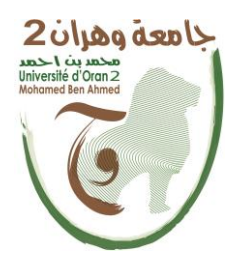

Université d'Oran 2 Institut de Maintenance et de Sécurité Industrielle

### **Thèse**

Pour l'obtention du diplôme de Doctorat LMD En Thermique et Mécanique des Machines Industrielles

### **Etude numérique de**

**la convection naturelle dans une enceinte fermée** 

### **partiellement chauffée**

Présentée et soutenue publiquement par : Mme TABET Sara

Devant le jury composé de :

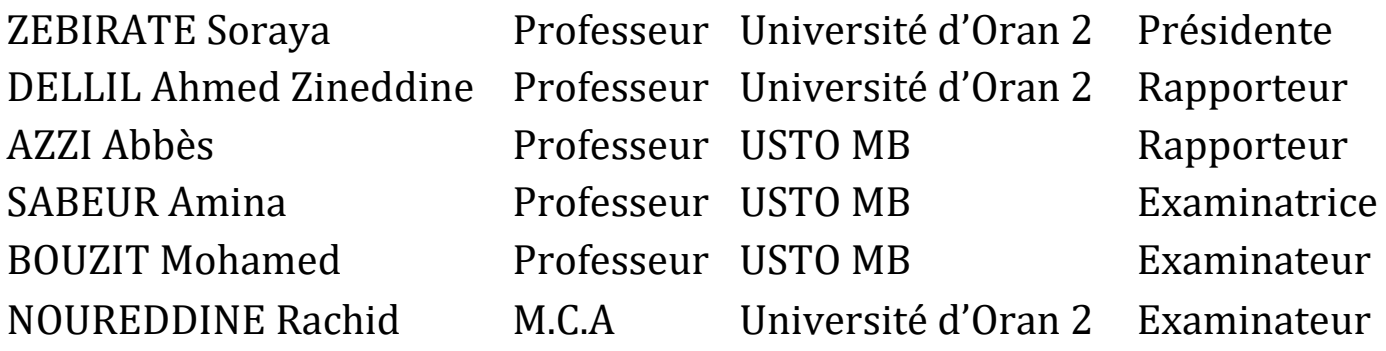

Année 2017

*A ceux que j'aime profondément :*

*A mes chers parents*

*Et à mes frères.*

Tout d'abord, je remercie **'**Allah**'** de m'avoir donné la patience pour réaliser ce modeste travail.

Je remercie énormément mon encadreur Monsieur Ahmed Zineddine DELLIL, Professeur à l'Université d'Oran 2, d'avoir partagé avec moi son expérience si vaste, ainsi que sa compétence technique dans un domaine pour lequel, grâce à lui, je me suis passionnée. Il m'a conduit, en toute sérénité, à l'aboutissement de cette thèse à travers ses conseils et m'a assuré les meilleures conditions de travail. Je lui suis profondément reconnaissante pour sa disponibilité, ses encouragements, ses qualités humaines et sa bonne humeur.

Je tiens à adresser ma plus profonde reconnaissance à Monsieur Abbès AZZI, Professeur à l'Université des Sciences et de Technologie d'Oran Mohamed Boudiaf (USTOMB), pour m'avoir donné ses précieux avis scientifiques notamment sur le plan numérique. Je le remercie pour sa disponibilité, ses conseils dans les moments les plus difficiles et la connaissance qu'il m'a portée tout au long de ce travail.

Un remerciement particulier à Madame Soraya ZEBIRATE, Professeur à l'Université d'Oran 2, pour l'honneur qu'elle me fait d'avoir accepté d'examiner mon travail et de présider le Jury de ma soutenance.

Je tiens d'exprimer mes sincères gratitudes aux membres de jury :

Madame Amina SABEUR, Professeur à l'USTOMB ; Monsieur Mohamed BOUZIT, Professeur à l'USTOMB ; Monsieur Rachid NOUREDDINE, Maître de Conférences à l'Université d'Oran 2.

 Je leurs remercie infiniment d'avoir accepté de faire partie de mon jury et pour avoir consacré une partie de leurs temps pour lire, évaluer et juger ce travail de thèse.

Je souhaite remercier tous les enseignants de l'Institut de Génie Maritime d'Oran (IGMO), et de l'Institut de Maintenance et de Sécurité Industrielle (IMSI), pour m'avoir bien formé durant toutes ces années, pour leur soutien, leur disponibilité et leur conseils précieux.

II

Je n'oublie pas de remercier mes collègues avec qui j'ai toujours passé de très bons moments. Je leurs remercie pour leur bonne humeur et pour le partage de connaissances.

J'exprime ma gratitude également à tous le personnel de l'Institut de Maintenance et de Sécurité Industrielle.

Mes pensées finales reviendront à ma famille qui m'a soutenue pendant toutes ces années.

*''Les seules limites à nos réalisations de demain sont nos doutes et nos hésitations d'aujourd'hui''*

*F. D. Roosevelt*

# **Liste des symboles :**

### **Symboles :**

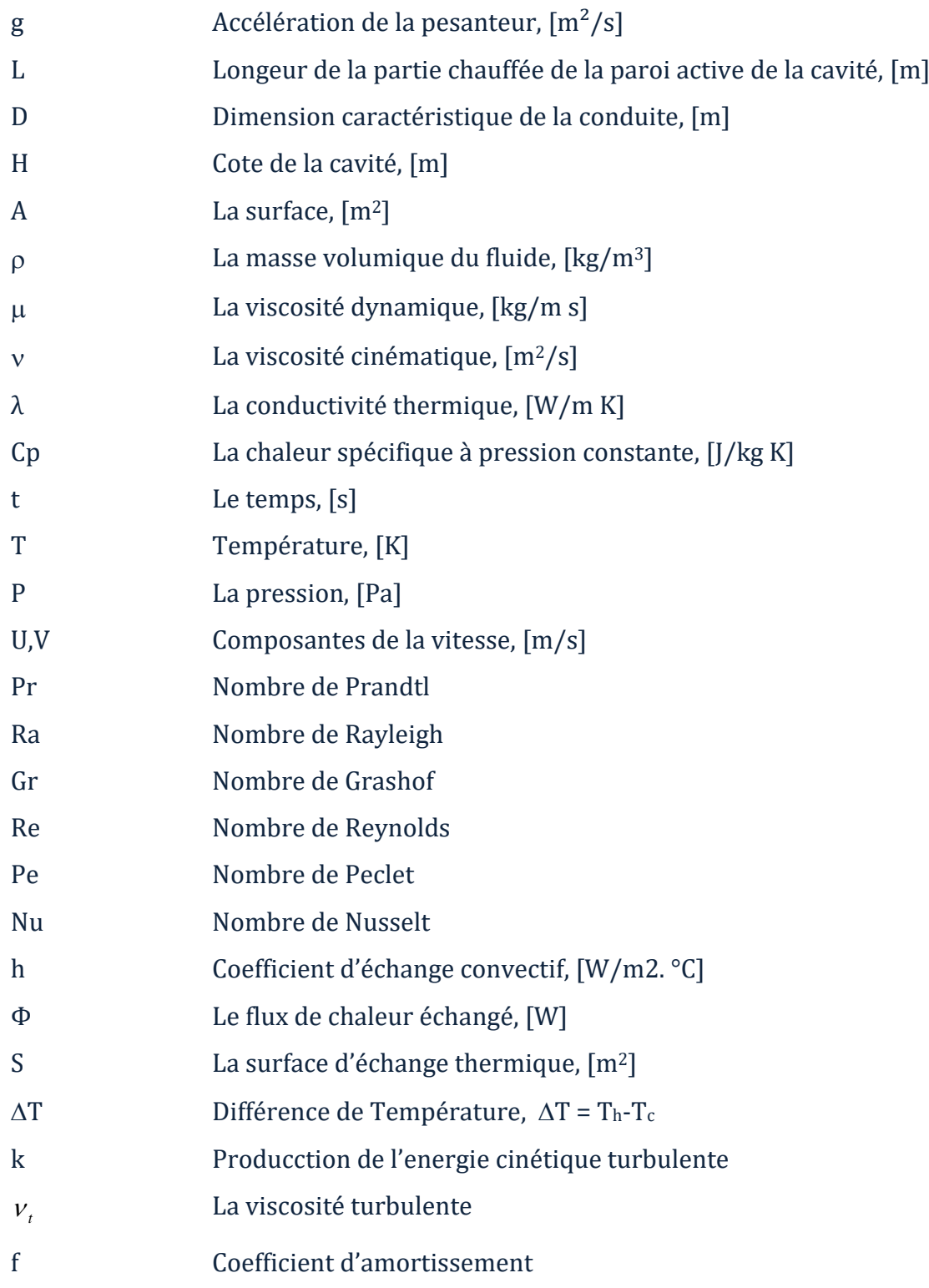

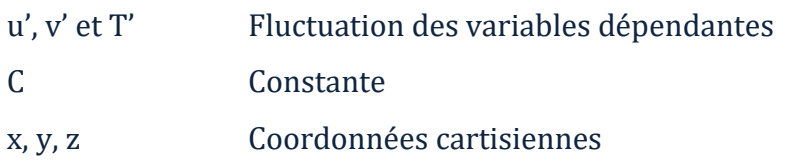

#### **Lettres grecques :**

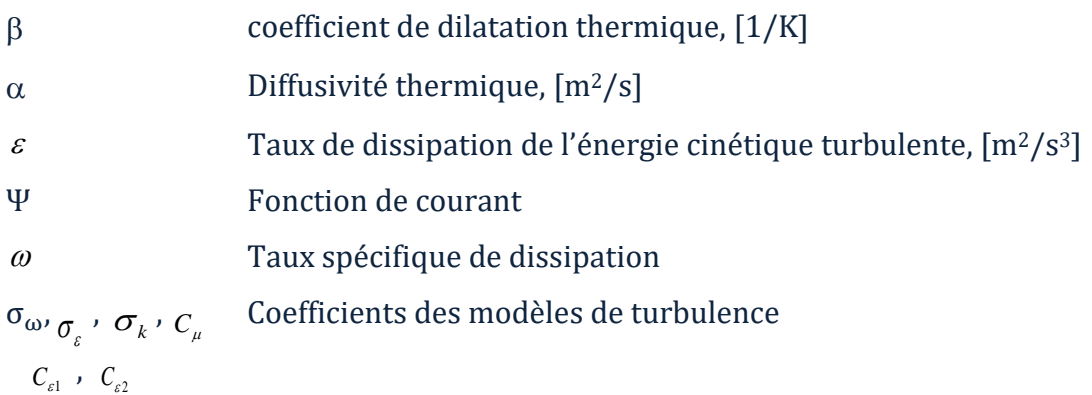

#### **Indices / Exposants :**

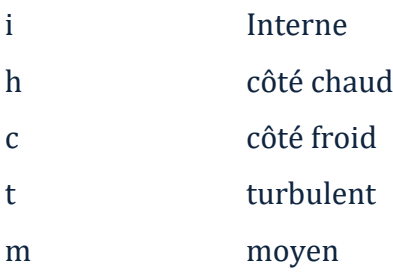

## **Liste des figures :**

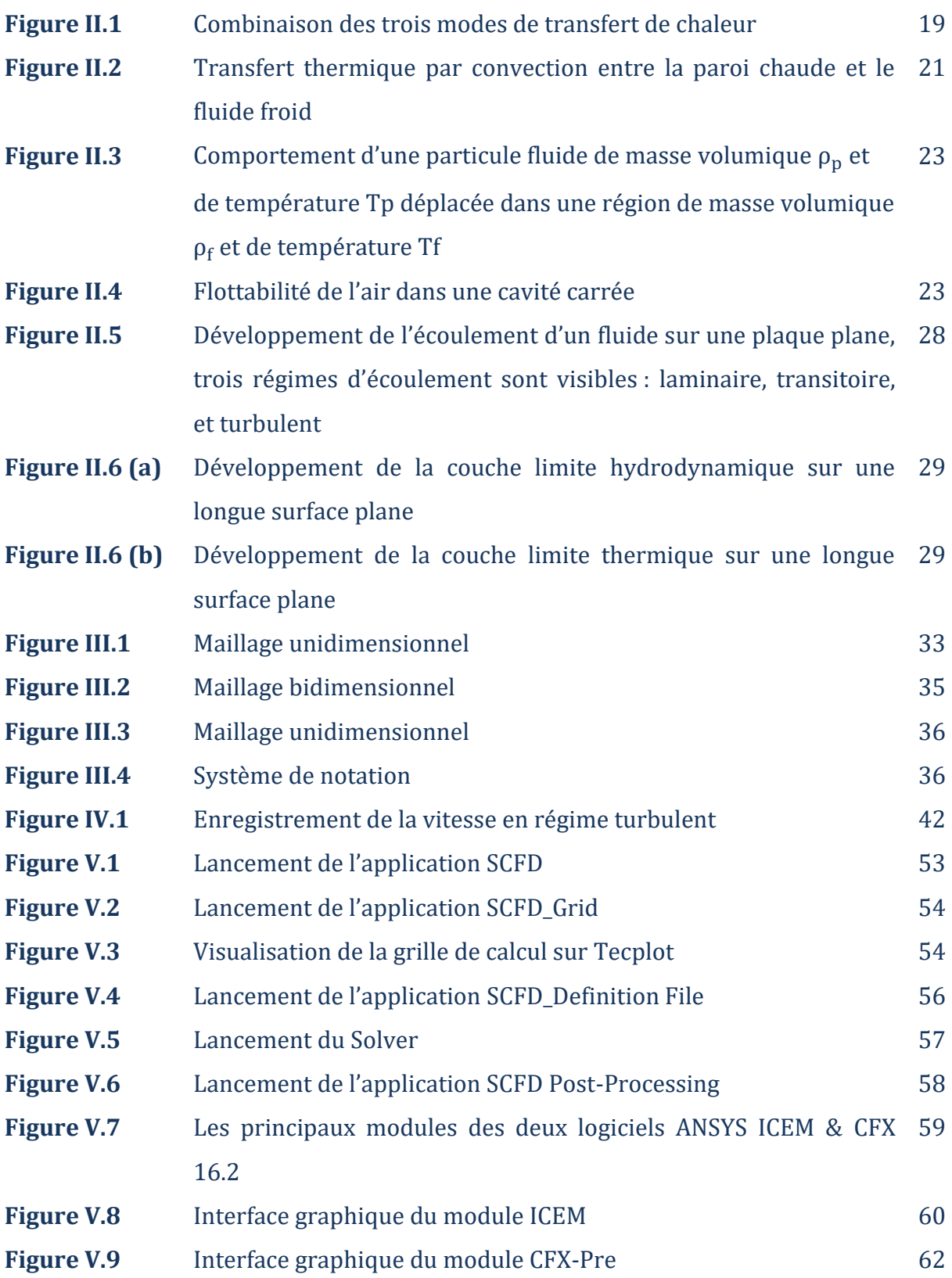

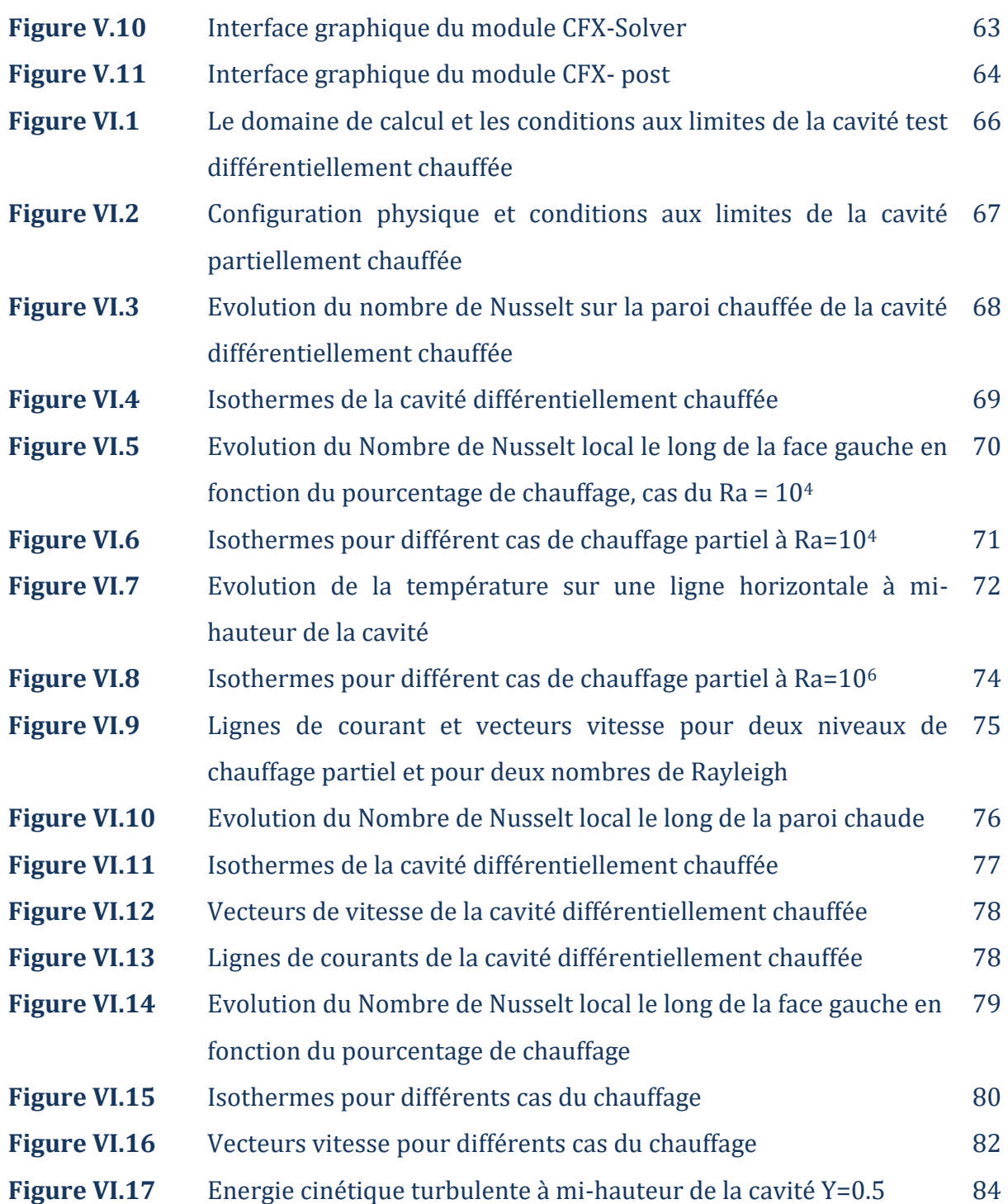

### **Liste des tableaux :**

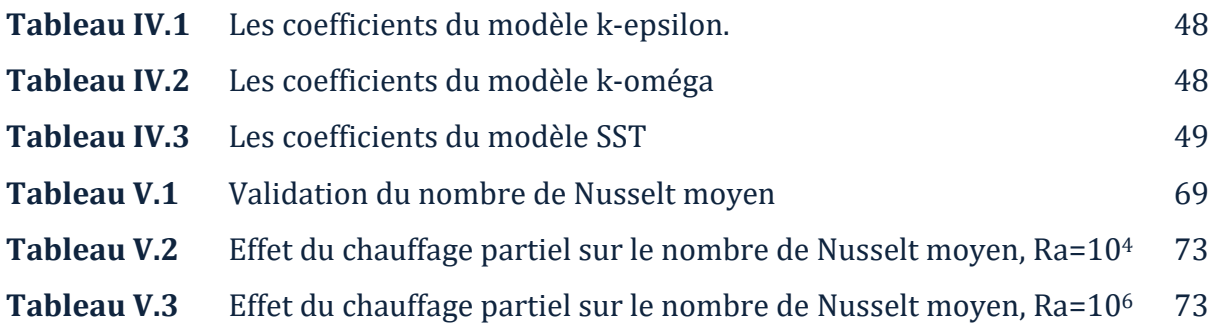

### **Table des matières :**

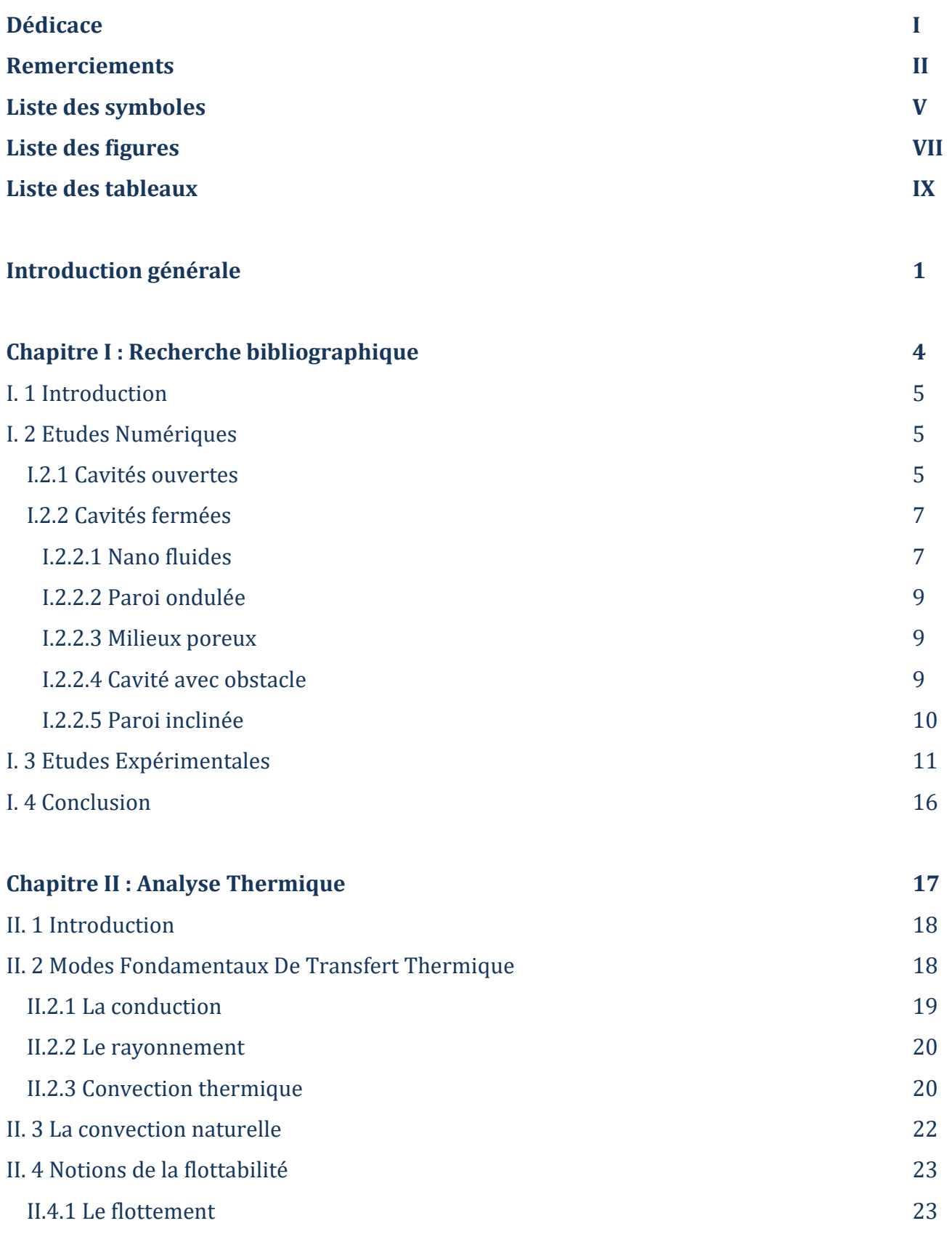

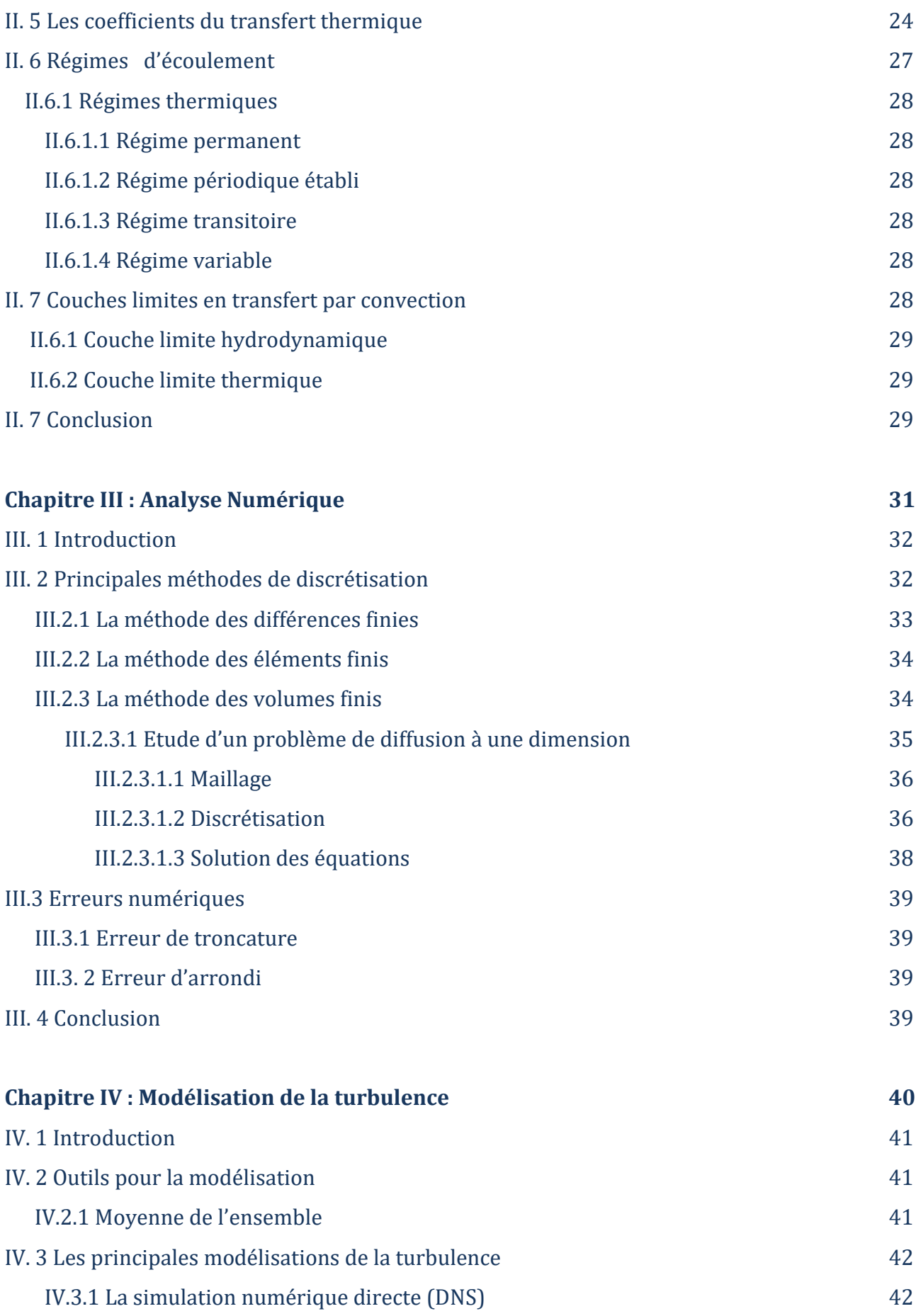

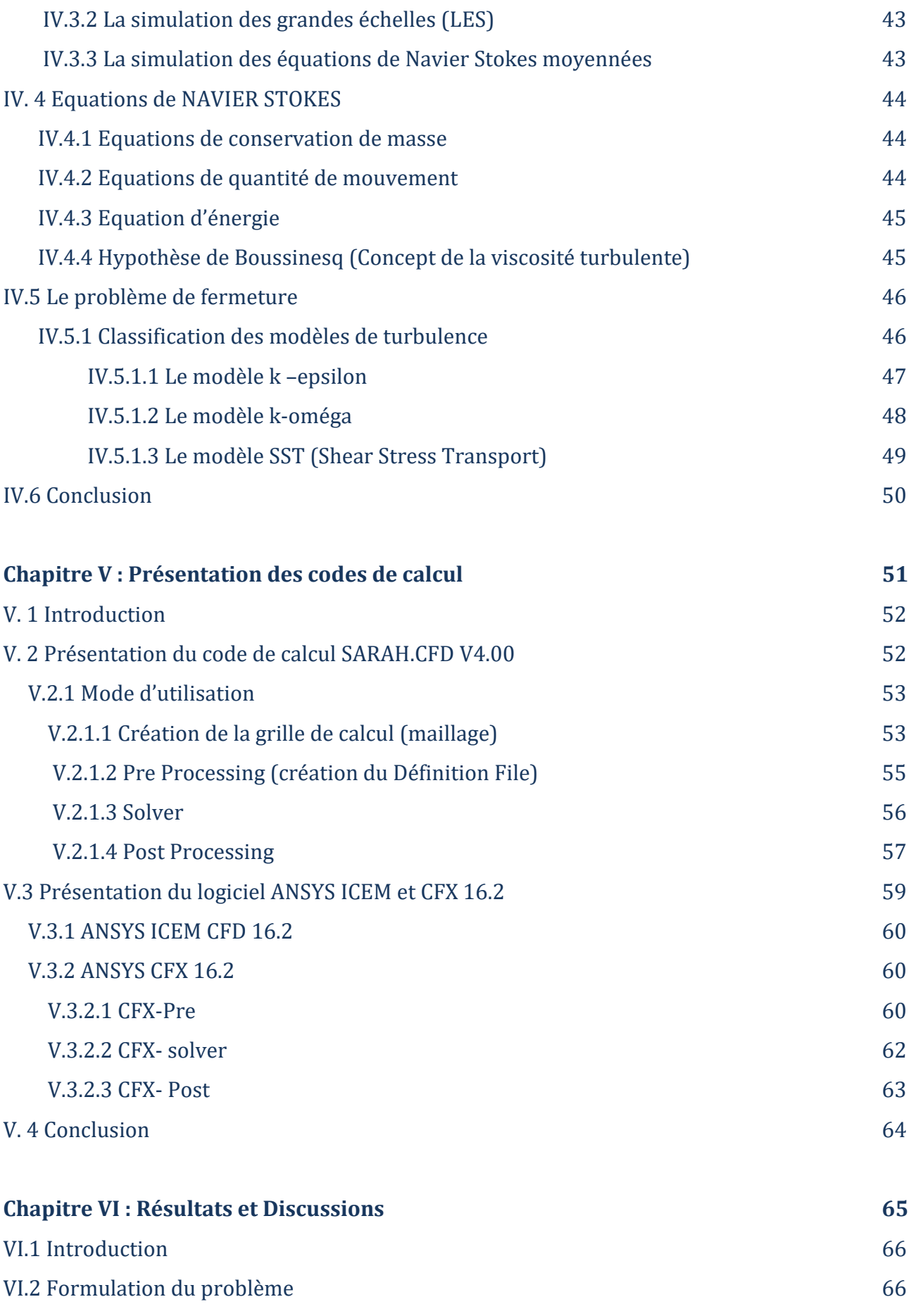

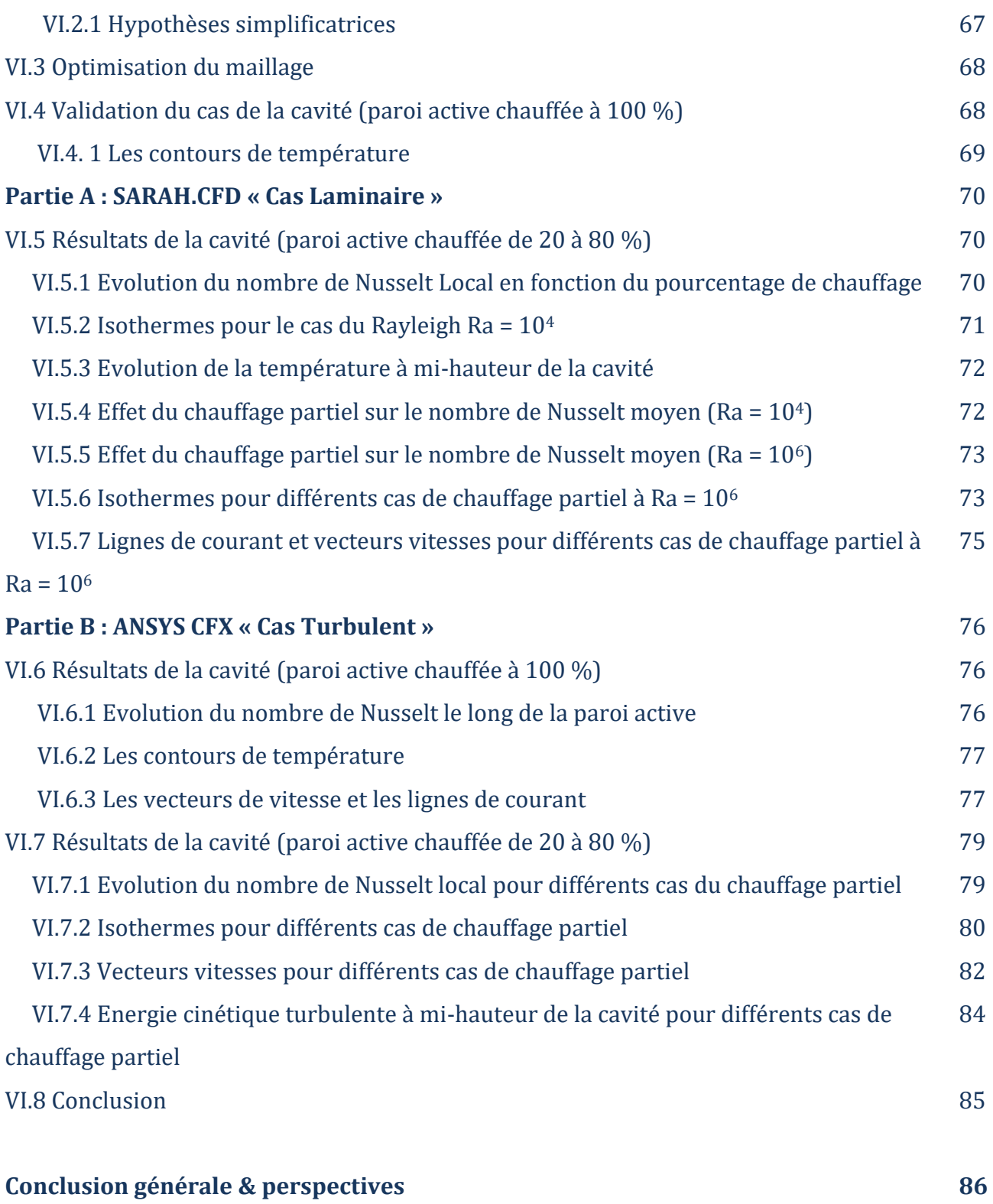

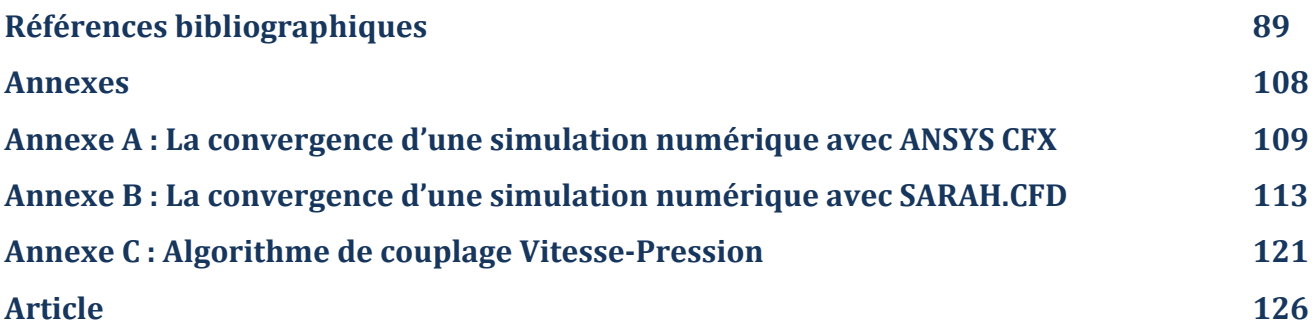

# **INTRODUCTION GENERALE**

*"Der Anfag ist immer schwierig"*

### **Introduction générale**

a problématique énergétique dans le secteur du bâtiment est un des enjeux Il a problématique énergétique dans le secteur du bâtiment est un des enjeux<br>
majeurs du développement durable, car ce secteur compte parmi les plus gros consommateurs d'énergie de nos jours avec environ 45% de la dépense énergétique globale **[178]**. A cet effet, la maitrise des échanges de chaleur dans l'habitat et la qualité des ambiances intérieures deviennent des paramètres importants pour rationaliser la consommation de l'énergie dans les bâtiments. En effet, pour déterminer la consommation d'énergie dans les locaux d'habitation et y caractériser l'ambiance thermique perçue par les occupants, la conduction, le rayonnement puis la convection doivent être pris en compte de façon précise. Les transferts de chaleur au sein d'un habitacle sont principalement dus aux effets couplés de convection naturelle et du rayonnement, bien que la contribution de ce dernier ait été pendant longtemps ignorée. La convection naturelle est un phénomène très général dû aux forces engendrées par des différences de températures dans un champ gravitationnel. Ce processus est présent dans de nombreux phénomènes physiques tels que la météorologie, la géophysique, l'océanographie, etc.

Les phénomènes de convection naturelle ont fait et continuent de faire l'objet de nombreuses activités de recherche. Ce type d'écoulement qui s'observe au-dessus d'une source de chaleur, la thermique des bâtiments, à l'intérieur d'un habitat (autour d'un réfrigérateur, au-dessus d'un radiateur, etc.), dans le refroidissement des composants électriques et électroniques, la climatisation, les échangeurs de chaleur, les fours, les chaudières, les centrales thermiques, les systèmes d'isolation, autour de notre corps, … est omniprésent dans la vie quotidienne et dans la quasi-totalité des processus industriels.

Plusieurs travaux ont été réalisés numériquement, d'autres expérimentalement. La prédiction du comportement de ces écoulements nécessite la connaissance approfondie des phénomènes physiques qui se produisent dans une cavité fermée.

L'objectif de notre étude est de voir l'effet de la paroi partiellement chauffée sur la structure de l'écoulement et du transfert thermique. Pour valider notre travail, nous avons effectué un calcul préliminaire sur une cavité differentiellement chauffée en

2

comparant les résultats obtenus à ceux de De Vahl Davis **[88]** pour la partie laminaire et à ceux de Ampofo et Karayiannis **[87]** pour la partie turbulente.

L'étude envisagée dans la présente thèse est structurée en cinq chapitres :

- Le premier chapitre porte sur une revue bibliographique des travaux antérieurs réalisés sur la convection naturelle laminaire et turbulente dans les cavités ;
- Une analyse thermique et en particulier la convection a été détaillée dans le deuxième chapitre ;
- Le troisième chapitre est dédié à la présentation d'une analyse numérique qui portera sur les différentes méthodes de discrétisation ; entre autres ; les différences finies et les volumes finis ;
- Le quatrième chapitre traite de la modélisation de la turbulence de l'ensemble des discrétisations des équations de Navier Stockes ainsi que les différents modèles numériques utilisés ;
- Dans le cinquième chapitre, les deux codes de calcul SARAHCFD v4.00 et ANSYS CFX 16.2 ont été détaillés ;
- Le problème physique, les conditions aux limites, les hypothèses simplificatrices ainsi que les résultats et discussions des deux codes numériques ont fait l'objet du sixième et dernier chapitre, clôturé par une conclusion générale et des perspectives.

# **Chapitre I**

# **RECHERCHE BIBLIOGRAPHIQUE**

*" Les théories passent, les expériences restent "*

*G. Lesoult*

#### **I. 1 Introduction :**

a convection naturelle est le mouvement de fluide dû à une force motrice volumique (Archimède) résultant, par exemple, de la présence simultanée, dans le fluide, d'un gradient de température et d'une force de gravité. Ce couplage fort entre la thermique et la dynamique fait de ce type d'écoulement un sujet d'étude particulièrement attractif. L

Plusieurs travaux ont été réalisés numériquement, d'autres expérimentalement. Dans ce présent chapitre, nous avons essayé d'en présenter une synthèse.

#### **I. 2 Etudes numériques :**

La simulation numérique reste la méthode la moins coûteuse et la plus utilisée.

Pour simplifier la lecture, nous avons classé les cavités en deux types : cavités ouvertes (un côté de la cavité est ouvert à l'atmosphère) et cavités fermées.

#### **I.2.1 Cavités ouvertes :**

La convection naturelle dans les cavités carrées ouvertes a été largement analysée à cause de ses innombrables applications dans beaucoup de champs d'intérêt pratique comme les systèmes du concentrateur solaires, architecture passive solaire, réfrigération, et refroidissement du matériel électronique.

De nombreux auteurs (Le Quéré et al., Penot, Chan et Tien, Chan et Tien, Mohamad) **[6– 10]** ont étudié numériquement la convection naturelle laminaire dans des cavités totalement ouvertes**.** Le Quéré et al. **[6]** ont analysé numériquement la convection naturelle laminaire dans des cavités avec trois parois isothermes, et à des nombres de Grashof allant de 10<sup>4</sup> à 107. Penot **[7]** a analysé le même problème à des nombres de Grashof allant de 10<sup>3</sup> à 105. Chan et Tien **[8]** ont étudié la convection naturelle dans des cavités carrées totalement ouvertes, ayant deux parois horizontales adiabatiques et l'autre paroi verticale, en face à l'ouverture, chauffée et isotherme. Un an plus tard, ces mêmes auteurs **[9]**, en réalisant une autre étude sur d'autres cavités et en la comparant avec les cavités carrées, ont trouvé que la cavité, étudiée par **[8]**, donnait des résultats satisfaisants spécialement à des grands nombres de Rayleigh. Dans la même optique, Mohamad **[10]** a étudié la convection naturelle dans des cavités carrées inclinées et totalement ouvertes. Il a trouvé que, pour des grands nombres de Rayleigh et des petites inclinaisons, l'écoulement était instable, et que le transfert convectif n'était pas sensible aux inclinations.

Miyamoto et al. **[11]** ont étudié la convection dans des cavités carrées partiellement et totalement ouvertes, dont les trois parois étaient isothermes, à différents angles.

Bilgen et Oztop **[12]** ont étudié la convection laminaire naturelle dans les cavités carrées partiellement ouvertes inclinées, dont la paroi qui en face à l'ouverture était isotherme et les deux autres étaient adiabatiques. Ils ont étudié l'influence de la taille et de la position de l'ouverture, du nombre de Ra [103-106]; et de l'angle d'inclinaison de la cavité.

D'autres littératures ont été munies sur la convection naturelle dans les cavités ouvertes cubiques (Abrams et Greif, Clausing et al., Terrell et Newell) **[13-15]**, et carrées **[7-13]**, Eyler **[16]**, et Chen et al. **[17].** Différentes conditions aux limites des parois ont été analysées ; toutes les parois de la cavité avaient la même température **[13, 14, 15, 17]**, Clausing **[18]**, et Skok et al. **[21],** seulement une paroi avait une température constante et les autres étaient maintenues adiabatiques (Eyler **[16],** Chan et Tien **[19]**, Chan et Tien **[20]**, Comini et al. **[22])** une paroi avait un flux de chaleur constant et les autres étaient adiabatiques **[15- 17]**, Chakroun **[25]** a étudié l'effet des différentes conditions aux limites des parois sur le transfert de chaleur. Des corrélations du nombre de Nusselt ont été proposées pour les différentes conditions aux limites des parois. Les cavités à une inclination de 0° **[13,14, 19-22]** et aux différents angles **[15-18,23-25]** ont été étudiées.

Des rapports de forme (ouverts) de 1 **[13, 15, 17, 19-22, 25]**, 0.5 **[18]**, 0.6 et 0.4 **[16]**  ont été étudiés. Clausing et al. **[14]**, Elsayed et Chakroun **[15]** ont analysé différents rapports de forme (ouverts) allant de1 jusqu'à 0.1. Les résultats ont montré que l'effet de ce rapport sur la perte du transfert convectif était considérable, et que la perte diminuait avec la diminution de celui-ci. Les nombres de Rayleigh utilisés dans ces littératures sont, parfois, inférieurs à 107, ou supérieurs à 109.

Éliton et al. **[164]** ont étudié la convection naturelle dans une cavité carrée différentiellement chauffée et partiellement ouverte avec une source de chaleur placée au centre. L'ouverture ; située dans la paroi froide ; occupe 25%, 50% ou 75% de la hauteur de cette dernière. Les résultats montrent une influence significative de la taille de l'ouverture, de la source de chaleur ainsi que la différence de température entre les deux parois verticales sur le transfert thermique et l'écoulement du fluide à l'intérieur de la cavité.

#### **I.2.2 Cavités fermées :**

Les cavités fermées étaient le sujet de recherche de plusieurs auteurs, en jouant sur plusieurs paramètres (le fluide à l'intérieur de la cavité, la géométrie de la cavité et l'inclinaison de celle-ci).

#### **I.2.2.1 Nano fluides :**

L'amélioration du transfert convectif dans les cavités en utilisant les nano fluides a aussi été étudiée par plusieurs chercheurs tels qu'Abu -Nada et Oztop **[26]** avec plusieurs inclinations, Oztop et al. **[27]** avec un côté sinusoïdalement chauffé ou refroidi, Ogut **[28]** dans une cavité inclinée avec une source chauffante, Ho et al. **[29]** étude expérimentale sur la convection naturelle dans les cavités carrées verticales, etc. Ghasemi et al. **[30]** ont étudié la convection naturelle dans une cavité remplie d'un nano fluide (eau-Al2O3) et influencée par un champ magnétique. Leurs résultats montrent que le taux du transfert de chaleur augmentait avec l'augmentation des nombres de Rayleigh. Ghasemi et Aminossadati **[31]** ont examiné la convection naturelle dans les cavités remplies de nano fluides. Ils ont trouvé que l'utilisation des nano particules améliorait le transfert de chaleur spécialement à des bas nombres de Rayleigh. Pirmohammadi et Ghassemi **[32]** ont étudié la convection naturelle laminaire en présence d'un champ magnétique dans une cavité inclinée, chauffée de dessous et refroidie du sommet, remplie de gallium liquide.

Sathiyamoorthy et Chamkha **[33]** ont utilisé différentes conditions aux limites thermiques pour examiner la convection naturelle bidimensionnelle laminaire en régime permanent, dans la présence d'un champ magnétique incliné, dans une cavité carrée remplie du gallium liquide.

Lai et Yang **[34]** ont exécuté un modèle mathématique pour simuler la convection naturelle d'un nano fluide (Al2O3-eau) dans une cavité carrée verticale, en utilisant la méthode dite « the Lattice Boltzmann method ». Les résultats ont indiqué que, sous le même nombre Rayleigh, les nombres Nusselt moyens, en utilisant un nano fluide, étaient plus grands que ceux avec l'usage de l'eau. Toutes ces simulations et autres ont été réalisées pour des parois lisses. D'autres littératures ont été faites dans des cavités carrées, toujours remplies de nano fluides, mais cette fois ci avec des parois munies de partitions. Nous en citons Habibzadeh et al. **[35]** qui étudié l'influence de différents paramètres tels que : le nombre de Rayleigh Ra [103-106], la hauteur, h [0.1H-0.3H], et la distance depuis la paroi chaude, d [0.3H-0.7H], des partitions, et les fractions de volume des nano particules φ [0-20%]. D'après les résultats trouvés, la position et hauteur de la partition sont des facteurs importants qui affectent les streamlines et les isothermes, surtout quand le nombre Rayleigh augmente.

Le nombre Nusselt moyen n'est pas sensible à la fraction du volume. L'augmentation des nombres de Nusselt moyen est fortement dépendante de la distance de la partition depuis la paroi chaude.

Kadri et al. **[165]** ont étudié la convection naturelle dans une cavité carrée remplie d'un nano fluide (Al<sub>2</sub>O<sub>3</sub>- eau). Les parois horizontales sont maintenues à des températures constantes et différentes chaude  $T_c$  et froide  $T_f$ . Les parois verticales sont adiabatiques. Un champ magnétique vertical est imposé à l'extérieur. Les résultats montrent que ce champ magnétique a une influence sur l'écoulement et le transfert de chaleur.

L'effet d'un nano fluide (Cu-eau) sur la convection naturelle à l'intérieur d'une cavité carrée, différentiellement chauffée, avec un champ magnétique appliqué horizontalement et un disque circulaire adiabatique à l'intérieur de la cavité a été investi par Farizatul Kobra et al. **[166]**. Les résultats ; présentés à un nombre de Rayleigh Ra = 103, 104, 10<sup>5</sup> et 10<sup>6</sup> ; ont montré que la présence du corps solide améliore certainement le taux du transfert. L'augmentation du nombre de Rayleigh améliore énormément le transfert de chaleur. Le champ magnétique a un effet remarquable sur l'amélioration du transfert thermique et de l'écoulement à l'intérieur de la cavité.

Le problème du transfert de chaleur par convection naturelle des nano fluides confinés dans une enceinte carrée chauffée par une source de chaleur isotherme a été résolu numériquement par El Hattab et al. **[167].** L'influence de certains paramètres tels que, la fraction volumique, le type des nanoparticules et le nombre de Rayleigh sur le transfert de chaleur a été étudié. Leur étude a permis de montrer que : le taux de transfert de chaleur augmente avec l'augmentation de la fraction volumique en nanoparticules et le nombre de Rayleigh. L'effet des nanoparticules sur le transfert de chaleur est plus important à faible nombre de Rayleigh. Le transfert de chaleur en présence des nanoparticules de cuivre est amélioré comparativement aux résultats obtenus avec des nanoparticules de Al2O<sup>3</sup> ou TiO2.

#### **I.2.2.2 Paroi ondulée :**

Plusieurs littératures ont été munies pour des cavités à paroi ondulée telles que : Adjlout et al. **[36]** qui ont étudié l'influence de l'inclinaison sur les nombres moyens de Nusselt, en régime laminaire. Leur résultat majeur était la diminution du transfert convectif par rapport à la cavité carrée. Une continuation de cette étude a été réalisée par Aounallah et al. **[37]**, et Aounallah **[38]** mais avec une inclinaison. En plus des résultats trouvés par Adjlout et al. **[36]**, ils ont montré que la structure de l'écoulement était fortement influencée par l'orientation de la cavité.

#### **I.2.2.3 Milieux poreux :**

La convection thermique dans les milieux poreux a été largement étudiée ces dernières années. Design optimal de chaudières et de collecteurs solaires, augmentation du cristal dans les liquides, aussi bien la sécurité du réacteur nucléaire et isolement, sont juste quelques applications de ce thème. Voire cette importance, plusieurs chercheurs s'y étaient intéressés, tels que : Braga et de Lemos **[39]**, Basak et al. **[40]**, Sathiyamoorthy et al. **[41]**, des études représentatives peuvent être trouvées dans les livres de Nield et Bejan **[42]**, Ingham et Pop **[43]**, Vafai [**44],** Bejan et al. **[45]**, Pop et Ingham **[46].**

La convection naturelle dans une cavité dans laquelle une source générant de la chaleur est présente a été étudiée par Acharya et Goldstein **[47]**, Ozoe et Maruo **[48]**, Lee et Goldstein **[49]**, Fusegi et al. **[50]**, Shim et Hyun **[51]**, Hossain et Wilson **[52].**

Des résultats importants sur le transfert convectif peuvent être aussi trouvés dans l'ouvrage de Martynenko et Khramtsov **[53].** La convection naturelle dans la présence d'un champ magnétique a été le sujet de recherche de plusieurs auteurs dont Revnic et al. **[54]** en utilisant un schéma de différences finies implicite.

#### **I.2.2.4 Cavité avec obstacle :**

Une révision des littératures a montré que de nombreux travaux ont été menés sur les cavités contenant des obstacles, placés au centre.

(a) : conducteurs de chaleur, Ha et Jung **[57]** dans une cavité cubique, In House et al. **[55]**, Oh et al. **[56]**, Lee et Ha **[60]**, Raji et al. **[62]**, Das et Reddy **[58]**, et Merrikh et Lage **[61]** dans une cavité carrée. Leur résultat a montré que la structure de l'écoulement et le transfert thermique étaient affectés par le bloc générateur de chaleur **[55, 56, 57]**, par l'angle d'inclinaison **[58],** par le nombre de blocs **[61, 62]** et par la conductivité du bloc **[62]**. (b) : adiabatiques, **Bhave** et **al. [59]**.

H. Oztop et E. Bilgen **[163]** ont étudié l'influence de la hauteur, l'épaisseur et de la position d'une partition sur la convection naturelle dans une cavité carrée différentiellement chauffée avec un fluide générant de la chaleur. Leurs résultats ont montré que le transfert de chaleur diminue avec la présence de la partition de température froide, cette diminution a graduellement augmenté avec l'augmentation de la hauteur et de l'épaisseur de cette partition froide. Ils ont aussi montré que le transfert de chaleur diminue quand la partition est près de la paroi chaude ou froide.

#### **I.2.2.5 Paroi inclinée :**

L'effet de l'angle d'inclination sur la convection naturelle dans les cavités inclinées a été discuté par peu de chercheurs (Corcione et Habib [**63]**, Ozoe et al. **[64]**, Hamady et al. **[65]**, Rasoul et Prinos **[66]**, Cianfrini et al. **[67]**, Kuyper et al. **[68]**, Aydin et al. **[69]**, Aounallah et al. **[70]**, Lee et Lin **[71]**). Ils ont trouvé que le transfert convectif **[68-71]**, et la structure de l'écoulement **[63-67]**, dépendait fortement de l'inclinaison **[63-67],** et des nombres de Rayleigh **[68-71]**.

D'autres divers sujets ont aussi attiré l'intention des chercheurs, tels que l'influence des bas et très bas nombres de Prandtl, et des larges différences de températures sur la convection naturelle laminaire Pesso et Piva **[72]**, l'effet du changement des températures, des parois latérales Roy et Basak **[73]**, des parois haute (top) et basse (bottom) Ravi et al. **[74]**, et avec une différence de températures dans la direction verticale égale à 2-5 fois celle de la direction horizontale Shiralkar et Tien **[75]**, l'effet de variations sinusoïdales de la température de la paroi haute Sarris et al. **[76]**, l'effet de la longueur et de la conductivité d'une partition, placée au centre de la paroi chaude Frederick et Valencia **[77]**, et sur la paroi froide d'une cavité carrée inclinée Ramon et Frederick **[78]**, l'influence de l'inclinaison sur la convection naturelle laminaire d'une cavité carrée Djatout et al. **[79]**, l'effet d'un chauffage différentiel simultané des deux parois horizontales et verticales d'une cavité carrée a été analysé par Shiralkar et Tien **[80]**, etc.

Des calculs de l'écoulement de la convection naturelle laminaire et turbulente dans une cavité carrée, ont été effectués par : Henkes et al. **[81]** en utilisant plusieurs modèles numériques, et Markatos et Pericleous **[82]** en utilisant le modèle k-epsilon.

Osoria et al. **[83]** ont vérifié numériquement les résultats expérimentaux et numériques de Inaba et Fukuda **[84]**, et Lin et Nansteel **[85]**, en utilisant la méthode des éléments spectraux dans une cavité carrée remplie d'eau à une température près de l'inversion de la densité. Les résultats étaient en bon accord avec ceux de **[85],** et ont confirmé l'inconsistance des résultats expérimentaux de **[84]**. Azzi et al. **[86]** ont étudié la convection naturelle laminaire et turbulence à l'intérieure d'une cavité carrée différentiellement chauffée. Leurs résultats étaient en bon accord avec ceux de Ampofo et Karayiannis **[87]** pour la partie turbulente, et à ceux de De Vahl Davis [**88]** pour la partie laminaire**.** De nombreuses études sur les structures de la convection dans la cavité carrée sont effectuées par plusieurs auteurs tels que Hyun et Lee **[89]**, Lage et Bejan **[90]**, Xia et Murthy **[91]** et Nicolette et al. **[92]**. Lankhorst **[93]** dans son étude numérique a donné une corrélation du transfert convectif pour l'écoulement laminaire de l'air dans une cavité carrée, telle que : Nu =  $0.241$  x Ra<sup>0.260</sup> avec Ra =  $[10<sup>6</sup>$ -  $10<sup>10</sup>]$ .

#### **I. 3 Etudes expérimentales :**

Le nombre des études expérimentales était improportionnel à celui de travaux effectués numériquement. Cela revient au coût et à la difficulté des manipulations.

Nous en citons pour : (a). Les cavités ouvertes : cinq auteurs ont étudié la convection naturelle dans les cavités carrées Sernas et Kyriakides **[1]**, Chan et Tien **[2]**, Hess et Henze **[3]**, Chakroun et al. **[4]**, Elsayed et Chakroun **[5].** Les deux premiers travaux étaient dans des cavités complètement ouvertes horizontales **[1,2].** Les trois derniers étaient dans des cavités partiellement et totalement ouvertes **[3–5].** La dimension de l'ouverture, localisée au centre de la cavité carrée, dans Hess et Henze **[3]** était de 0.5. Ces auteurs ont utilisé un LDA **(L**aser **D**oppler **V**elocimetry**)** et des techniques de visualisation de l'écoulement pour étudier ses caractéristiques, et ont déterminé le nombre Nusselt local en plusieurs niveaux, à des nombres de Rayleigh allant de 10<sup>7</sup> à 10<sup>11</sup> dans les régimes laminaires et turbulents. Chakroun et al. **[4]** ont effectué leur recherche dans des cavités inclinées partiellement et totalement ouvertes avec des dimensions de l'ouverture, localisée au centre, allant de 0.25 à 1. Le nombre de Grashof était de l'ordre de 5.5  $\times$  10<sup>8</sup>. Deux ans plus tard, ils ont étudié, en utilisant le même dispositif expérimental et au même nombre Grashof, l'effet de la position de l'ouverture dans une cavité carrée inclinée avec une paroi chauffée isotherme **[5].**

(b). Pour cavités fermées : les travaux effectués sur ce type de cavité se diversifiaient selon le besoin, et les applications où elles vont être utilisées (les échangeurs de chaleur, le chauffage et la ventilation des bâtiments, le refroidissement des composants électroniques, les capteurs solaires, les réacteurs, etc.).

Quelques expériences ont été accomplies dans des cavités différentiellement chauffées sans partition, à hauts nombres Rayleigh **(**Jeevaraj et Patterson **[94]**, Patterson et Imberger [**95]**, Mergui et Penot **[96]**, Mergui et Penot **[97]**, Leong et al. **[98]**, Tian et Karayiannis **[99, 100],** Mergui et al. **[101]**, Lankhorst **[102]**, Beghein et al. **[103]**, Ziai **[104]**, ou dans des cavités partitionnées King **[105]**, Paolucci **[106]**, et Ampofo et Karayiannis **[87].** Jeevaraj et Patterson **[94],** ont visualisé le comportement de l'écoulement par convection naturelle dans une cavité carrée, remplie d'un mélange eauglycérol donnant un nombre de Rayleigh variant de  $2.9 \times 10^7$  à  $2.7 \times 10^8$ , et brusquement chauffée et refroidie sur les parois latérales opposées. Les résultats ont confirmé une classification trouvée par Patterson et Imberger **[95],** montrant qu'en augmentant le nombre de Rayleigh et la différence de températures de bout en bout, le comportement de la convection naturelle devient oscillatoire, et ont aussi trouvé les caractéristiques de la croissance des couches limites thermiques. Mergui et Penot **[96]**, ont étudié la convection naturelle dans une cavité cubique remplie d'air, dont deux parois verticales opposées sont différentiellement chauffées à température constante, les deux parois horizontales sont isolées thermiquement, et les deux parois verticales latérales sont adiabatiques. Les résultats trouvés, à un nombre de Rayleigh de 1.69 x 10<sup>9</sup>, ont montré que l'écoulement est généralement stable sauf dans les coins. Une extension des résultats exposés dans **[96],** a été faite par les mêmes auteurs **[97]**. L'étude des répartitions des vitesses et des températures fait ressortir la conservation de la propriété de symétrie imposée par les conditions aux limites. Leong et al. **[98],** ont mesuré les nombres de Nusselt moyens dans la paroi froide d'une cavité cubique parfaitement conductrice remplie d'air, et avec des parois horizontales isothermes. Les expériences ont été faites à des nombres de Rayleigh compris entre 10<sup>4</sup> et 10<sup>8</sup>, et en trois angles d'inclinaison. Les résultats ont montré que le nombre de Nusselt dépendaient du nombre de Rayleigh et de l'angle d'inclinaison. Tian et Karayiannis **[99,100],** ont étudié la convection naturelle turbulente dans une cavité carrée verticale remplie d'air, dont les parois chaude et froide sont isothermes et donnant un nombre de Rayleigh de 1.58 x 109. Les auteurs ont trouvé que, en comparant leur résultat avec ceux de **[101- 106]**, l'accord sur le nombre de Nusselt était bon. Ils ont aussi montré que les composantes de la vitesse et de la température fluctuaient indépendamment, en se limitant dans une couche limite le long des parois solides, et que leur distribution n'était pas gaussienne. Ramesh et Venkateshan **[107],** ont étudié la convection naturelle laminaire dans une cavité carrée remplie d'air, avec des parois verticales isothermes différentiellement chauffées, et des parois horizontales adiabatiques. L'étude a été faite en utilisant un DI (**D**ifferential **I**nterferometer), et a servi les expérimentateurs et ceux utilisant les méthodes numériques pour analyser des problèmes de ce type. Les auteurs ont trouvé une corrélation reliant le nombre de Nusselt moyen et celui de Grashof Nu moyen = 0.560 x Gr0.195, (5 x 10<sup>4</sup> ≥ Gr ≤ 2 x106) valable pour l'air. Mamun et al. **[108],**  ont effectué une étude sur la convection naturelle dans une cavité cubique remplie d'air, avec deux parois opposées isothermes et les autres parois ont une distribution linéaire croissante de la paroi froide vers celle chaude. La cavité a été orientée selon une position dite en diamond résultant de la combinaison de deux inclinaisons de 45° effectuées sur le même coin.

Les résultats trouvés, pour des nombres de Rayleigh allant de 10<sup>4</sup> jusqu'à 3 x 10<sup>8</sup>, ont montré que le transfert de chaleur était fortement affecté par la position de la cavité. Ampofo et Karayiannis **[87],** ont réalisé la même expérience que celle de **[99,100],** mais cette fois ci en mesurant les températures et les vitesses simultanément. Les résultats trouvés par ces auteurs, ont été utilisés comme un benchmark pour la validation des codes du **C**omputational **F**luid **D**ynamics (CFD). Salat et al. **[109],** ont réalisé une étude expérimentale et numérique sur la convection naturelle turbulente dans une cavité carrée différentiellement chauffée et remplie d'air. La cavité est soumise à une différence de températures entre les parois verticales actives de 15°K, conduisant un nombre de Rayleigh de 1.5 x 109.

Ils ont trouvé que les méthodes numériques ne prévoient pas correctement la stratification de la température dans la région du coin de la cavité. Ampofo **[110],** a réalisé une expérience sur les cavités carrées remplies d'air et partitionnées du côté de la paroi chaude**,** cette étude a été faite avec les mêmes paramètres et sous les mêmes conditions que ceux de la cavité carrée sans partitions qui a été réalisée par le même auteur **[111]**. Le nombre de Nusselt local et moyen obtenu, a indiqué que les partitions ont tendance à réduire le taux du transfert de chaleur le long de la paroi chaude.

Les résultats obtenus étaient très précis, et sont utilisés comme un benchmark pour la validation des codes du CFD. Cette même expérience a été refaite par le même auteur **[112],** mais cette fois ci avec des partitions amovibles pour pouvoir faire une comparaison entre les cavités partitionnées et non- partitionnées sous les mêmes conditions. L'auteur a confirmé que la présence des partitions avait une influence considérable sur le transfert de chaleur. Benkhelifa et Penot **[113]**, ont réalisé une étude expérimentale des transitions à l'instationnarité des mouvements de convection naturelle dans une cavité remplie d'air de rapport de forme vertical Av = 4. Cette cavité, possédant deux parois en vis-à-vis différentiellement chauffées à température constante, peut être inclinée d'un angle θ tel que 0° ≤ θ ≤ 180°. Les analyses des résultats obtenus ont permis de distinguer différents modes d'instabilités en fonction de l'angle d'inclinaison θ. Wu et al. **[114]**, ont étudiés l'effet du changement des températures des parois haute (top) et basse (bottom), sur la convection naturelle dans une cavité carrée remplie d'air et entrainée par une différence de températures des parois verticales. Les expériences ont été faites à un nombre de Grashof horizontal de l'ordre de 1.9 x 108. Les résultats ont montré qu'une augmentation de la température de la paroi supérieure avait un effet significatif sur l'écoulement le long de celle-ci. Particulièrement, il y avait une séparation de l'écoulement sur cette paroi quand la température de celle-ci est près ou plus grande que celle de la paroi verticale chauffée. Ces auteurs ont trouvé une corrélation entre les nombres de Nusselt et de Rayleigh, dans la paroi haute chauffée, ayant la forme  $Nu = C.Ra<sup>n</sup>$ , où C'est une constante empirique qui augmente avec l'augmentation de la différence de température entre les parois haute et basse, et n vaut 0.32. Corvaro et Paroncini **[115]**, ont étudié expérimentalement et numériquement l'influence de la position d'une source de chaleur, placée sur la paroi basse d'une cavité carrée remplie d'air, sur les paramètres de la convection naturelle, en utilisant une technique d'interférométrie holographique et un système 2D-PIV (**I**mage **P**article **V**elocimetry). Les auteurs ont trouvé des corrélations expérimentales et numériques reliant les nombres de Nusselt avec ceux de Rayleigh. Valencia et al. **[116]**, ont étudié expérimentalement et numériquement la convection turbulente dans une cavité cubique remplie d'eau, chauffée du dessous et refroidie du dessus, à des nombres de Rayleigh turbulents [107,108]. L'étude a montré que la prédiction numérique de la convection de Rayleigh-Bénard dans une cavité cubique à nombres Rayleigh intermédiaires était un excellent benchmark d'évaluation pour l'étude des écoulements transitionnels.

Wu et al. **[117]** ont étudié les caractéristiques de la convection naturelle laminaire dans une cavité carrée remplie d'air, chauffée et refroidie sur les parois latérales dans le cas où la température de la paroi supérieure est considérablement plus grande que celle de la paroi verticale chauffé. Le dispositif expérimental utilisé est similaire à celui de **[109].** Les résultats, exécutés à un nombre de Grashof horizontal de 1.3 x10<sup>8</sup> et à une température adimensionnelle > 1.4, ont montré l'existence d'une séparation d'écoulement près du coin de la paroi supérieure due à la formation d'une plume négativement flottable. Une région très stratifiée au-dessus de la plume a été produite, et qui devient plus grande et plus stable avec l'augmentation de la température de la paroi supérieure.

Rouger et Penot **[118]**, ont étudié la convection naturelle dans une cavité carrée différentiellement chauffée, contenant un obstacle au centre de sa paroi haute. Les auteurs ont comparé leurs résultats, faits à un nombre de Rayleigh de 1.5 x 109, avec ceux de **[119].** Ils ont trouvé que l'écoulement suivait les parois et circonvenait le linteau, en permettant aux couches limites de développer. Corvaro et Paroncini **[120]**, ont analysé l'influence de la position d'une bande chaude, placée à l'intérieur d'une cavité carrée remplie d'air, sur la convection naturelle, en utilisant un système 2D-PIV. Les auteurs ont montré la présence de deux petits tourbillons sur la surface supérieure de la source, dépendant du nombre de Rayleigh  $[6.5 \times 10^4 - 3.2 \times 10^5]$  et de la position de la bande chauffée. Simultanément, ils ont confirmé que la position symétrique ; de la bande chaude ; était toujours celle qui assure les meilleures conditions dynamiques pour développer la bonne convection naturelle. Wu et Ching **[121]**, ont étudié l'effet des partitions ; placées sur la paroi haute (top) ; sur la convection naturelle laminaire dans une cavité carrée remplie d'air avec différentes températures de la paroi supérieure. Le dispositif est le même que celui utilisé par **[114, 117].** Les parois verticales de la cavité étaient maintenues à des températures moyennes uniformes mais différentes. En comparant les résultats trouvés dans ces expériences avec ceux de la cavité sans partitions de **[114]**, les auteurs ont trouvé que le modèle de l'écoulement était dépendant de la température de la paroi haute, du nombre de partitions, de la position et de la hauteur de celles-ci, ainsi que du rapport de forme de la cavité. Ils ont aussi trouvé la même corrélation que celle trouvée par Wu et al. **[114]**, Wu et Ching **[122].** D'autres études ont été effectuées, sur la cavité carrée, sur divers sujets, parmi lesquelles qui ont servi à valider les codes numériques telles que Ampofo et Karayiannis **[87]**, Mamun et al. **[123]**, et Tian et Karayiannis **[124].** D'autres exécutées sur les parois partitionnées ont indiqué que les changements dans la hauteur, Frederick et Valencia **[125]**, la position Jetli et al. **[126]**, Nishimura et al. **[127]**, et le nombre Turkoglu et Yucel **[128]**, Yucel et Turkoglu **[129]** de partitions affectaient les caractéristiques de la convection naturelle. Une analyse de l'influence de la position d'une source de chaleur sur la convection naturelle a été réalisée expérimentalement et numériquement, à un nombre de Rayleigh Ra [105-3 x 105], par Paroncini et al. **[130].**

#### **I. 4 Conclusion :**

Il a été montré, dans ce chapitre, que les travaux réalisés sur la convection naturelle se diversifiaient parfois expérimentalement, d'autres plusieurs fois numériquement, en jouant sur divers paramètres (changement de la température d'une paroi, ajout et/ou suppression d'ailettes de différentes hauteurs, épaisseurs, formes géométriques, changements de la position et/ou de la dimension de l'ouverture d'une paroi de la cavité, influence de l'inclinaison de celle – ci, etc.).

Le challenge était de trouver des résultats qui peuvent servir pour valider les modèles numériques (benchmarks). Différents modèles numériques ont été utilisés ; comme l'a présentée la revue bibliographique.

Notre étude consiste à voir l'effet du chauffage partiel sur la structure de l'écoulement et du transfert thermique. Le calcul préliminaire effectué ; de la cavité différentiellement chauffée ; a été validé par les résultats trouvés par De Vahl Davis **[88]** pour la partie laminaire par ceux de Ampofo et Karayiannis **[87]** pour la partie turbulente**.** 

# **Chapitre II**

## **ANALYSE THERMIQUE**

*"There is a natural place for everything to seek, as: Heavy things go downward, fire upward and rivers to the sea." The Anatomy of Melancholy, R. Burton, 1621*

#### **II. 1 Introduction :**

es transferts thermiques sont omniprésents tant dans la vie même de notre planète I (la fusion des glaciers, le réchauffement des eaux des océans, les cycles climatiques), que dans l'existence humaine sur terre, exprimés par des gestes quotidiens de l'individu (réglage de la température du corps humain, préparation de la nourriture, réalisation d'un microclimat dans un habitat) ou par des techniques très diversifiées conduisant au progrès de la civilisation (utilisation de l'énergie thermique de diverses origines, moteurs thermiques, échangeurs de chaleur, isolation thermique). **[134]**  L

L'étude de ce dernier s'appuie sur les principes de la thermodynamique :

- Le premier principe, qui exprime la loi de la conservation de l'énergie (L'énergie n'est ni créée ni détruite, mais seulement transformée d'une forme à l'autre) **[131, 132]** ;
- Le deuxième principe, qui établit le sens naturel de la propagation de la chaleur, toujours de la source ayant une température plus élevée (corps chaud) vers la source dont la température est plus basse (corps froid). **[132]**

L'étude de phénomènes thermiques qui accompagnent la propagation de la chaleur et l'analyse du taux de transfert thermique ayant lieu dans un système, représente l'objectif fondamental de la science du *transfert de chaleur* **[131, 134].** La connaissance de la distribution de la température dans un tel système est nécessaire dans l'étude du transfert thermique.

Les problèmes de transfert thermique jouent un grand rôle dans les applications techniques, soit que les échanges doivent être importants et rapides, soit que, au contraire, on cherche à obtenir un excellent isolement thermique, soit encore que l'on veuille thermostater avec précision un système. **[131]**

#### **II. 2 Modes fondamentaux de transfert thermique :**

Dans l'étude du transfert thermique on distingue trois modes de transmission de la chaleur : la conduction, la convection et le rayonnement. Le premier phénomène, la conduction, a lieu dans les solides **[131]**. La convection se rencontre spécialement dans les fluides, elle traduit le transfert de chaleur d'un point à un autre à l'intérieur d'un fluide (gaz ou liquide) par déplacements des particules de ce fluide **[132].**

L'apport de chaleur par rayonnement peut avoir lieu dans tous les milieux transparents aux ondes électromagnétiques. En réalité la distribution de la température, dans un milieu, est la conséquence des effets de ces trois modes de transfert thermique ; il est impossible d'isoler un mode de transfert thermique d'un autre mode. Pourtant, dans le cas où l'un de ces trois modes est déterminant, les effets des autres sont peu importants ; aussi ils peuvent être négligés, simplifiant considérablement l'analyse du cas concerné **[131, 134].**

Une grandeur souvent utilisée dans l'étude du transfert thermique est la densité du flux thermique qui représente la chaleur traversant l'unité de surface et par unité de temps **[131]**. La **figure II.1** englobe les trois modes de transfert de chaleur **[135].**

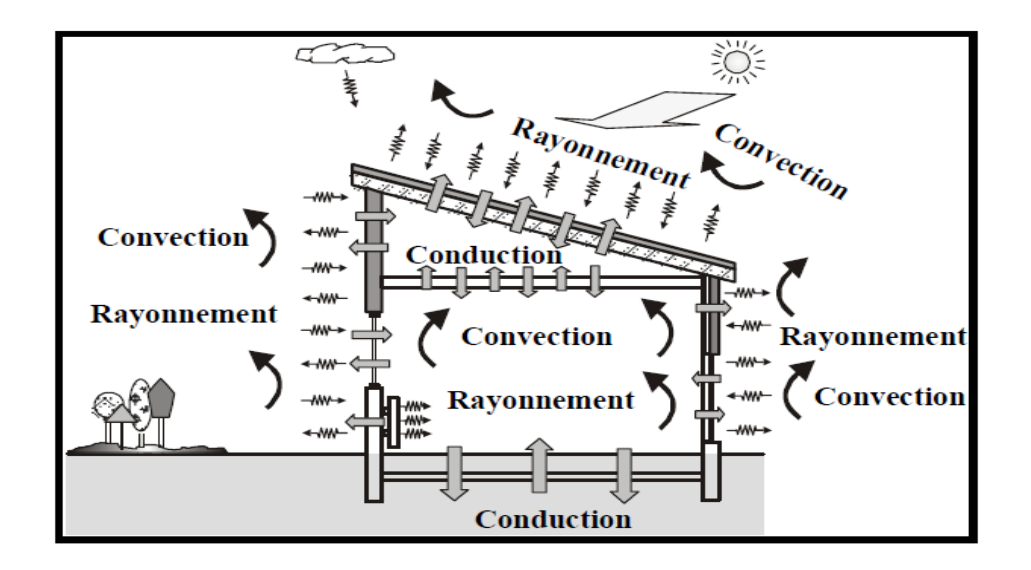

**Figure II.1 :** Combinaison des trois modes de transfert de chaleur.

#### **II.2.1 La conduction :**

La conduction thermique résulte de « chocs » à l'échelle moléculaire et atomique. Elle va donc être liée à la structure et à l'organisation du matériau. Elle peut avoir lieu dans les solides et dans une moindre mesure dans les fluides, plus dans les liquides que dans les gaz. C'est un phénomène ; de transport de la chaleur ; très analogue à la conduction de l'électricité. Il s'agit d'un transfert d'énergie à petite échelle, dans un corps localement au repos. Nous parlons de conducteur et d'isolant de la chaleur. Elle est décrite par la loi de **Fourier (1807).** Elle peut aussi être définie, par une simple explication, comme un phénomène par lequel l'énergie est transférée des zones à haute température vers des zones à basse température **[131-133].** Dans n'importe quel milieu, ce mode de transfert thermique tend à uniformiser la répartition d'énergie cinétique des particules constituantes dans la masse du corps. Des exemples typiques pour la conduction sont : le transfert de chaleur par des parois de bâtiments, des conduites qui transportent des différents agents chauds ou froids, etc. **[134]**

#### **II.2.2 Le rayonnement :**

C'est une transmission d'énergie à distance, entre deux corps séparés ou non (sans aucun contact entre eux), par un milieu matériel (transformation d'énergie thermique d'un émetteur en énergie électromagnétique, propagation, transformation partielle en énergie thermique sur un corps récepteur). C'est le cas de l'énergie qui nous vient du soleil. L'interprétation physique est la suivante : tout corps, ayant une température supérieure à T=0°K, émet des particules désignées par "photons » ; ceux-ci se déplacent à la vitesse de la lumière et transportent une énergie fonction de leur "longueur d'onde".

#### **[132, 134, 138]**

Plusieurs exemples de rayonnement peuvent être cités, dont : le rayonnement solaire, le rayonnement d'un radiateur infrarouge, d'un filament d'une lampe à incandescence, le rayonnement de l'arc électrique, le chauffage des pièces métalliques dans des fours pour les soumettre à un traitement thermique, etc. **[131, 134]** 

#### **II.2.3 Convection thermique :**

Le phénomène de convection se réfère au transfert thermique qui a lieu dans les fluidesliquides ou gaz- en mouvement.

La convection est le processus de transfert thermique déterminé par le mouvement des particules élémentaires d'un fluide- liquide ou gaz- entre des zones ayant des températures différentes ; ce mouvement entraine un mélange intense des particules fluides, qui changent de l'énergie (chaleur) et de la quantité de mouvement (impulse) entre elles. Ayant toujours lieu dans un milieu fluide (**Fig. II.2**. **[131]),** elle a comme caractéristique de base le fait que le transfert de chaleur est intimement lié par le mouvement de ce milieu (d'ailleurs son nom vient du verbe latin *convehere* qui signifie *porter avec soi*) **[134]**. Il convient de distinguer la convection forcée (mouvement créé par une différence de pressions) dans laquelle le fluide est mis en mouvement par un apport d'énergie mécanique extérieure (pompe, une soufflerie, ventilateur, …) de la convection naturelle (libre) dans laquelle le fluide prend, en son sein, l'énergie nécessaire au mouvement (variation de masse volumique associée à une variation de température par exemple ; si le fluide est isotherme, il n'y a pas de mouvement). De façon macroscopique, elle est décrite par la loi de refroidissement de **Newton (1701). [131, 133]** 

$$
\Phi = h S (Tp - Tf) \tag{II.1}
$$

En considérant l'écoulement présenté dans la figure II.2, cette loi peut être expliquée comme suit : un fluide possédant une vitesse *u<sup>f</sup>* et une température *Tf*, passe sur la surface d'un milieu solide de forme arbitraire et de surface S. la surface du milieu est à une température *Tp* et les deux températures *Tp* et *Tf* sont différentes. Cette différence provoque le transfert de chaleur entre le solide et le fluide. Où les paramètres de cette expression représentent respectivement :

*Φ :* le flux de chaleur échangé, exprimé en **Watt (W) ;** *S :* la surface d'échange thermique **(m2)** *; Tp* sa température*, Tf* celle du fluide exprimé en **(°K),** et *h :* le coefficient d'échange convectif **(W/m2. °C). [133]**

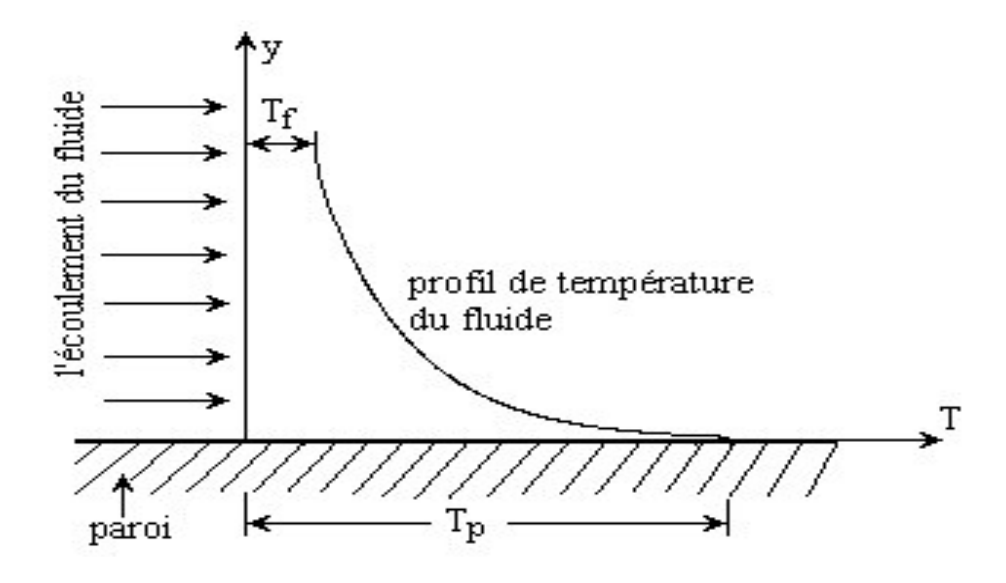

**Figure II.2 :** Transfert thermique par convection entre la paroi chaude et le fluide froid.

Un des exemples les plus connus de la convection forcée est le sèche-cheveux dans lequel l'air ambiant est soufflé par un ventilateur au travers d'une résistance chauffante électrique. **[133].** Plusieurs exemples peuvent être cités sur la convection naturelle dont le plus simple est celui des auteurs Ampofo et Karayiannis **[87].**
En résumé, les trois mécanismes de transfert de la chaleur sont :

**La conduction :** transfert dans la masse**.**

Le rayonnement : transfert à distance d'autant plus important que la température est élevée**.**

**La convection :** transfert par transport**. [138]**

### **II. 3 La convection naturelle :**

Le phénomène de convection naturelle (ou libre) a pour origine les variations de la masse volumique au sein d'un fluide, liées aux variations de sa température. Donc, la mise en mouvement du fluide n'est pas due à une cause extérieure, mais à la distribution de la température à l'intérieur même du fluide.

Considérons le cas de la convection naturelle (ou thermoconvection). Soit une particule fluide (plus généralement un objet) immergé dans un fluide, comme le montre la figure **(II.3)** nous appelons  $T_f$  la température caractéristique du bain de fluide et  $T_p$  celle de la particule fluide. Le mouvement de thermoconvection prend naissance dès lors que la particule de fluide de température  $T_p$  est supérieure à  $T_f$  (respectivement inférieure) a une masse volumique inférieure (supérieure) à celle du fluide à la température Tf. Elle est soumise à une poussée d'Archimède, qui la met en mouvement **(fig. II.3).** Cette force est analogue à une force de rappel qui tend à faire revenir la particule dans une région de même température que celle de la particule. La convection naturelle résulte donc de variations de masse volumique avec la température. C'est pourquoi les vitesses de convection naturelle sont en général modérées, par rapport à celles que l'on rencontre en convection forcée.

Les équations de base qui régissent les phénomènes de la convection naturelle sont identiques à celles régissant le phénomène de la convection forcée. La grande différence provient du fait que, en convection naturelle, les phénomènes hydrodynamiques et thermiques sont couplés par la masse volumique variable. Ils ne peuvent être étudiés séparément comme dans le cas de la convection forcée, ce qui rend le problème généralement plus complexe. **[134]**

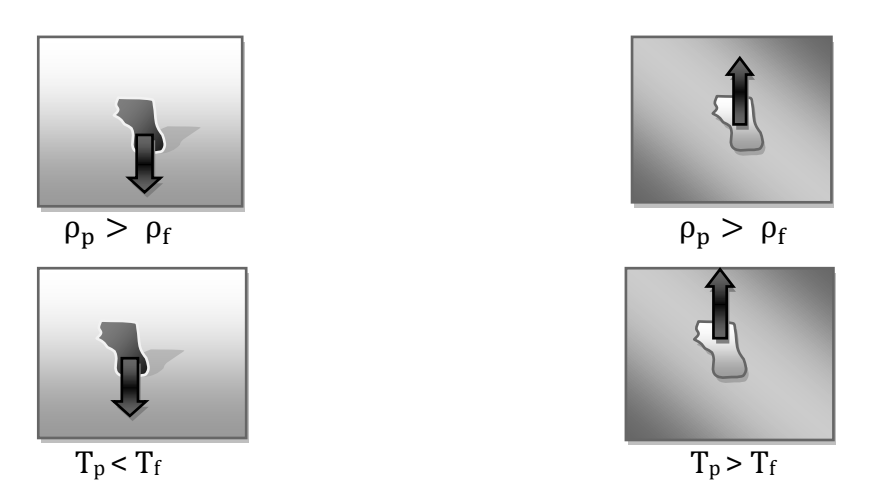

**Figure II.3** : comportement d'une particule fluide de masse volumique  $\rho_p$  et de température  $T_p$  déplacée dans une région de masse volumique  $\rho_f$  et de température  $T_f$ 

# **II.4 Notions de la flottabilité :**

La flottabilité est la tendance d'un objet à flotter dans l'air ou dans l'eau.

Comme toutes les forces, la flottabilité se mesure en Newton (N).

La force de gravité attire un objet vers le bas (vers le centre de la Terre), mais la force de flottabilité (la force exercée sur des objets dans des fluides) les pousse vers le haut, la direction opposée de la Terre. **(Fig. II.4)**

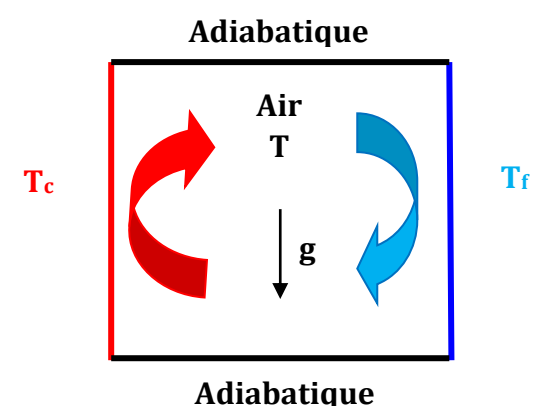

**Figure II.4 :** Flottabilité de l'air dans une cavité carrée.

#### **II.4.1 Le flottement :**

Il se produit lorsqu'un objet ne tombe pas dans l'air ou ne coule pas dans l'eau, mais lorsqu'il reste suspendu dans le fluide.

Dans les fluides comme l'air ou l'eau, il existe aussi une force qui va dans le sens opposé à la gravité. Cette force s'appelle la « poussée ».

- Lorsqu'un objet subit plus de gravité que de poussée, il tombe ou il coule dans le fluide concerné **(flottabilité négative) ;**
- Lorsqu'un objet subit une poussée plus grande que la gravité, il flotte dans le fluide **(flottabilité positive) ;**
- Lorsqu'un objet subit le même montant de gravité et de poussée, l'objet est en suspension **(flottabilité nulle).**

D'après le principe d'Archimède, la force de flottabilité (la poussé) exercée sur un objet par un fluide était égale à la force de gravité (le poids) du fluide que l'objet déplace. Le principe d'Archimède est utile pour prédire si un objet va couler ou flotter. **[175-177]** 

### **II. 5 Les coefficients du transfert thermique :**

Déterminés à partir de la méthode d'analyse dimensionnelle (théorème de **Vaschy-Buckingam** ou théorème des groupements **π**), les nombres qui caractérisent les écoulements et les transferts d'énergie associés sont :

#### **II.5.1 Le nombre de Reynolds :**

$$
\text{Re} = \frac{\rho \, D \, U}{\mu} \tag{II.2}
$$

Ce nombre caractérise le régime d'écoulement ; dans la canalisation ; en circulation forcée Laminaire si Re < 2300 ;

De transition si 2300 > Re < 10 000 ;

Turbulent si Re > 10 000,

Avec : **μ** la viscosité dynamique kg/m.s, **ρ** la masse volumique kg/m<sup>3</sup>, **D** dimension caractéristique de la conduite m, et **U** la vitesse du fluide m/s.

#### **II.5.2 Le nombre de Nusselt :**

C'est le nombre adimensionnel fondamental de la convection.

$$
Nu = \frac{h D}{\lambda}
$$
 (II.3)

**(II.4)**

$$
Il peut aussi s'écrire: Nu =
$$

C'est donc le rapport de la résistance thermique de conduction par la résistance thermique de convection. Il est d'autant plus élevé que la convection est prédominante

D  $\lambda$ l ℎ

sur la conduction. Il caractérise le type de transfert de chaleur, en permettant de quantifier l'augmentation de l'échange de chaleur due à l'écoulement du fluide.

Le nombre de Nusselt moyen est donné par la formule suivante :

$$
Nu_{m}(x, y) = \frac{1}{A} \int_{0}^{L} Nu(x, y) dx
$$
 (II.5)

Il doit être constant lorsque les parois horizontales sont adiabatiques. Cette propriété est un indicateur de la précision des calculs.

#### **II.5.3 Le nombre de Peclet :**

$$
Pe = \frac{\rho \ D \ U \ Cp}{\lambda} \tag{II.6}
$$

Nous pouvons aussi 1'écrire : Pe =  $\frac{\rho D U}{\rho}$  $\frac{D\ U}{\mu}$ .  $\frac{Cp\ \mu}{\lambda}$  $\frac{\partial \mu}{\partial \lambda} = \text{Re Pr}$  (II.7)

et faire apparaître un nouveau nombre adimensionnel appelé Prandtl « Pr » ;

#### **II.5.4 Nombre de Prandtl :**

$$
\Pr = \frac{Cp \mu}{\lambda} \tag{II.8}
$$

Ce nombre est calculable pour un fluide donné indépendamment des conditions expérimentales (il ne dépend de la température que par l'intermédiaire de la capacité calorifique) et caractérise l'influence de la nature du fluide sur le transfert de chaleur par convection. **[136, 139, 152, 159]**

Le nombre de Prandtl caractérise la distribution des vitesses par rapport à celle des températures, c'est une caractéristique du fluide.

#### **II.5.5 Le nombre de Grashof :**

Il caractérise l'écoulement en convection naturelle (remplace Re). **[139]**

$$
Gr = \frac{g \beta \rho^2 D^3 \Delta T}{\mu^2}
$$
 (II.9)

#### **II.5.6 Le nombre de Rayleigh :**

Ce nombre est le paramètre de contrôle de la convection. Il peut être vu comme une forme sans dimension de la différence de température $\Delta T$ . Il représente le terme de la poussée d'Archimède rapporté au produit des deux termes diffusifs. **[159]**

$$
Ra = Pr . Gr = \frac{g \beta D^3 \Delta T}{\alpha \vartheta}
$$
 (II.10)

Avec  $\theta$ : viscosité cinématique du fluide [m<sup>2</sup>/s];

$$
\vartheta = \frac{\mu}{\rho} \tag{II.11}
$$

Et  $\alpha$  : diffusivité thermique  $\lceil m^2/s \rceil$  ; **[139]** 

$$
\alpha = \frac{\lambda}{\rho \, c_p} \tag{II.12}
$$

Le transfert de chaleur par convection est caractérisé par quatre catégories de facteurs :

- La nature du mouvement ;
- Le régime d'écoulement ;
- Les propriétés physiques du fluide ;
- La forme et les dimensions de la surface d'échange thermique.

#### **a. La nature du mouvement :**

Si les mouvements du fluide sont provoqués par différences de densités, provoquées par différences de températures (convection libre), ou sous l'effet d'une action mécanique extérieure (convection forcée).

Une indication qualitative au sujet de l'influence du mouvement naturel du fluide sur la convection est le rapport  $Gr/Re^2$  où Gr et Re sont les nombres de Grashof, respectivement Reynolds :

Si Gr>>Re2, on peut négliger le mouvement forcé ;

Si Gr=Re2, on doit prendre en considération les deux types de mouvement ;

Si Gr<<Re<sup>2</sup>, on peut négliger le mouvement naturel ;

#### **b. Le régime d'écoulement :**

En fonction du critère de Reynolds on observe les processus de transfert suivants :

Convection en régime laminaire, quand Re =] 0 - 2300[ ;

Convection en régime transitoire, quand Re =] 2300 - 10000[ ;

Convection en régime turbulent, quand Re >10 000 ;

#### **c. Les propriétés physiques du fluide :**

Le transfert de chaleur par convection est affecté spécialement par la conductivité thermique, la chaleur spécifique Cp, la diffusivité thermique a, la densité et la viscosité dynamique, propriétés dépendant pour chaque fluide de la température et dans une moindre mesure de la pression.

#### **d. La forme et les dimensions de la surface d'échange thermique :**

La géométrie de la surface d'échange (plane, cylindrique, nervurée) et son orientation par rapport à la direction d'écoulement influencent les caractéristiques de la couche limite et créent des conditions spécifiques d'écoulement et de transfert de chaleur. **[132]** 

# **II. 6 Régimes d'écoulement :**

La vitesse du fluide au contact de la paroi peut être plus ou moins importante, il convient de distinguer deux types d'écoulement :

- **L'écoulement laminaire** pour lequel le fluide s'écoule le long de la paroi sous forme de filets qui restent parallèles. Ceci a lieu pour de faibles vitesses du fluide et l'échange de température entre les filets ne peut se faire que par *conduction*  (coefficient de conductivité du fluide *λf*) car il n'y a aucun mélange de matière.
- **L'écoulement turbulent** pour lequel la vitesse moyenne du fluide est beaucoup plus importante.

Il y a un véritable mélange des molécules de fluide. Néanmoins, il existe au contact de la paroi une zone où les molécules sont freinées et où leur vitesse est beaucoup plus faible, c'est la *couche limite* dont l'épaisseur est mal connue et où on peut supposer que le régime est laminaire. Dans cette couche limite, les échanges de chaleur se font également par conduction. Etant donné que le coefficient de conductivité des gaz est très faible, la résistance thermique de la couche limite est très grande. Dans ce cas, il y existe donc une variation de température importante.

Dans le cas de la convection forcée, les échanges de chaleur sont plus régis par la vitesse imposée au fluide que par les différences de température. **[139]**

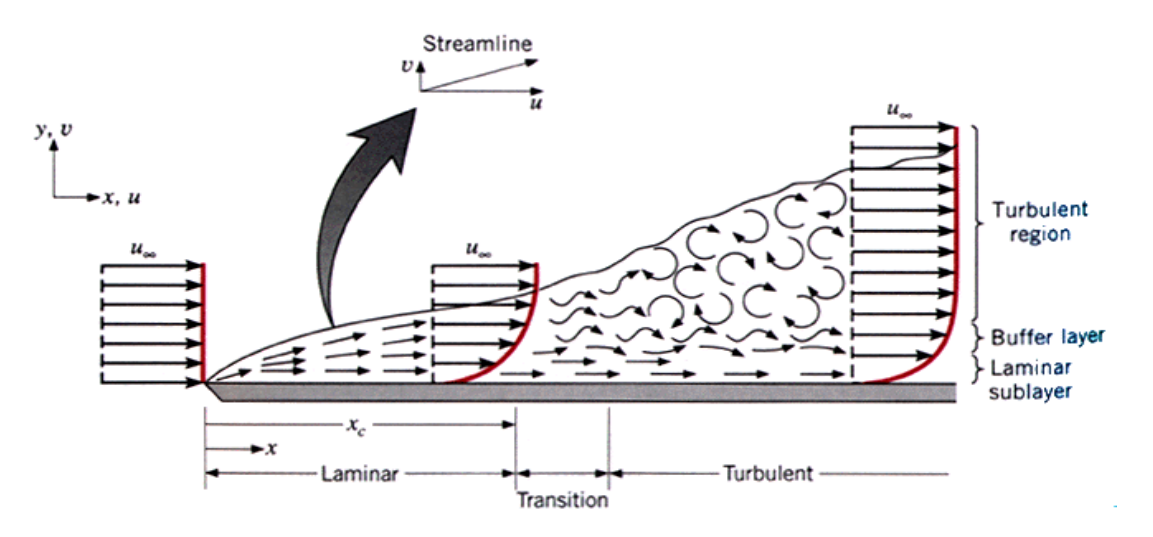

**Figure II.5 :** Développement de l'écoulement d'un fluide sur une plaque plane, trois régimes d'écoulement sont visibles : laminaire, transitoire, et turbulent.

#### **II.6.1 Régimes thermiques :**

#### **II.6.1.1 Régime permanent** :

La température en tout point du milieu (système) est indépendante du temps.

#### **II.6.1.2 Régime périodique établi** :

La température, en tout point, effectue des oscillations périodiques indépendantes de la température initiale.

#### **II.6.1.3 Régime transitoire :**

Qui correspond à l'évolution d'un système d'un état initial vers un état final provoquée par un changement à l'instant initial des sources ; le champ de température *T (M, t)*  dépend du champ de température initial *T (M, 0)* et du temps.

#### **II.6.1.4 Régime variable :**

Pour lesquels les sources évoluent constamment, le champ de température *T (M, t)*  dépend des valeurs instantanées des sources et des évolutions antérieures**. [137]**

# **II. 7 Couches limites en transfert par convection :**

Le terme couche limite a été introduit par en **1904** par **Ludwig Prandtl**. Près de la paroi se développe des couches limites thermiques et hydrodynamiques dans lesquelles les variations de la vitesse et de la température s'observent **(Fig. II.6 a et b)**. **[133]**

#### **II.7.1 Couche limite hydrodynamique :**

La couche limite hydrodynamique est caractérisée par la présence de gradients de vitesses et de contraintes de cisaillement. Son paramètre clé est le coefficient de frottement. **(Fig. II.6 (a))**

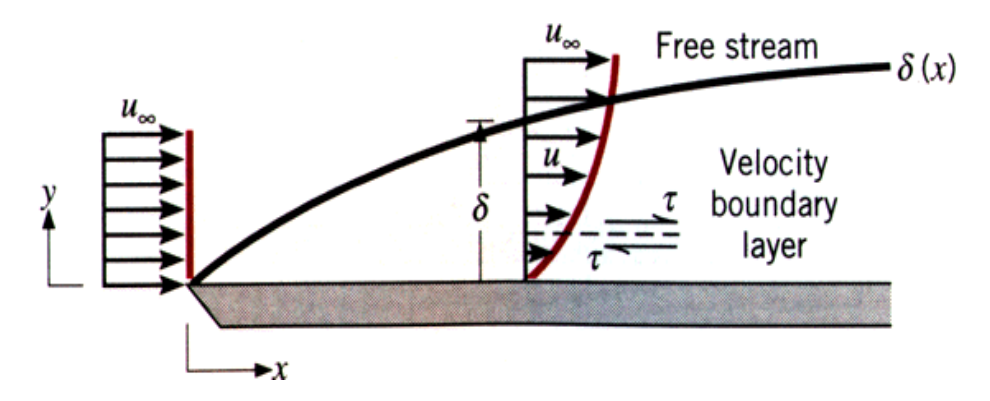

**Figure II.6 (a) :** Développement de la couche limite hydrodynamique sur une longue surface plane.

#### **II.7.2 Couche limite thermique :**

La couche limite thermique est caractérisée par la présence de gradients de températures. Son paramètre clé est le coefficient d'échange thermique par convection. **(Fig. II.6 (b))**

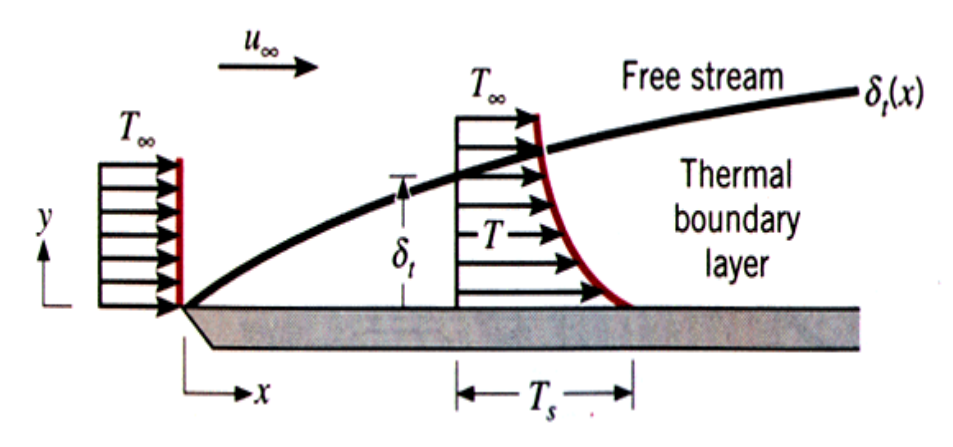

**Figure II.6 (b) :** Développement de la couche limite thermique sur une longue surface plane.

#### **II. 8 Conclusion :**

Dans ce chapitre, nous avons présenté les différents modes du transfert de chaleur en se basant sur celui de la convection thermique. Voire son importance dans les différents domaines du milieu industriel et même dans la vie courante (chauffage, climatisation, etc.), plusieurs études ; numériques et/ou expérimentales ; ont été réalisées sur ce sujet. Notre cas d'étude a été résolu numériquement en utilisant deux codes de calcul basés sur deux méthodes de discrétisation ; celle des différences finies et celle des volumes finis. Le chapitre suivant est consacré pour présenter ces deux méthodes.

# **Chapitre III**

# **ANALYSE NUMÉRIQUE**

*"Nobody believes in the results of the numerical simulation except the researcher himself. But everybody believes in the experimental data except the researcher himself."*

# **III. 1 Introduction :**

Les problèmes physiques rencontrés dans notre quotidien (les problèmes de convection, les écoulements dans les conduites, etc.) sont décrits par des équations à dérivées partielles fortement couplées et non linéaires. En général, Ces équations n'admettent pas de solutions analytiques sauf dans des cas très simplifiés. C'est pourquoi un recours aux méthodes de résolution numériques s'avère nécessaire.

Il existe plusieurs méthodes numériques :

- Méthode des différences finies ;
- Méthode des volumes finis ;
- Méthode des éléments finis ;
- Méthodes spectrales. ...

Chaque méthode de résolution numérique d'un problème continu comporte une phase de maillage et une phase de discrétisation.

La phase de maillage consiste à diviser le domaine d'étude en de petits volumes appelés volumes de contrôle.

La phase de discrétisation transforme le problème continu en un problème discret. Les équations ainsi que les conditions aux limites sont approchées par des équations et conditions discrètes. **[168]**

# **III. 2 Principales méthodes de discrétisation :**

Il existe deux grandes familles de méthodes de discrétisation :

■ Les méthodes d'approximation des équations :

Selon ces méthodes, on cherche une solution exacte des équations approchées car les opérateurs différentiels sont discrétisés sur un maillage (la méthode des différences finies et la méthode des volumes finis) ;

■ Les méthodes d'approximation des solutions :

Selon ces méthodes on cherche une solution approchée à partir des équations exactes. Les solutions sont écrites comme des séries de fonctions tronquées aux ordres de précisions désirées (les méthodes spectrales et la méthode des éléments finis). **[171]**

#### **III.2.1 La méthode des différences finies :**

Le domaine de calcul est discrétisé en un nombre fini de points sur lesquels on approche les opérateurs de dérivation des équations modèles par des développements en séries de Taylor tronquées à l'ordre de précision choisie. **[169 - 171]** Soit le maillage régulier unidimensionnel **(Fig. III.1) [171] :**

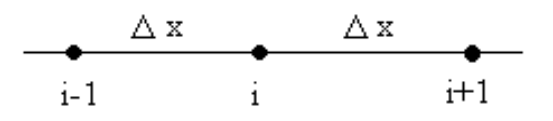

**Figure III.1 :** Maillage unidimensionnel.

Où  $Δ$  x = x<sub>i</sub> - x<sub>i -1</sub> = x<sub>i +1</sub> - x<sub>i</sub>.

Le développement en série de Taylor, autour du point *i* du maillage, de la variable inconnue, est donné par les relations :

$$
\Phi_{i-1} = \Phi_i - \frac{1}{1!} \Delta x \left(\frac{d\Phi}{dx}\right)_i + \frac{1}{2!} (\Delta x)^2 \left(\frac{d^2\Phi}{dx^2}\right)_i - \frac{1}{3!} (\Delta x)^3 \left(\frac{d^3\Phi}{dx^3}\right)_i + O((\Delta x)^4)
$$
 (III. 1)

$$
\Phi_{i+1} = \Phi_i + \frac{1}{1!} \Delta x \left(\frac{d\Phi}{dx}\right)_i + \frac{1}{2!} (\Delta x)^2 \left(\frac{d^2\Phi}{dx^2}\right)_i + \frac{1}{3!} (\Delta x)^3 \left(\frac{d^3\Phi}{dx^3}\right)_i + O((\Delta x)^4)
$$
 (III. 2)

En retenant les premiers deux termes du développement de la relation **(III.1)**, on obtient :

$$
\left(\frac{d\Phi}{dx}\right)_i = \frac{\Phi_i - \Phi_{i-1}}{\Delta x}
$$
\n(III.3)

Ceci signifie que la dérivée d'ordre 1, au point *i*, est approchée par différences finies régressives d'ordre 1.

En retenant les premiers deux termes du développement de la relation **(III.2)**, on obtient :

$$
\left(\frac{d\Phi}{dx}\right)_i = \frac{\Phi_{i+1} - \Phi_i}{\Delta x}
$$
\n(III.4)

Ce qui signifie que la dérivée d'ordre 1, au point *i*, est approchée par différences finies progressives d'ordre 1.

En soustrayant la relation **(III.1)** de la relation **(III.2)** on obtient l'approximation par différences finies centrales d'ordre 2 :

$$
\left(\frac{d\Phi}{dx}\right)_i = \frac{\Phi_{i+1} - \Phi_{i-1}}{2\Delta x}
$$
\n(III.5)

En additionnant les relations **(III.1)** et **(III.2)** on obtient l'approximation de la dérivée de deuxième ordre par différences finies centrées d'ordre 2 :

$$
\left(\frac{d^2\Phi}{dx^2}\right)_i = \frac{\Phi_{i-1} - 2\Phi_i + \Phi_{i+1}}{(\Delta x)^2}
$$
\n(III.6)

#### **III.2.2 La méthode des éléments finis :**

Le principe fondamental de la méthode des éléments finis réside dans le découpage du domaine d'étude en domaines élémentaires de dimension finie. Sur chacun de ces domaines, appelés éléments finis, la fonction inconnue est approchée par un polynôme dont le degré peut varier d'une application à l'autre mais reste en général faible. Ces éléments, triangles ou quadrilatères, rectilignes ou curvilignes, doivent réaliser une partition du domaine d'étude (ils sont disjoints et leur union recouvre le domaine tout entier). Cette partition qui est généralement appelée découpage ou discrétisation du domaine doit respecter un certain nombre de règles qui permettent d'assurer un bon déroulement du calcul. **[169 - 171]**

#### **III.2.3 La méthode des volumes finis :**

La méthode des volumes finis est l'approche par excellence utilisée en mécanique des fluides numérique. Elle repose sur un principe aussi valable en vie courante, en politique qu'en démarche scientifique. C'est le principe 'diviser pour régner', qui est très efficace en tant qu'approche scientifique.

Donc l'approche consiste à diviser le domaine de calcul en plusieurs petits volumes qui ne se chevauchent pas et dont la somme fait exactement le volume du domaine de calcul à étudier. C'est très important pour assurer le principe de conservation et surtout la conservation des flux entre l'entrée et la sortie du domaine de calcul.

En résumé, cette méthode nous donne un bilan local des flux dans un petit volume de contrôle. **[26, 170]** 

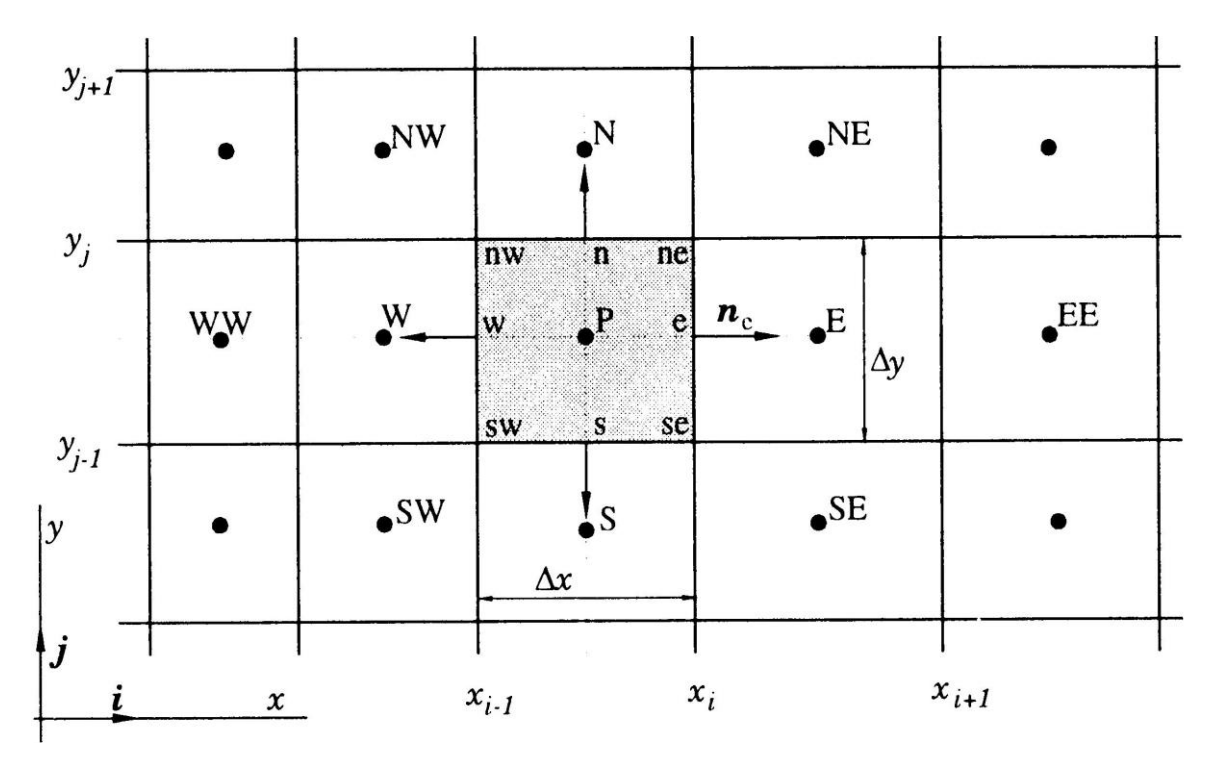

La façon de discrétisation est présentée à la **figure III.2.**

**Figure III. 2 :** Maillage bidimensionnel.

 $0\hat{u}$ :

P: Nœud considéré ; W: Nœud "West"; E: Nœud "East"; W : interface "West" du volume de contrôle (VC) ; e : interface "East" du VC ; Δ *x* : largeur du VC étudié ; Δ *y* : longueur du VC étudié.

#### **III.2.3.1 Etude d'un problème de diffusion à une dimension :**

Le problème stationnaire de diffusion de la variable Ф est gouverné par l'équation suivante :

$$
\int_{CV} div(\Gamma grad \phi) dv + \int_{CV} S_{\phi} dv = \int_{A} n(\Gamma grad \phi) dA + \int_{CV} S_{\phi} dv = 0
$$
\n(III.7)

La clé de la méthode des volumes finis réside dans l'application du théorème de la divergence ou théorème d'**Ostrogradski**, qui permet de changer une intégrale de volume en intégrale de surface.

$$
div(\Gamma grad \phi) + S_{\phi} = 0
$$
 (III.8)

 $\Gamma$ : coefficient de diffusion,

#### ρ : est la masse volumique du fluide ;

v : est sa vitesse ;

S : est le terme source ;

A : surface enveloppant le volume de contrôle CV ;

n : vecteur unitaire.

L'équation **(III.7)** en 1D prend la forme suivante :

$$
\frac{d}{dx}\left(\Gamma \frac{d\phi}{dx}\right) + S = 0
$$
\n(III.9)

#### **III.2.3.1.1 Maillage :**

La valeur de Ф aux frontières A et B est maintenue constante. **(Fig. III.3)**

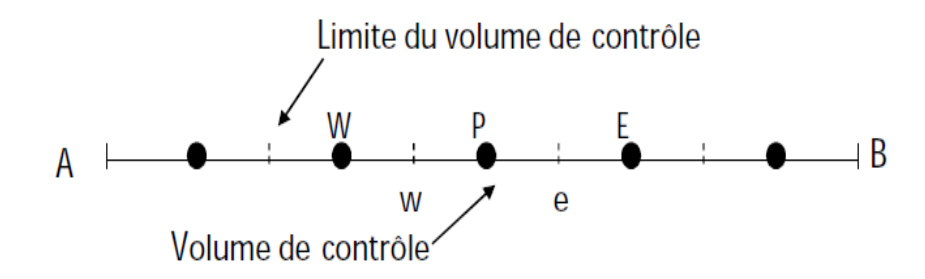

**Figure III.3 :** Maillage unidimensionnel.

La première étape dans cette méthode consiste à diviser le domaine de calcul en un nombre fini et discret de volume de contrôle (cinq volumes de contrôles dans notre cas).

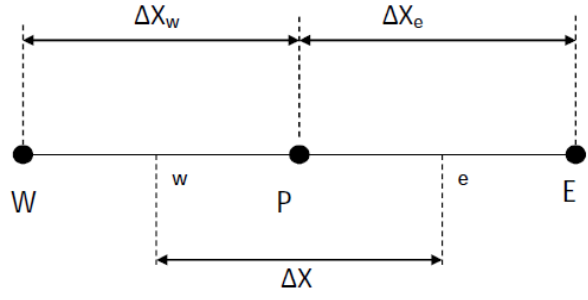

**Figure III.4 :** Système de notation.

#### **III.2.3.1.2 Discrétisation :**

L'intégration de l'équation **(III.9)** sur le volume de contrôle de centre P donne :

$$
\overline{S}\Delta V = S_u + S_p \phi_p \tag{III.10}
$$

Interprétation : (principe de conservation)

- Flux diffusif de Ф sortant de la facette *e ;*
- **•** Flux diffusif de  $\Phi$  entrant par la facette  $w$ ;
- Production de Φ dans le *CV*.

Dans le cas général où le coefficient de diffusivité n'est pas constant ; ses valeurs sur les facettes "*w*" et "*e*" du volume de contrôle *CV* seront exprimées en fonction des valeurs aux points nodaux P, W et E par :

$$
\left(\Gamma A \frac{d\phi}{dx}\right)_e = \Gamma_e A_e \left(\frac{\phi_E - \phi_P}{\Delta X}\right)
$$
\n(III.11)

$$
\left(\Gamma A \frac{d\phi}{dx}\right)_w = \Gamma_w A_w \left(\frac{\phi_P - \phi_W}{\Delta X}\right)
$$
 (III.12)

En utilisant un maillage uniforme (*ΔXe = ΔXw = ΔX)* et en appliquant un schéma centré d'ordre deux pour remplacer les dérivés premiers sur les facettes du volume de contrôle, on obtient :

$$
\Gamma_e = \frac{\Gamma_E + \Gamma_P}{2} \tag{III.13}
$$

$$
\Gamma_{w} = \frac{\Gamma_{P} + \Gamma_{w}}{2}
$$
 (III.14)

Généralement le terme source *S* peut aussi dépendre de la fonction Ф elle-même. Dans une telle situation nous écrirons :

$$
\int_{\Delta V} \frac{d}{dx} \left( \Gamma \frac{d\phi}{dx} \right) dv + \int_{\Delta V} S dv = \left( \Gamma A \frac{d\phi}{dx} \right)_{e} - \left( \Gamma A \frac{d\phi}{dx} \right)_{w} + \overline{S} \Delta V = 0
$$
\n(III.15)

En substituant les équations **(III.11)**, **(III.12), (III.13), (III.14)** et **(III.15)** dans **(III.10)**, nous obtenons :

$$
\left(\Gamma_e A_e \frac{\phi_E - \phi_P}{\Delta X}\right) - \left(\Gamma_w A_w \frac{\phi_P - \phi_W}{\Delta X}\right) + \left(S_u + S_p \phi_P\right) = 0
$$
\n(III.16)

Et après arrangement :

$$
a_P \phi_P = a_W \phi_W + a_E \phi_E + S_u \tag{III.17}
$$

Avec :

$$
a_W = \frac{\Gamma_w}{\Delta X} A_w \tag{III.18}
$$

$$
a_E = \frac{\Gamma_e}{\Delta X} A_e
$$
 (III.19)

$$
a_p = a_W + a_E - S_p \tag{III.20}
$$

#### **III.2.3.1.3 Solution des équations :**

Les équations **(III.18), (III.19)** et **(III.20)** seront construites pour tous les volumes de contrôles du domaine de calcul. En vue d'incorporer les conditions aux limites, un traitement spécial sera réservé aux volumes de frontières. Le système d'équations résultant sera un système d'équations algébriques linéaires comportant autant d'inconnus que d'équations. La distribution discrète de la variable Ф sur le domaine de calcul peut être obtenue par inversion de la matrice du système d'équations. Cependant, cette méthode n'est quasiment jamais utilisée pour la simple raison qu'elle est très coûteuse en mémoire de stockage. Les méthodes itératives (par exemple : Gauss-Seidel) sont plus efficaces dans ce cas. Dans un calcul itératif il faut aussi définir un critère de convergence pour pouvoir arrêter les calculs à un moment donné.

#### **Critère de convergence :**

A partir de l'équation **(III.17)** nous pouvons écrire une expression du résidu pour estimer la satisfaction éventuelle de l'équation :

$$
R = \sum_{l'ensemble des volumes} \left| a_{W} \phi_{W} + a_{E} \phi_{E} + S_{u} - a_{P} \phi_{P} \right|
$$
\n(III.21)

*R* représente le résidu des calculs et possède par conséquent l'unité de l'équation différentielle intégrée. Dans notre cas c'est le flux de chaleur (Joule par second). Pour avoir une idée précise sur la convergence des calculs, il faut contrôler la valeur normalisée du résidu *R/F≤ ε* où *F* représente le flux total. **[156, 158]**

# **III.3 Erreurs numériques :**

Pour évaluer la précision d'un résultat, le numéricien doit connaitre parfaitement les erreurs qui ont été commises. Donnons deux exemples :

#### **III.3.1 Erreur de troncature** :

C'est l'erreur qui résulte de l'utilisation d'une approximation (schéma) à la place de la solution exacte (dérivée). **[156]**

#### **III.3. 2 Erreur d'arrondi :**

Les erreurs d'arrondi sont imposées par le calculateur. La représentation d'un nombre en mémoire de l'ordinateur étant finie, tout nombre réel n'est connu qu'avec une précision donnée de n chiffres significatifs. Pour un nombre quelconque compris entre 0 et 1, la machine écrira par exemple :  $x = 0$ , a<sub>1</sub> a<sub>2</sub> a<sub>3</sub> ....a<sub>n</sub>

Lors de la manipulation de ces nombres, la machine devra choisir entre la troncature ou l'arrondi à la décimale la plus proche. Pour effectuer l'addition des nombres  $x = 0.1234$ et y = 0,5678 avec seulement trois chiffres significatifs, on obtiendra soit 0,690 lorsque y est approché par 0,567 soit 0,691 lorsque y est approché par 0,568. On comprend comment, à plus grande échelle, ces erreurs peuvent induire des problèmes de précision. **[181]** 

# **III. 4 Conclusion :**

Dans ce chapitre nous avons donné des notions sur quelques méthodes de discrétisation. Le chapitre suivant traite de la modélisation de la turbulence ainsi que modèles les plus couramment utilisés par les numériciens.

# **Chapitre IV**

# **MODELISATION DE LA TURBULENCE**

" *La théorie, c'est quand on sait tout et que rien ne fonctionne. La pratique, c'est quand tout fonctionne et que personne ne sait pourquoi. Ici, nous avons réuni théorie et pratique : Rien ne fonctionne… et personne ne sait pourquoi !* " *Albert Einstein*

# **IV. 1 Introduction :**

La plupart des écoulements d'intérêt technologique sont turbulents. Le jet qui s'échappe d'un turboréacteur, le panache de fumée issu d'une cheminée, la couche limite qui s'établit sur la voilure d'un avion, l'eau qui circule dans une conduite forcée de barrage, la flamme qui se propage dans un moteur à allumage commandé, ces applications et d'autres sont des exemples d'écoulements turbulents. **[151, 160]** Le terme *turbulence* est attribué à une grande variété de phénomènes physiques dans

lesquels un **comportement violent et irrégulier** se présente. **[150]**

# **IV. 2 Outils pour la modélisation :**

Il apparait nécessaire de définir les outils mathématiques qui permettront à partir des équations de Navier Stockes (que nous détaillerons par la suite) d'obtenir des équations moyennées.

#### **IV. 2.1 Moyenne de l'ensemble :**

$$
\overline{U}_j = \lim \frac{1}{\Delta t} \int_{t_0}^{t_0 + \Delta t} U_j dt
$$
 (IV. 1)

Cette moyenne est aussi appelée : moyenne de Reynolds. Cet opérateur de moyenne vérifie les propriétés suivantes :

 $\overline{\overline{U}} = \overline{U}$  $\bar{\tilde{u}}=0$  $\overline{\overline{U} \cdot V} = \overline{U} \cdot \overline{V}$  $\overline{U+V} = \overline{U} + \overline{V}$  $\overline{\alpha U} = \alpha \overline{U}$  Avec  $\alpha$  : constante :

 $\partial U$  $\overline{\partial U}$ =  $\partial \overline{U}$ 

 $\partial x_i$  $\partial x_i$  A partir de cet opérateur, nous définissons la décomposition de Reynolds d'une quantité quelconque de l'écoulement (U, P, …etc.), en deux parties distinctes :

$$
U = \overline{U} + \acute{u} \tag{IV. 2}
$$

La valeur instantanée de la vitesse est décomposée en valeur moyenne  $\overline{U}$  et une valeur fluctuante  $\acute{u}$ . **(Fig. IV. 1)** [155]

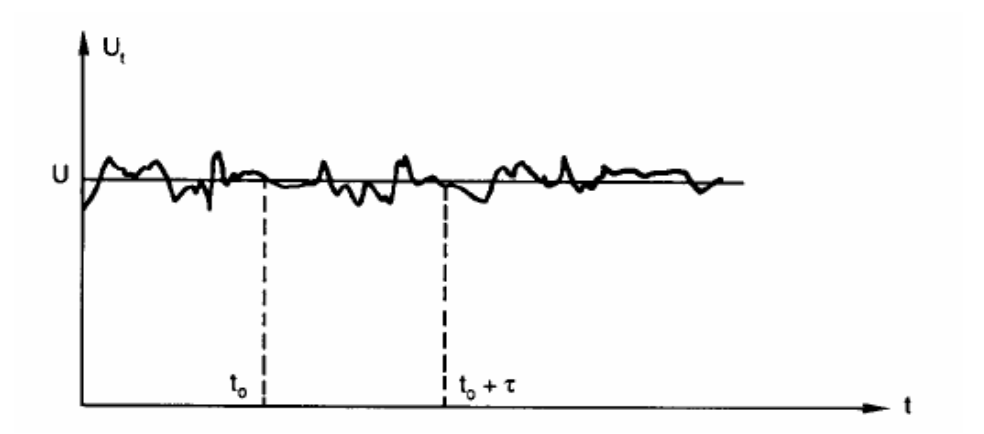

**Figure IV.1 :** Enregistrement de la vitesse en régime turbulent.

# **IV. 3 Les principales modélisations de la turbulence :**

Il existe trois principales méthodes de modélisation d'un écoulement turbulent : la simulation numérique directe **DNS**, dans laquelle on cherche à représenter la totalité des phénomènes physiques, la simulation des grandes échelles **LES**, dans laquelle on représente seulement les plus gros tourbillons en fonction du temps, et la simulation moyennée dans laquelle on représente seulement l'écoulement moyen **RANS**.

# **IV.3.1 La simulation numérique directe (DNS) :**

Comme son nom l'indique, la simulation numérique directe (**D**irect **N**umerical **S**imulation, en anglais) consiste à résoudre directement les équations de bilans en espace et en temps. C'est évidemment l'idéal auquel rêve tout mécanicien des fluides. Sauf que ce genre de calcul se révèle si complexe et si exigeant en capacité et en temps d'ordinateur qu'il reste encore réservé à des petits domaines n'excédant guère  $10^2$  cm<sup>3</sup>. Donc elle est limitée à des écoulements en géométries simples (écoulement périodique pour la turbulence homogène, écoulement dans un canal pour le développement de couches limites) et à des nombres de Reynolds faibles (quelques milliers) comparés aux nombres de Reynolds couramment rencontrés dans les écoulements industriels ou dans l'atmosphère.

En conclusion, la DNS peut permettre de mieux comprendre les écoulements turbulents. C'est un guide théorique nécessaire, elle est assimilable à une expérimentation numérique. Son inconvénient est qu'elle nécessite un temps de calcul très élevé et un espace mémoire important. **[151, 155, 157, 179]** 

#### **IV.3.2 La simulation des grandes échelles (LES) :**

L'une des approches utilisées pour réduire le temps de calcul et l'espace mémoire est la simulation des grandes échelles. Appelée aussi, la simulation des grandes structures turbulentes, les modèles sous mailles, ou encore Large **E**ddy **S**imulation, elle permet de calculer le comportement des grandes échelles, en modélisant l'action des petites échelles. En effet, les grandes échelles d'un écoulement sont celles qui contrôlent, par exemple, les transferts de chaleur, et qui contiennent l'énergie cinétique. La modélisation se fait en modélisant l'action dissipative des petites échelles sur les grandes échelles, au moyen d'une viscosité tourbillonnaire (modèle de type **Smagorinsky**). **[157, 179]** 

La justification de ce type d'approche réside dans l'idée suivante, déjà évoquée : les grands tourbillons produits par l'écoulement moyen sont difficiles à modéliser ; ils transportent cependant la majeure partie de l'énergie cinétique turbulente. Il faut donc de préférence les traiter directement, sans hypothèses simplificatrices. Par contre, les petits tourbillons sont relativement plus faciles à prendre en compte, car ils sont dominés par la viscosité moléculaire.

Cette technique semble bien adaptée aux écoulements dans lesquels les macro- échelles et les micro-échelles sont assez dissemblables, comme par exemple dans le bâtiment et son proche environnement, contrôle des instabilités en combustion, contrôle d'écoulements décollés. **[155]**

#### **IV.3.3 La simulation des équations de Navier Stokes moyennées (RANS) :**

La résolution numérique des équations de Navier stokes moyennées (RANS) considère uniquement les équations de transport pour les quantités moyennées, en modélisant toutes les échelles de la turbulence. Ce modèle est utilisé dans la simulation des écoulements autour de corps complexes, écoulements internes, etc. **[158]** 

### **IV.4 Equations de Navier Stockes :**

Les équations générales qui régissent la convection naturelle sont celles de la mécanique des fluides.

Un fluide en mouvement suit les lois de conservation de masse, de quantité de mouvement et d'énergie. **[179, 180]**

Dans un système cartésien, les équations de conservation pour une seule particule de fluide newtonien sont présentées comme suit :

#### **IV.4.1 Equation de conservation de masse :**

La conservation de la masse est exprimée par l'équation de continuité :

$$
\frac{\partial \rho}{\partial t} + \operatorname{div}(\rho \overrightarrow{U}) = 0 \tag{IV.3}
$$

#### **IV.4.2 Equation de conservation de quantité de mouvement :**

Les écoulements de fluides incompressibles sont gouvernés par les équations de la conservation de quantité de mouvement (équations de **Navier – Stokes**). Ces équations relient la vitesse et la pression en chaque point de l'écoulement. Quatre fonctions inconnues doivent être déterminées : les *trois composantes du vecteur vitesse* et la *pression.* Ces équations sont des équations non linéaires, pour lesquelles une solution analytique n'est pas connue. De plus, la théorie mathématique de ces équations est encore incomplète : si en deux dimensions d'espace (écoulement plan) des résultats d'existence, d'unicité et de régularité de solution sont connus, il n'en n'est pas de même pour trois dimensions d'espace (écoulement tridimensionnel), qui se rapproche le plus de la réalité physique. **[157]** 

$$
\frac{\partial u}{\partial t} + div(u \cdot U) = -\frac{1}{\rho} \cdot \frac{\partial P}{\partial x} + v \cdot div(gradu) + \left[ -\frac{\overline{\partial u'^2}}{\partial x} - \frac{\overline{\partial u'v'}}{\partial y} - \frac{\overline{\partial u'w'}}{\partial z} \right]
$$
(IV.4)

$$
\frac{\partial v}{\partial t} + div(v \cdot U) = -\frac{1}{\rho} \cdot \frac{\partial P}{\partial y} + v \cdot div(gradv) + \left[ -\frac{\overline{\partial u'v'}}{\partial x} - \frac{\overline{\partial v'^2}}{\partial y} - \frac{\overline{\partial v'w'}}{\partial z} \right]
$$
(IV.5)

$$
\frac{\partial w}{\partial t} + \operatorname{div}(w \cdot U) = -\frac{1}{\rho} \cdot \frac{\partial P}{\partial z} + v \cdot \operatorname{div}(\operatorname{grad} w) + \left[ -\frac{\overline{\partial u'w'}}{\partial x} - \frac{\overline{\partial v'w'}}{\partial y} - \frac{\overline{\partial w'^2}}{\partial z} \right]
$$
(IV.6)

 $0\hat{u}$  :  $\frac{\partial u}{\partial t}$ *u* д д

Le terme instationnaire ;

 $div(u \cdot U)$  Le transport des particules de fluide par convection ;

$$
-\frac{1}{\rho} \cdot \frac{\partial P}{\partial x}
$$
 Le gradient de pression ;

 $v \cdot div(gradu)$  Transfert de chaleur par diffusion ;

$$
\left[-\frac{\overline{\partial u'^2}}{\partial x} - \frac{\overline{\partial u'v'}}{\partial y} - \frac{\overline{\partial u'w'}}{\partial z}\right]
$$
 Tenseur de Reynolds.

Avec : U, Vet W : étant la vitesse suivant les directions x, y et z respectivement ;

P : la pression ;

 $\rho\,$  : la masse volumique.

#### **IV.4.3 Equation d'énergie (équation de la chaleur) :**

$$
\rho \cdot c_p \frac{\partial T}{\partial t} = \frac{\partial}{\partial x_j} \left( \lambda \frac{\partial \overline{T}}{\partial x_j} - \rho \cdot c_p \overline{u'_j \theta'} \right)
$$
 (IV.7)

*Cp* **:** représente la chaleur spécifique à pression constante ;

**:** La conductivité thermique du fluide.

#### **IV.4.4 Hypothèse de Boussinesq (Concept de la viscosité turbulente) :**

Au lieu de résoudre les équations de transport de chaque composante du tenseur de Reynolds, nous allons essayer de modéliser directement ces termes. La meilleure approximation connue est basée sur l'hypothèse de **Boussinesq (1877)** qui stipule que les contraintes de **Reynolds** peuvent être exprimées selon l'équation suivante :

$$
\tau_{ij} = \frac{2}{3} \delta_{ij} k - 2v_t S_{ij}
$$
 (III. 8)

Le premier terme est isotrope, alors que le deuxième reliant linéairement  $\tau_{ij}^{\phantom{\dag}}$  au tenseur du taux de déformation  $S_{ij}$  est symétrique. Le coefficient de proportionnalité  $v_t$ , désigne la viscosité turbulente.

Cette hypothèse consiste à exprimer le tenseur des contraintes de Reynolds par analogie avec le tenseur des contraintes visqueuses  $\tau$  et le tenseur de déformation.

**Remarque :** La viscosité turbulente est une caractéristique de l'écoulement et non pas du fluide. **[158, 162]** 

# **IV.5 Le problème de fermeture :**

Un modèle de turbulence est une procédure numérique pour fermer un système d'équations d'un problème physique donné, en supposant que l'écoulement moyen obéit aux mêmes équations de **Navier-Stokes**, mais avec une viscosité plus grande que la viscosité réelle du fluide (appelée viscosité moléculaire par opposition à la viscosité turbulente). **[153]** 

#### **IV.5.1 Classification des modèles de turbulence :**

On distingue généralement deux grandes classes de modèles :

▪ **Les modèles du premier ordre (modèles à viscosité turbulente) :** basés sur l'hypothèse de Boussinesq (que nous détaillerons plus tard) qui consiste à modéliser directement les tensions de Reynolds à l'aide d'une viscosité turbulente :

**IV.5.1.1 Modèle à zéro équation de transport** (longueur de mélange, ou encore modèle de Prandtl) ;

**IV.5.1.2 Modèle à une équation de transport** (le modèle de Spalart - Allmaras) ; **IV.5.1.3 Modèle à deux équations** (k –epsilon, k –oméga, SST, …).

▪ **Les modèles du second ordre :** Les tensions de Reynolds sont calculées directement, la modélisation portant sur les moments d'ordre supérieur (Oméga Reynolds Stress, QI Reynolds Stress, LRR Reynolds Stress, SSG Reynolds Stress, etc.).

Il est bien évident que la qualité des résultats de simulation d'écoulement turbulent est très liée au modèle utilisé. Le choix du modèle est subordonné au type d'information que

nous voulons obtenir à partir de la simulation. D'un point de vue industriel, les modèles du premier ordre à deux équations permettent généralement d'obtenir des résultats satisfaisant moyennant certaines adaptations du modèle suivant le cas considéré. Dans certains d'autres cas, l'utilisation de modèles plus sophistiqués comme les modèles du second ordre peut s'avérer nécessaire. **[161, 153, 182]** 

#### **IV.5.1.1 Le modèle k –epsilon :**

Très utilisé dans les codes industriels. Développé par **Launder et Spalding (1972)**, il comporte deux équations :

- Une pour l'énergie cinétique de turbulence k **(équation IV. 9)** ;
- Et l'autre pour le taux de dissipation epsilon **(équation IV. 10)**.

$$
\frac{\partial(\rho k)}{\partial t} + \operatorname{div}(\rho k U) = \operatorname{div}\left(\frac{\mu_t}{\sigma_k}\operatorname{grad}k\right) + 2\mu_t E_{ij} E_{ij} - \rho \varepsilon
$$
 (IV. 9)

$$
\frac{\partial(\rho \varepsilon)}{\partial t} + \text{div}(\rho \varepsilon U) = \text{div}\left(\frac{\mu_t}{\sigma_{\varepsilon}}\text{grad}\varepsilon\right) + C_{\varepsilon 1} \frac{\varepsilon}{k} \cdot 2\mu_t E_{ij} E_{ij} - C_{\varepsilon 2} \rho \frac{\varepsilon^2}{k}
$$
\n(IV. 10)\n
$$
\frac{\partial(\rho k)}{\partial t} \text{ et } \frac{\partial(\rho \varepsilon)}{\partial t} : \text{representent les taux de variation de k et de epsilon ;}
$$

 $div(\rho{\!k}U)\,$  et  $\,div(\rho{\!k}U)$  : représentent le transport par convection de k et de epsilon ;

$$
div\left(\frac{\mu_t}{\sigma} \, gradk\right) \text{ et } \, div\left(\frac{\mu_t}{\sigma} \, grad\epsilon\right) : \text{transport de } k \text{ et de epsilon par diffusion ;}
$$

 $2\mu_{i}E_{ij}E_{ij}$  et  $C_{\varepsilon 1}\frac{\varepsilon}{k}\cdot2\mu_{i}E_{ij}E_{ij}$  $\frac{c}{\varepsilon^1}\cdot 2\mu_{t}E_{ij}E_{ij}$  : production de k et de epsilon ;

 $\rho \, \varepsilon \,$  et  $C_{\varepsilon 2} \rho \, \frac{\varepsilon}{k}$ *C* 2 2  $\int_{\varepsilon 2}\rho \frac{\varepsilon^-}{\rho}$  : destruction de k et de epsilon.

Jones et Launder définissent la viscosité turbulente  $v_t$  par :

$$
V_t = c_\mu \frac{k^2}{\varepsilon} \tag{IV.11}
$$

Dans laquelle  $c_\mu^{\phantom{\dagger}}$  est une constante égale à 0.09. Pour obtenir  $v_t^{\phantom{\dagger}}$  il faut résoudre les

équations de transport pour K et de epsilon. **[161, 153]**

Les constantes du modèle prennent pour valeurs (Tab. IV.1) :

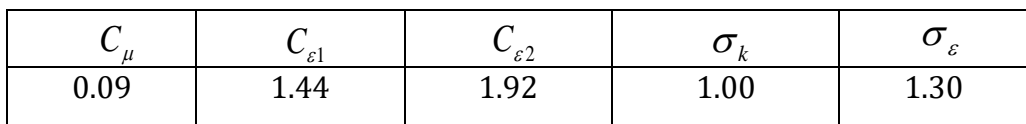

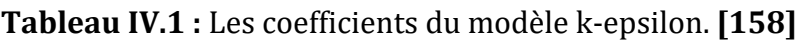

#### **IV.5.1.2 Le modèle k-oméga :**

Le modèle k-oméga ; développé par **Wilcox** ; assure que la viscosité turbulente soit liée à l'énergie cinétique turbulente et au taux spécifique de dissipation  $\omega$  par la relation suivante (équation III.31) : **[183]** 

$$
\mu_{t} = \rho \frac{k}{\omega} \tag{IV.12}
$$

L'énergie cinétique turbulente  $k$  et son taux spécifique de dissipation  $\omega$  sont obtenus à partir des équations suivantes : **[183]**

$$
\frac{\partial(\rho k)}{\partial t} + \frac{\partial(\rho U_j k)}{\partial x_j} = P_k - \beta' \rho k \omega + \frac{\partial}{\partial x_j} \left( \Gamma_k \frac{\partial k}{\partial x_j} \right)
$$
 (IV. 13)

$$
\frac{\partial(\rho\omega)}{\partial t} + \frac{\partial(\rho U_j\omega)}{\partial x_j} = \alpha \frac{\omega}{k} P_k - \beta \rho \omega^2 + \frac{\partial}{\partial x_j} \left( \Gamma_\omega \frac{\partial \omega}{\partial x_j} \right)
$$
 (IV. 14)

$$
\Gamma_k = \mu + \frac{\mu_t}{\sigma_k} \tag{IV. 15}
$$

$$
\Gamma_{\omega} = \mu + \frac{\mu_t}{\sigma_{\omega}}
$$
 (IV. 16)

Le tableau IV.2 donne les constantes du modèle :

|      | ∼<br>u              |       | U<br>$\mathbf{r}$ | ັ<br>$\omega$ |
|------|---------------------|-------|-------------------|---------------|
| 0.09 | ם/ ק<br>$\bullet$ . | 0.075 |                   |               |

**Tableau IV.2 :** Les coefficients du modèle k-oméga. **[183]**

#### **IV.5.1.3 Le modèle SST (Shear Stress Transport) :**

L'idée derrière le SST est de combiner le modèle  $k-\varepsilon$  et *le* modèle  $k-\omega$  à l'aide de coefficients d'amortissements *f1.*

*f1* est égale à 1 près de la paroi : Il active le modèle de Wilcox (k oméga) ;

*f<sup>1</sup>* est égale à zéro loin de cette dernière: Il active le modèle *(k epsilon).*

La formulation du modèle de SST est comme suivie :

$$
\frac{\partial(\rho k)}{\partial t} + \frac{\partial(\rho U_j k)}{\partial x_j} = \widetilde{P}_k - \beta^* \rho k \omega + \frac{\partial}{\partial x_j} \left( \Gamma_k \frac{\partial k}{\partial x_j} \right)
$$
 (IV. 17)

$$
\frac{\partial(\rho k)}{\partial t} + \frac{\partial(\rho U_{j}k)}{\partial x_{j}} = \tilde{P}_{k} - \beta^{*}\rho k\omega + \frac{\partial}{\partial x_{j}} \left( \Gamma_{k} \frac{\partial k}{\partial x_{j}} \right)
$$
\n(IV. 17)  
\n
$$
\frac{\partial(\rho\omega)}{\partial t} + \frac{\partial(\rho U_{j}\omega)}{\partial x_{j}} = \frac{\gamma}{\nu_{i}} P_{k} - \beta \rho \omega^{2} + \frac{\partial}{\partial x_{j}} \left( \Gamma_{\omega} \frac{\partial \omega}{\partial x_{j}} \right) + 2 \rho \sigma_{\omega_{2}} \frac{1}{\omega} \frac{\partial k}{\partial x_{j}} \frac{\partial \omega}{\partial x_{j}}
$$
\n(IV. 18)  
\n
$$
\Gamma_{k} = \mu + \frac{\mu_{i}}{\sigma_{k}}
$$
\n(IV. 20)  
\n
$$
P_{k} = \tau_{ij} \frac{\partial U_{i}}{\partial x_{j}}
$$
\n(IV. 21)  
\n
$$
\tilde{P}_{k} = \min(P_{k}, C_{1_{\omega}})
$$
\n(IV. 22)  
\n
$$
\text{coefficients } \varphi_{1}, \text{ et } \varphi_{2} \text{ du model sont des fonctions de :}
$$
\n
$$
\varphi = f_{1}\varphi_{1} + (1 - f_{1})\varphi_{2}
$$
\n(IV. 23)  
\n
$$
\frac{\sigma_{k_{1}} = 2.0 \sigma_{k_{2}} = 2.0 \text{ K = 0.41} \frac{\gamma_{1}}{\gamma_{1} = 0.5532} \frac{\beta_{1} = 0.075}{\beta_{1} = 0.075} \frac{\beta^{*} = 0.09}{\beta^{*} = 0.09} C_{1} = 10}
$$

$$
\Gamma_k = \mu + \frac{\mu_t}{\sigma_k} \tag{IV. 19}
$$

$$
\Gamma_{\omega} = \mu + \frac{\mu_t}{\sigma_{\omega}}
$$
 (IV. 20)

$$
P_k = \tau_{ij} \frac{\partial U_i}{\partial x_j} \tag{IV.21}
$$

$$
\widetilde{P}_k = \min(P_k, C_{1\epsilon})
$$
\n(IV. 22)

Les coefficients  $\varphi_1$ , et  $\varphi_2$  du modèle sont des fonctions de :

$$
\varphi = f_1 \varphi_1 + (1 - f_1) \varphi_2 \tag{IV. 23}
$$

Le tableau IV.3 montre les coefficients du modèle SST.

|  | $\sigma_{k_1} = 2.0 \sigma_{k_2} = 2.0$ $\sigma_{k_3} = 0.41$ $\gamma_1 = 0.5532$ $\beta_1 = 0.075$ $\beta^* = 0.09$ $C_1 = 10$ |  |  |
|--|----------------------------------------------------------------------------------------------------|--|--|
|  | $\sigma_{k_1} = 2.0 \sigma_{\omega_2} = 1.168 \kappa = 0.41 \gamma_2 = 0.4403 \beta_{2} = 0.0828 \beta^{*} = 0.09$              |  |  |

**Tableau IV.3 :** Les coefficients du modèle SST. **[158]**

# **IV. 6 Conclusion :**

La **CFD** "**C**omputational **F**luid **D**ynamics" (ou **D**ynamique des **F**luides **N**umérique), est un ensemble de méthodes numériques permettant d'obtenir une solution approximative d'un problème de dynamique des fluides et/ou de transfert thermique.

Les équations qui interviennent sont celles de la mécanique des fluides, résolues par des méthodes numériques. **[19]** 

Dans ce chapitre nous avons donné des notions sur la modélisation de la turbulence ainsi que les équations permettant de résoudre un tel problème de CFD.

Notre étude consiste à voir le comportement d'un nouveau code de calcul qui est le SARAHCFD pour le cas d'une cavité carrée partiellement chauffée en régime laminaire. Le même cas d'étude a été reproduit en utilisant le code ANSYS CFX mais en régime turbulent.

Le chapitre suivant sera dédié à la présentation de ces deux codes.

# **Chapitre V**

# **PRESENTATION DES CODES DE CALCUL**

*"There is no part of hydrodynamics more perplexing to the student than that which treats the resistance of fluids" Lord Rayleigh 1842-1919*

# **V. 1 Introduction :**

A l'heure actuelle, il existe un certain nombre de codes tridimensionnels industriels conviviaux, aux mailleurs performants, permettant la prédiction d'écoulement des fluides par la résolution des équations de Navier-Stokes grâce aux méthodes des volumes finis, des différences finies ou des éléments finis (CFX, FLUENT, STAR-CD, …).

Pour résoudre notre problème, nous avons utilisé deux codes de calcul : le solveur SARAHCFD et ANSYS CFX.

### **V.2 Présentation du code de calcul SARAHCFD V4.00 :**

SARAHCFD est un solveur numérique des équations de Navier-stokes, développé au Laboratoire Aéro Hydrodynamique Navale (USTO, Algérie) par le professeur Abbès AZZI et conçu pour être utilisé principalement par des chercheurs ayant des connaissances avancées en CFD et en langage Fortran.

Il est basé sur la discrétisation en volumes finis des équations de conservation (Navier-Stokes) opérant sur des maillages 3D structurés, multi-bloc et curvilignes de type bodyfitted.

Les schémas de convection sont de plusieurs types : hybrid, Quick et TVD muscle. La correction de la pression est réalisée à l'aide de l'algorithme SIMPLEC de Van Doormal & Raithby **(1984)**. La résolution du système d'équations est réalisée par la méthode Strongly Implicit Procedure **(SIP)** de Stone **(1968)**. Le solveur prend en charge le régime stationnaire et non-stationnaire, laminaire et turbulent (k - epsilon, loi de paroi, modèles bi - couches, EASM, LES, DES, etc., et reste en constante évolution). Le fluide peut être compressible ou incompressible avec effets de flottabilité. Le transfert de chaleur et le transport de scalaires passifs est également pris en charge. L'intervention de l'utilisateur est scindée en deux niveaux. Un premier niveau permet de préparer rapidement le setup de l'application en définissant le minimum de paramètres possibles. Un deuxième niveau permettra aux utilisateurs expérimentés s'ils le veulent de contrôler les divers réglages des modèles théoriques et de la solution numérique utilisés. **[141-148, 173]** 

#### **V.2.1 Mode d'utilisation :**

Comme tout projet de simulation, SARAHCFD est organisé autour de trois étapes distinctes à réaliser successivement. A savoir le **maillage** (création de la grille de calcul), le **Pre-Processing** (création du Définition File), le **solver** et le **post -processing.**

#### **V.2.1.1 Création de la grille de calcul (maillage) :**

Après installation et lancement de l'application, la fenêtre illustrée dans la **(Fig. V.1)** s'ouvre. La première chose à faire est de créer ou choisir un répertoire de travail en cliquant sur le bouton 'Working Directory'. Dans notre cas, nous avons placé un dossier nommé cavité dans le bureau.

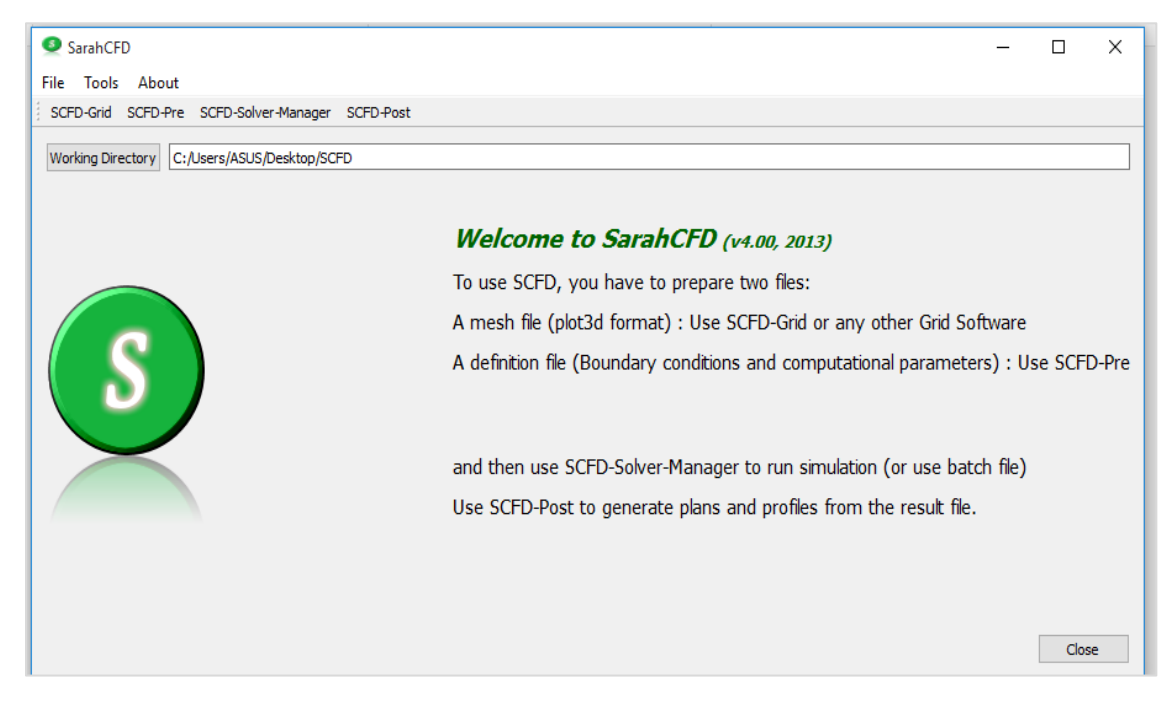

**Figure V.1 :** Lancement de l'application SCFD.

Après l'avoir choisi, nous allons pouvoir lancer l'application SCFD\_Grid. **(Fig. V.2)** Cette application va nous permettre de réaliser notre maillage. Dans notre cas, nous avons fait un maillage de 20x20, 50x50, 100x100 et 200x200 nœuds.

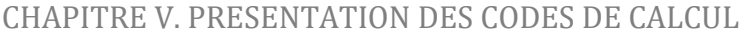

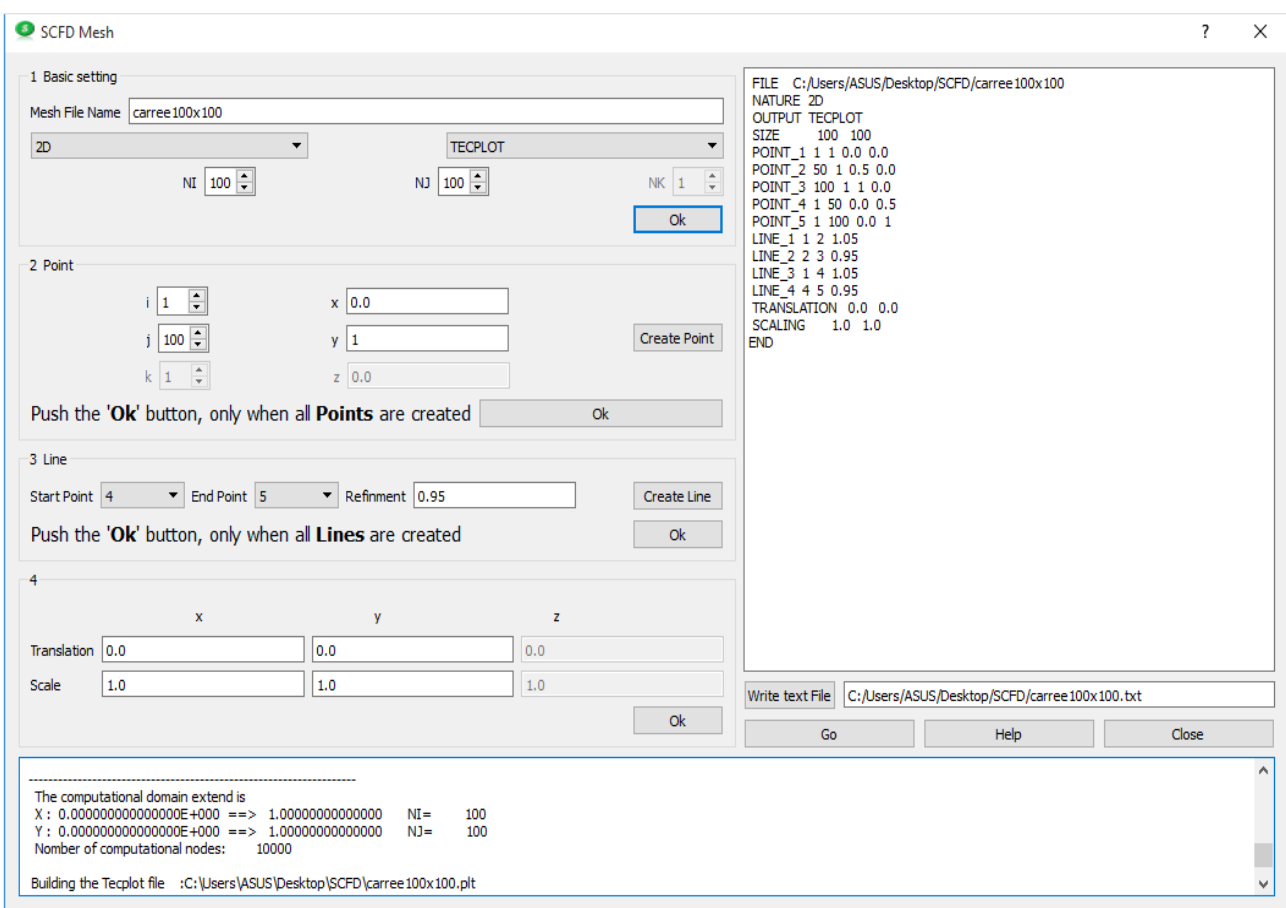

**Figure V.2 :** Lancement de l'application SCFD\_Grid.

- Tout d'abord, nous allons donner un nom au fichier du maillage « exemple : grille100.100 » ;
- La grille est en 2D;
- Le format du fichier de sortie pour visualisation est le Tecplot **(Fig. V.3)** ;

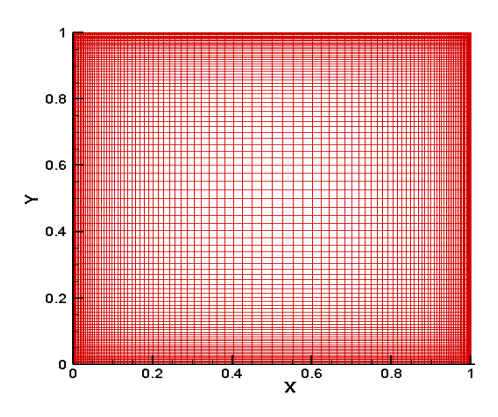

**Figure V.3 :** Visualisation de la grille de calcul sur Tecplot.

- **•** La taille de notre grille de calcul est de  $n_i = 50$  et  $n_i = 50$  ( $n_i = 100$  et  $n_i = 100/$   $n_i =$ 200 et  $n_j$  = 200, sachant que  $n_i$  et  $n_j$  désignent le nombre de nœuds suivant l'axe x et y respectivement) ;
- La création des points de notre carrée se fait en introduisant les indexes (i et j ainsi que les coordonnées (x et y) correspondant et en appuyant sur le bouton 'Create Point' pour valider ;
- A chaque fois qu'un point est créé, il sera visible sur le textbox à droite de la GUI ;
- Une fois tous les points créés, nous allons pouvoir passer à la construction des lignes en appuyant sur le bouton 'Ok' ;
- Pour chaque ligne créée, nous devons donner le numéro du point de départ et celui de l'arrivé. Si celui-ci est laissé à la valeur par défaut 'Refinment = 1.0', les points seront uniformément distribués sur la ligne. Une valeur inférieure à un, aura pour effet de raffiner la distribution des points vers la fin. L'inverse sera obtenu pour une valeur supérieure à l'unité ;
- La numérotation des points sera conforme à l'ordre d'apparition sur le textbox ;
- Une fois toutes les lignes créées, nous validons en appuyant sur le bouton 'Ok' ;
- En appuyant sur le dernier bouton 'Ok', nous aurons la main pour sauvegarder le fichier de commande \*.txt ;
- La dernière commande du fichier est bien un 'END' ;
- Le dernier bouton 'Go' nous servira à créer la grille de calcul. Les suites de l'opération seront visibles sur la fenêtre texte en bas de la GUI.

#### **V.2.1.2 Pre Processing (création du Définition File) :**

Après avoir lancé l'application SCFD Definition File, on obtient la fenêtre de la **(Fig. V.4).**

- Tout d'abord, nous allons introduire le nom du fichier du maillage ;
- Donner un nom à la présente simulation ;
- Le format du fichier de sortie pour visualisation est le Tecplot ;
- En appuyant sur le bouton 'Validate', nous aurons la main pour introduire les conditions aux limites ;

#### • **Conditions aux limites :**

Pour chaque condition il faut choisir :

- **1.** Le type: infl, out, wall, symm et bloc ;
- **2.** La direction: west, east, north, south, top, bot et bloc ;

**3.** Les indexes min et max de la ligne concernée.

Pour chaque condition aux limites, il faut appuyer sur le bouton 'Create Boundary Condition' pour valider la pose de la condition.

■ Une fois toutes les conditions aux limites introduites, nous allons appuyer sur le bouton 'Write Definition File' pour terminer le pre-processing et sauvegarder le fichier de définition.

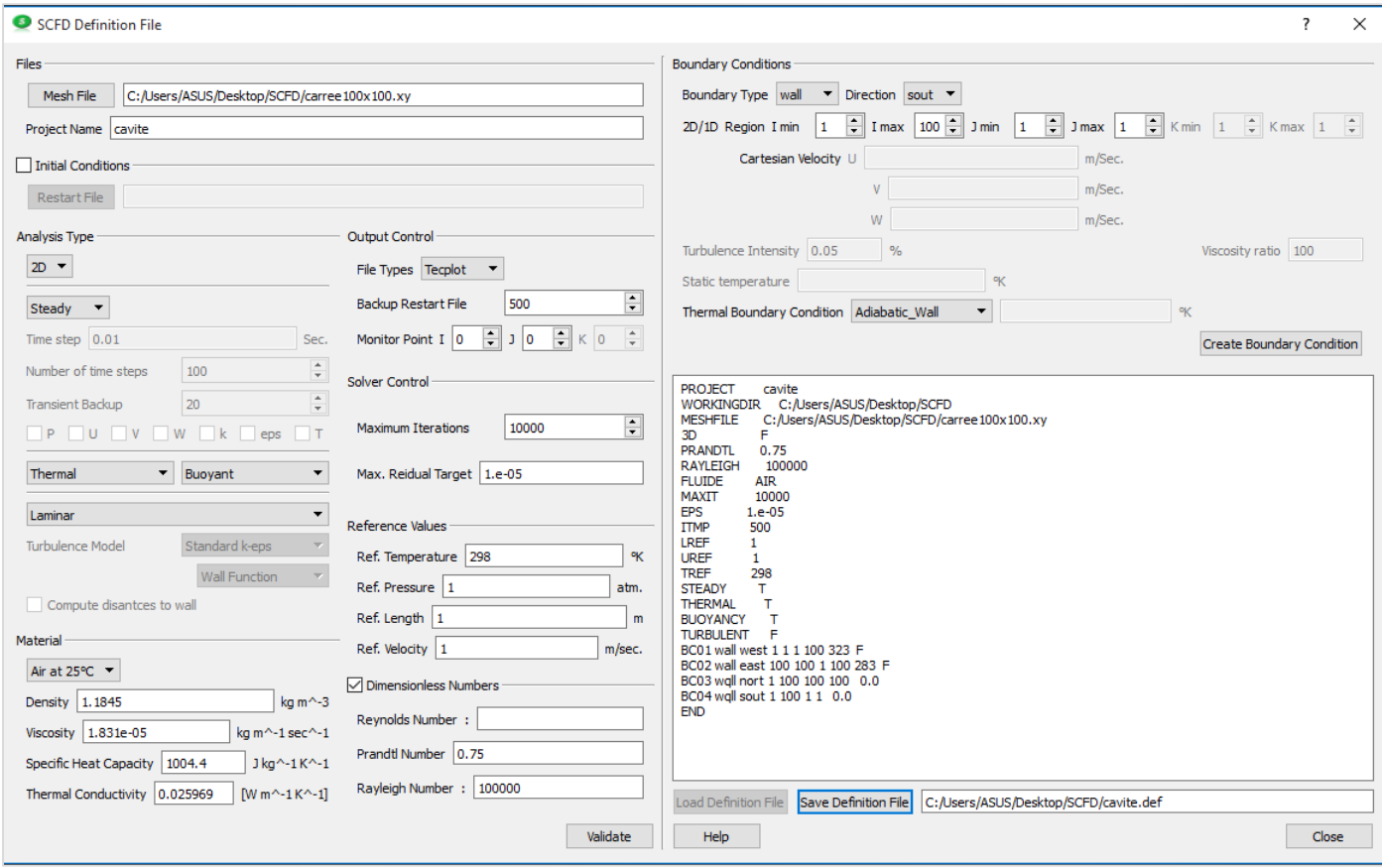

**Figure V.4 :** Lancement de l'application SCFD\_Definition File.

#### **V.2.1.3 Solver :**

Lancement de l'application sur la Figure **(V.5) :**

- Pour lancer l'application, nous allons pointer vers le fichier de définition et ce à travers le bouton 'Definition File' et puis après appuyer sur le bouton 'Run' ;
- Le déroulement de la résolution est visualisé sur la fenêtre texte en bas ;
- Le bouton 'Save' nous permet de sauvegarder la solution à l'itération courante sans arrêter la
- Simulation ;
- Le bouton 'Stop' sert à arrêter la solution à l'itération courante sans que les critères de convergence ne soient vérifiés ;
- Une fois la simulation terminée nous pouvons passer à l'étape suivante.

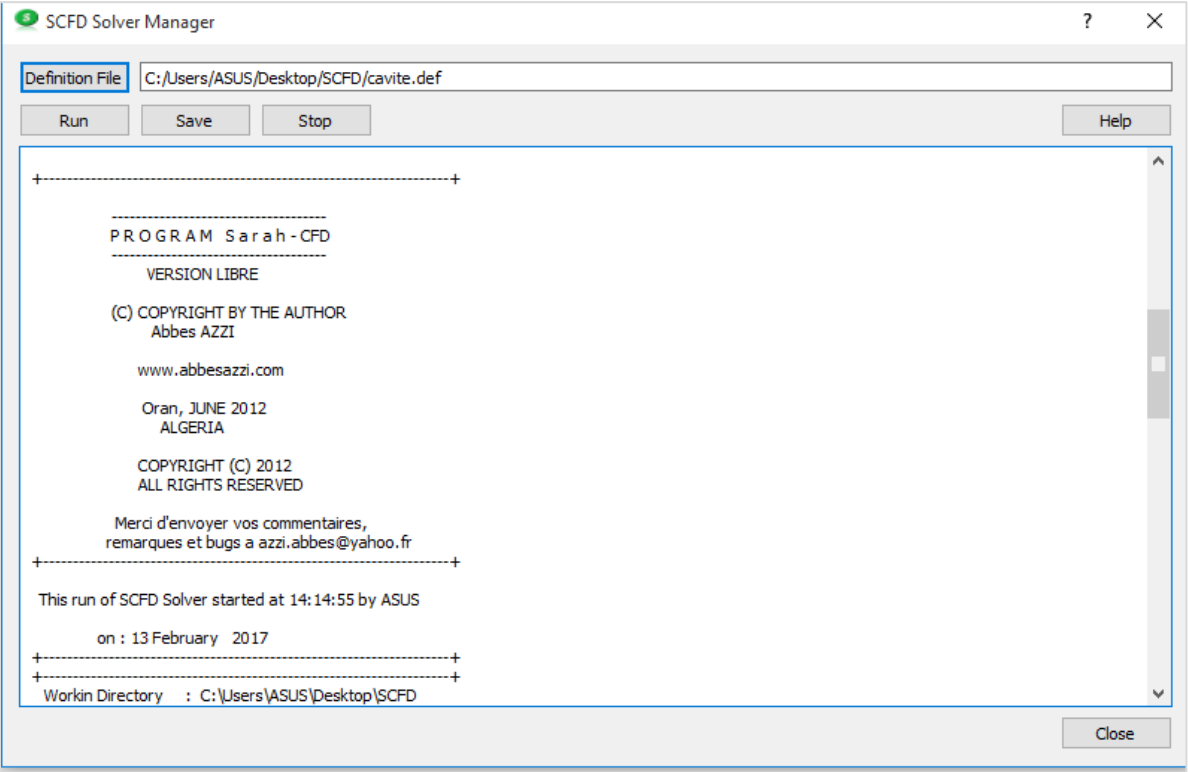

**Figure V.5 :** Lancement du Solver.

#### **V.2.1.4 Post Processing :**

A la fin de la simulation nous disposons d'un fichier de visualisation au format Tecplot. Pour utiliser cette application **(Fig. V.6)**, il faut pointer vers le fichier des résultats (\*.res) et le fichier de définition (\*.def).
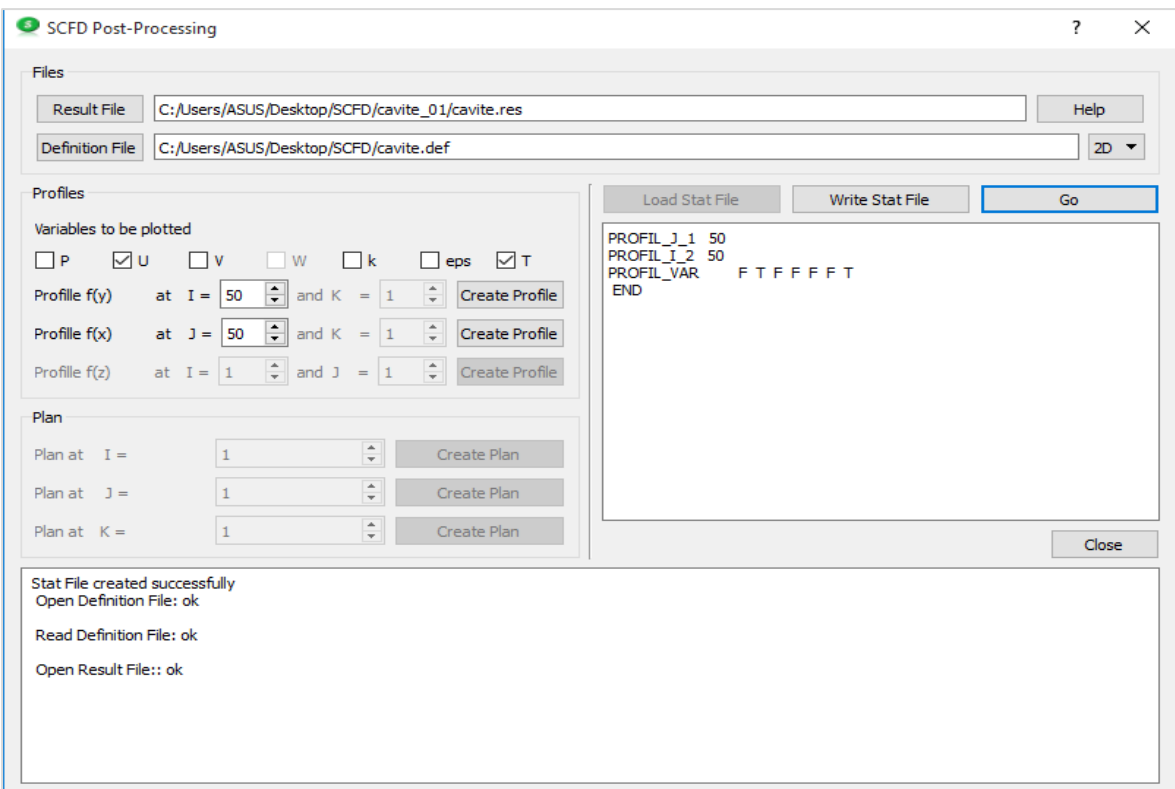

#### CHAPITRE V. PRESENTATION DES CODES DE CALCUL

**Figure V.6 :** Lancement de l'application SCFD Post-Processing.

## **V.3 Présentation du logiciel ANSYS ICEM et CFX 16.2 :**

CFX-16.2 est un logiciel général de simulation numérique d'écoulements en mécanique des fluides et transfert thermique.

Ce logiciel permet de mettre en œuvre une simulation numérique complète de la modélisation, de la création géométrique et la visualisation des résultats, en passant par la création du maillage et le calcul.

Il est divisé en 4 modules : ICEM, CFX-pre, CFX-solver et CFX-post. Chaque module a une utilisation bien spécifique. **(Fig. V.7)**

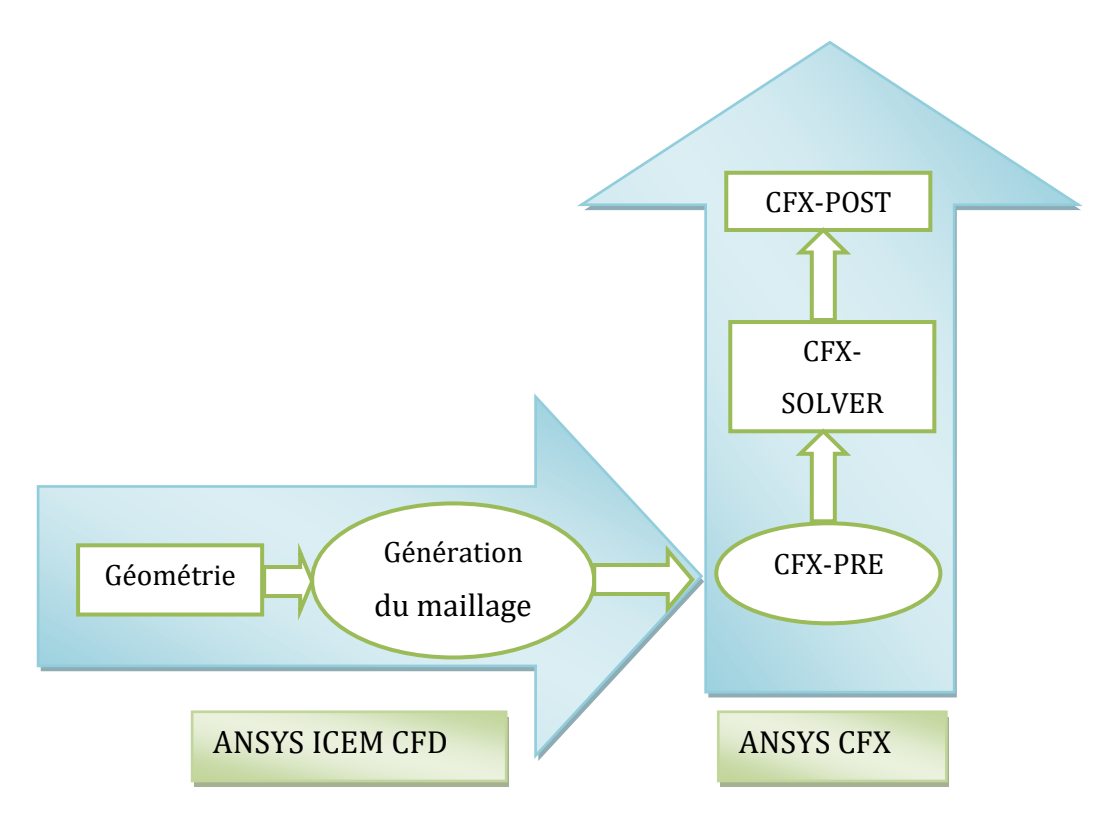

 **Figure V.7 :** Les principaux modules des deux logiciels ANSYS ICEM & CFX 16.2.

#### **V.3.1 ANSYS ICEM CFD 16.2 :**

Le module ICEM permet d'établir la géométrie du système étudié. Il est utilisé comme un logiciel de CAO traditionnel : la géométrie est construite à partir de points, de courbes, de surfaces et de volume. C'est également ce module qui permet de générer un maillage s'appuyant sur la géométrie. L'utilisateur fixe alors les paramètres de maille qu'il souhaite obtenir sur les courbes, les surfaces et dans les volumes. Le module permet de générer des mailles tétraédriques, hexaédriques et prismatiques. Une fois le maillage effectué, ICEM créé un fichier portant l'extension «.msh », qui regroupe les informations relatives au maillage, exploitable par CFX-pre. **(Fig. V.8)**

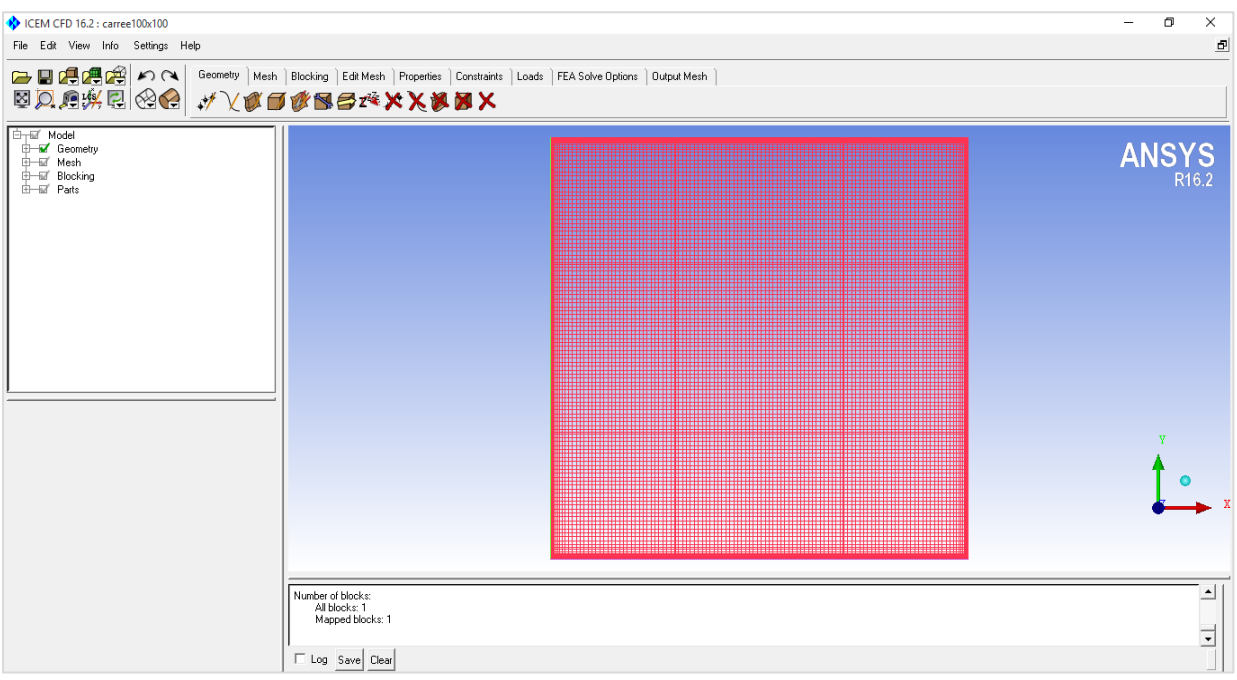

**Figure V.8 :** Interface graphique du module ICEM.

#### **V.3.2 ANSYS CFX 16.2 :**

Comme nous l'avons déjà cité, ce logiciel contient trois modules (CFX-Pre, CFX-Solver et CFX-Post) dont on détaillera l'utilisation de chacun par la suite.

#### **V.3.2.1 CFX-Pre :**

Le module CFX-pre **(Fig. V.9)** permet quant à lui de définir les conditions aux limites et initiales du système, ainsi que les équations à résoudre, le type de résolution (régime permanent ou transitoire), les paramètres du solver, parmi lesquels : le pas de temps, le nombre d'itérations, le critère de convergence ainsi que la nature des fluides (ou solides) en présence.

Les conditions aux limites sont de 5 types : inlet, outlet, opening, wall et symetry.

Les conditions de type inlet sont utilisées dans le cas d'un écoulement entrant à l'intérieur du domaine ;

Les conditions de type outlet sont quant à elles utilisées dans le cas d'un écoulement sortant à l'extérieur du domaine ;

La condition opening est utilisée dans le cas d'une méconnaissance de la nature entrante ou sortante de l'écoulement ;

La condition aux limites de type wall est attribuée aux parois imperméables à l'écoulement ;

Enfin, si l'écoulement présente un plan de symétrie, il est possible d'attribuer la condition symetry à ce plan.

Une fois tous les paramètres définis, CFX-pre génère un fichier «.def» qui contient toutes les informations relatives au maillage, aux conditions aux limites et initiales, ainsi que tous les autres paramètres introduit dans CFX-pre. C'est ce fichier qui va être à la base de travail du solver.

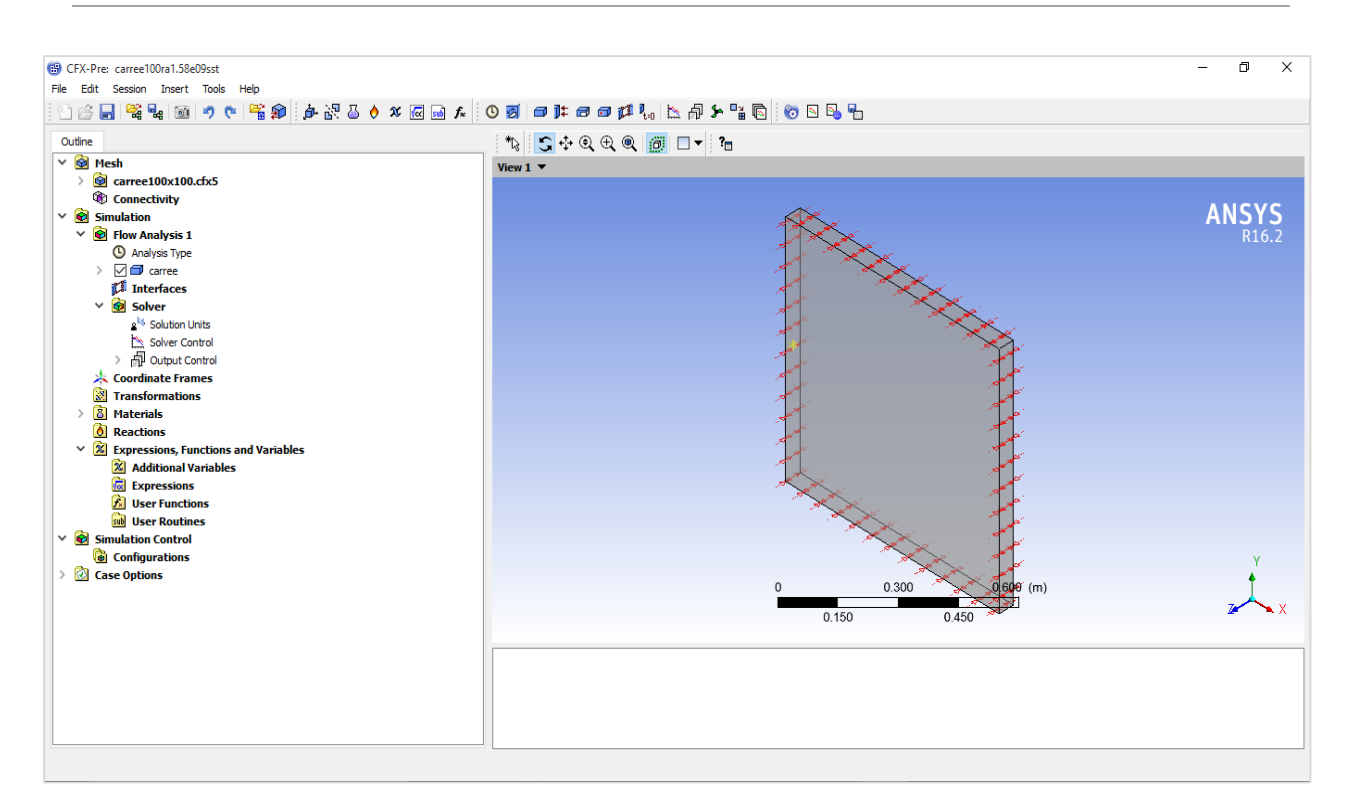

**Figure V.9 :** Interface graphique du module CFX-Pre.

#### **V.3.2.2 CFX- Solver :**

Le module CFX-Solver **(Fig. V.10)** est le module qui effectue les calculs. Il est basé sur l'intégration des équations de Navier Stockes dans chaque maille et dispose de modèles additionnels pour prendre en compte la turbulence et le rayonnement thermique.

Dans le cas d'une résolution en régime permanent, le calcul se poursuit jusqu'à ce que, soit le nombre maximal d'itération demandé par l'utilisateur est atteint, soit la solution satisfait au critère de convergence. Dans le cas d'une résolution en régime transitoire, le calcul prend fin lorsque la durée de résolution du phénomène étudiée est atteinte.

A la fin de son calcul, CFX-solver génère deux types de fichiers :

- Un fichier « .out » lisible par un éditeur de texte : Ce fichier résume le déroulement du calcul. Il contient, entre autres, les informations du fichier « .def », ainsi que le bilan masse du système ;
- Un fichier « .res » qui contient l'ensemble des résultats. Ce fichier est directement exploitable par CFX-post.

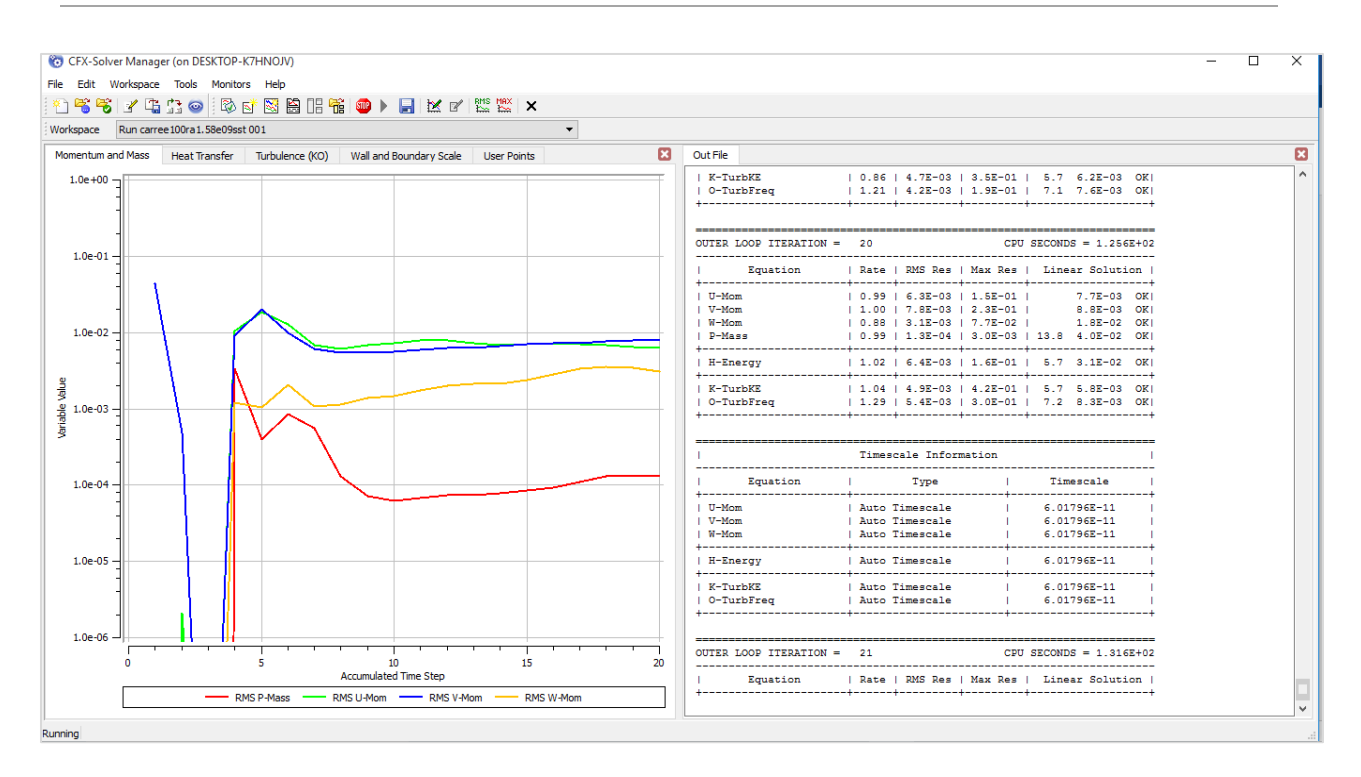

**Figure V.10 :** Interface graphique du module CFX-Solver.

#### **V.3.2.3 CFX- Post :**

Le module CFX-Post **(Fig. V.11)** est un outil graphique permettant le traitement et la visualisation des résultats. Il permet d'appliquer des textures sur la géométrie, de visualiser des contours, des iso-surfaces, des lignes de courant, des champs de vitesses. Il permet également l'exportation des résultats sous forme numérique, comme par exemple la valeur des différentes variables sur chaque nœud, sous forme photographique et même sous forme d'animation.

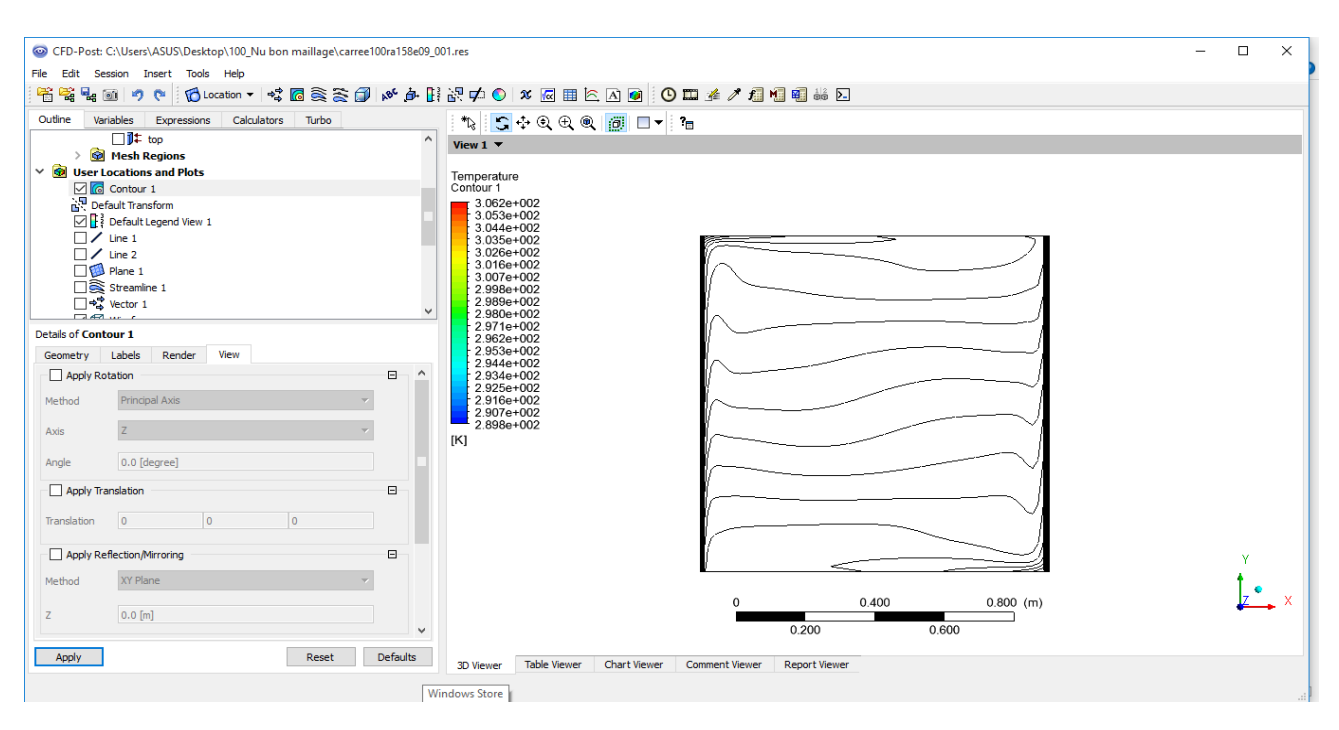

**Figure V.11 :** Interface graphique du module CFX- post.

## **V. 4 Conclusion :**

Ce chapitre a été consacré pour la présentation des outils numériques utilisés pour la résolution de notre problème à savoir le SARAHCFD et l'ANSYS ICEM CFX. Les résultats et leurs interprétations seront détaillés dans le chapitre suivant.

## **Chapitre VI**

## **RESULTATS & DISCUSSIONS**

*"Numerical precision is the very soul of sciences" Sir D'Arcy Wentworth Thomson 1860 –1948.*

## **VI. 1 Introduction :**

Ce chapitre est consacré pour la présentation, dans un premier temps, de notre cas d'étude qui consiste à tester pour différents nombres de Rayleigh (de 10<sup>4</sup> à 107) et différentes longueurs de chauffage, le comportement d'un nouveau solver qui est le SARAHCFD. La validation du cas test de la cavité differentiellement chauffée ainsi que les résultats de la cavité partiellement chauffée seront détaillés par la suite.

Dans un deuxième temps, la même cavité sera reproduite avec les mêmes conditions et la même procédure des résultats, mais en régime turbulent, en utilisant le code de calcul ANSYS CFX.

## **VI. 2 Formulation du problème :**

La présente étude porte ; dans un premier temps, sur la convection naturelle laminaire à l'intérieur d'une cavité carrée *différentiellement* chauffée (L = H). Le fluide étant l'air (Pr = 0.7), assurant un écoulement bidimensionnel, les deux parois haute et basse sont adiabatiques, alors que les parois droite et gauche sont maintenues à des températures constantes et différentes de l'ordre de 10 et 50°C respectivement.

La cavité correspond au même cas que celui de De Vahl Davis **[88]**, avec lequel nous avons comparé nos résultats. **(Fig. VI.1)**

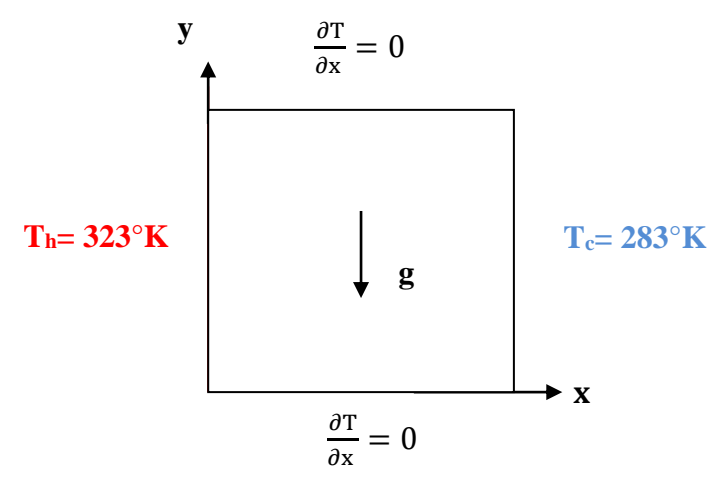

**Figure VI.1 :** Le domaine de calcul et les conditions aux limites de la cavité test différentiellement chauffée.

Dans une deuxième étape, nous allons étudier le cas de la paroi *partiellement* chauffée en changeant la portion L = 20%, 40%, 60%, 80% **(Fig. VI.2)**. Le but étant de voir l'effet du chauffage partiel sur la structure de l'écoulement et du transfert thermique.

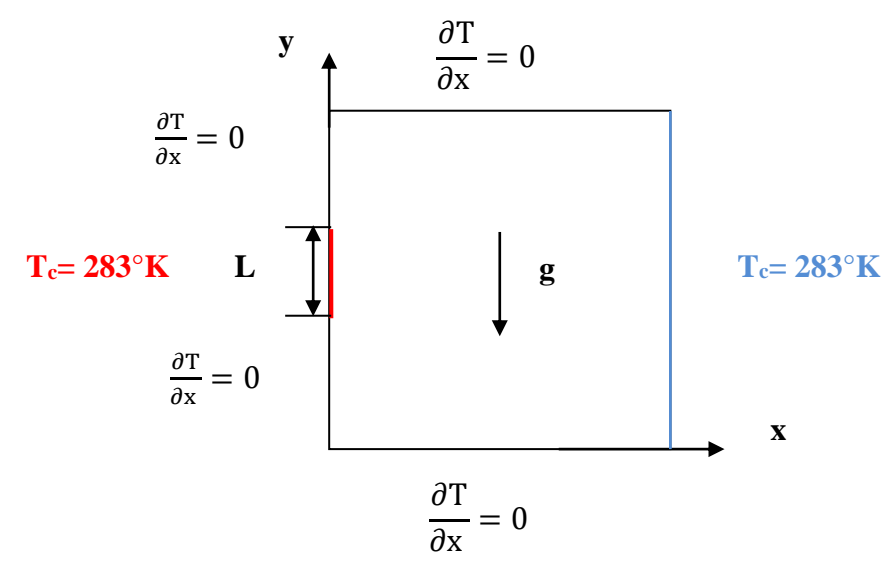

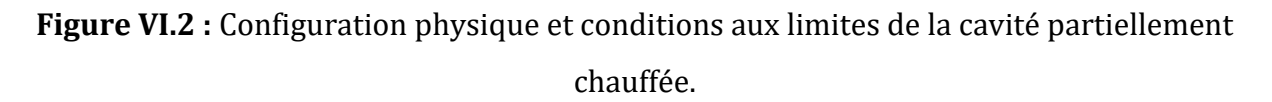

#### **VI.2.1 Hypothèses simplificatrices :**

Pour faciliter la résolution du problème considéré, les hypothèses simplificatrices suivantes sont appliquées :

- Le problème est considéré comme bidimensionnel ;
- Le fluide est newtonien et incompressible ;
- L'écoulement est en régime stationnaire ;
- La flottabilité de l'air est prise en compte ;
- Le transfert de chaleur par rayonnement est considéré comme négligeable.

## **VI. 3 Optimisation du maillage :**

L'optimisation du maillage consiste à choisir celui qui converge le mieux donnant de bons résultats, et qui consomme le moins possible du temps CPU. Pour cela nous avons conduit une simulation de la cavité différentielement chauffée pour un nombre de Rayleigh égal à 104. Nous avons utilisé quatre grilles de calcul allant du simple au double et nous avons tracé l'évolution du Nombre de Nusselt sur la paroi chauffée. Les grilles ont les tailles suivantes : 20x20, 50x50, 100x100 et 200x200. D'après la figure V.1 qui représente l'évolution du nombre de Nusselt il est clair que la grille 100x100 produit des résultats sensiblement les mêmes que celle de la grille supérieure avec moins de temps de calcul. Cette grille sera adoptée pour le reste des calculs de cette étude. **(Fig. VI. 3)**

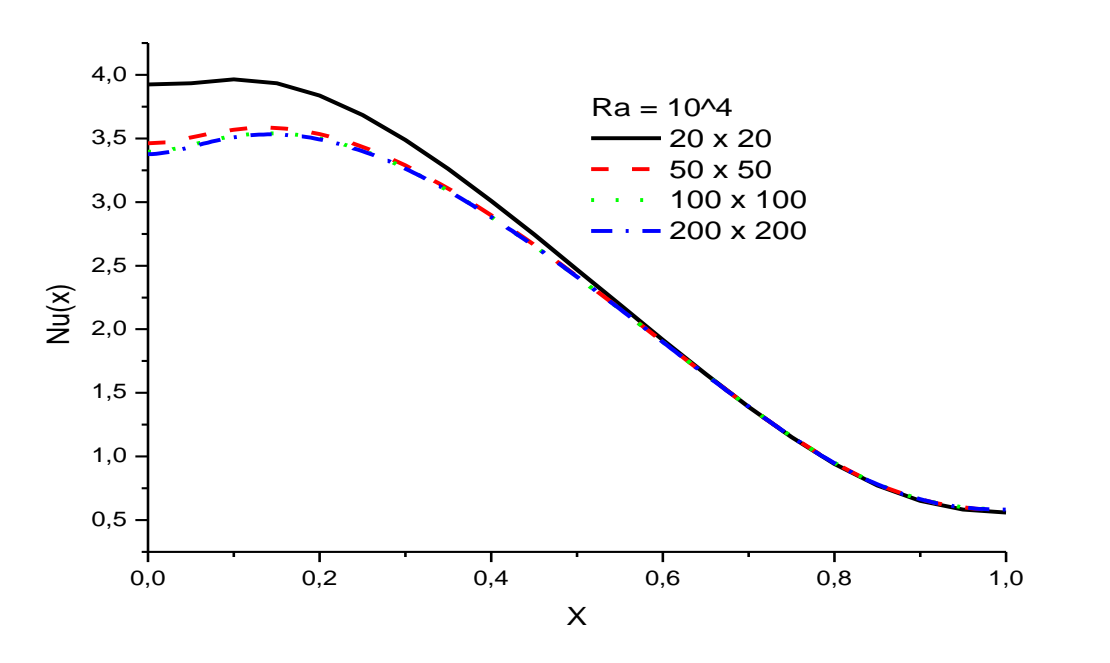

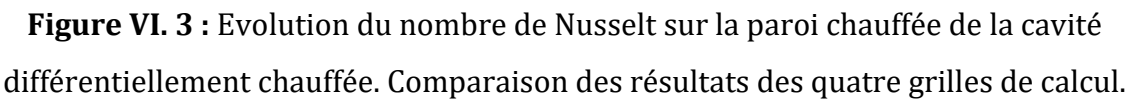

## **VI. 4 Validation du cas de la cavité (paroi active chauffée à 100%) :**

Le tableau **VI.1** montre les valeurs du nombre de Nusselt moyen comparées à celles publiées par l'étude de De Vahl Davis (1983) **[88].** L'analyse des résultats montre que les calculs de cette étude sont très satisfaisants par rapport à ce cas test (Nusselt).

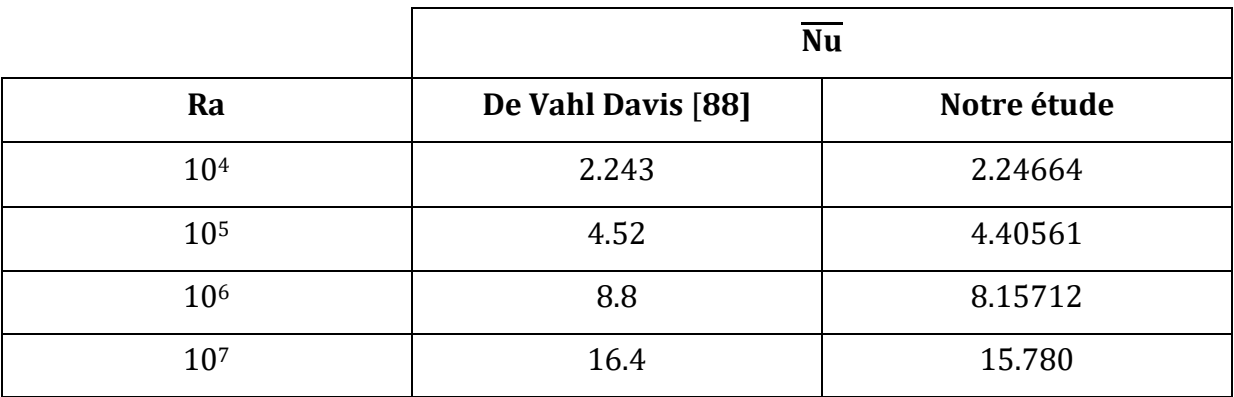

**Tableau VI.1** Validation du nombre de Nusselt moyen.

#### **VI.4.1 Les contours de température :**

La **Figure VI.4** montre la structure du champ thermique à travers le tracé des isothermes de la cavité à Rayleigh égal à 10<sup>4</sup> et 106. Le cas à Rayleigh plus élevé montre une stratification plus prononcée de la température

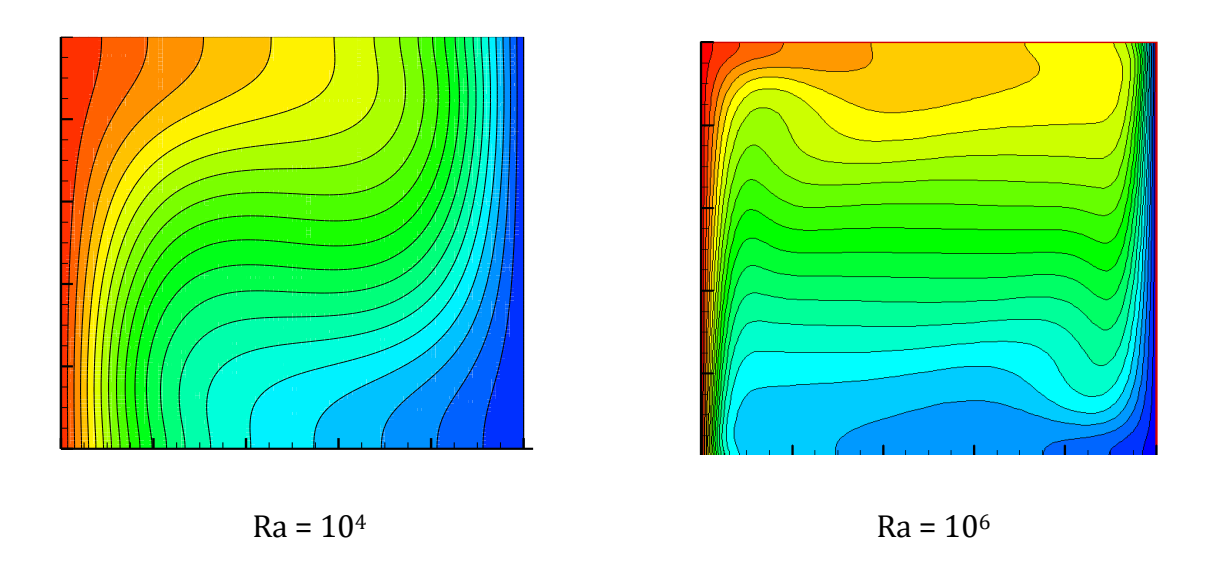

**Figure VI.4 :** Isothermes de la cavité différentiellement chauffée.

## **Partie A : SARAHCFD « Cas laminaire »**

## **VI. 5 RESULTATS DE LA CAVITE (paroi active chauffée de 20 à 80%) :**

Après validation et examen des résultats obtenus pour la cavité différentiellement chauffée classique, nous avons conduit une étude paramétrique en changeant la portion de la paroi chauffée qui sera de 20, 40, 60, 80 %. Le but étant de voir l'effet du chauffage partiel sur la structure de l'écoulement et du transfert thermique.

## **VI.5.1 Evolution du Nombre de Nusselt local en fonction du pourcentage de chauffage :**

La **Figure VI.5** montre l'évolution du nombre de Nusselt sur la paroi gauche en fonction de la portion chauffée.

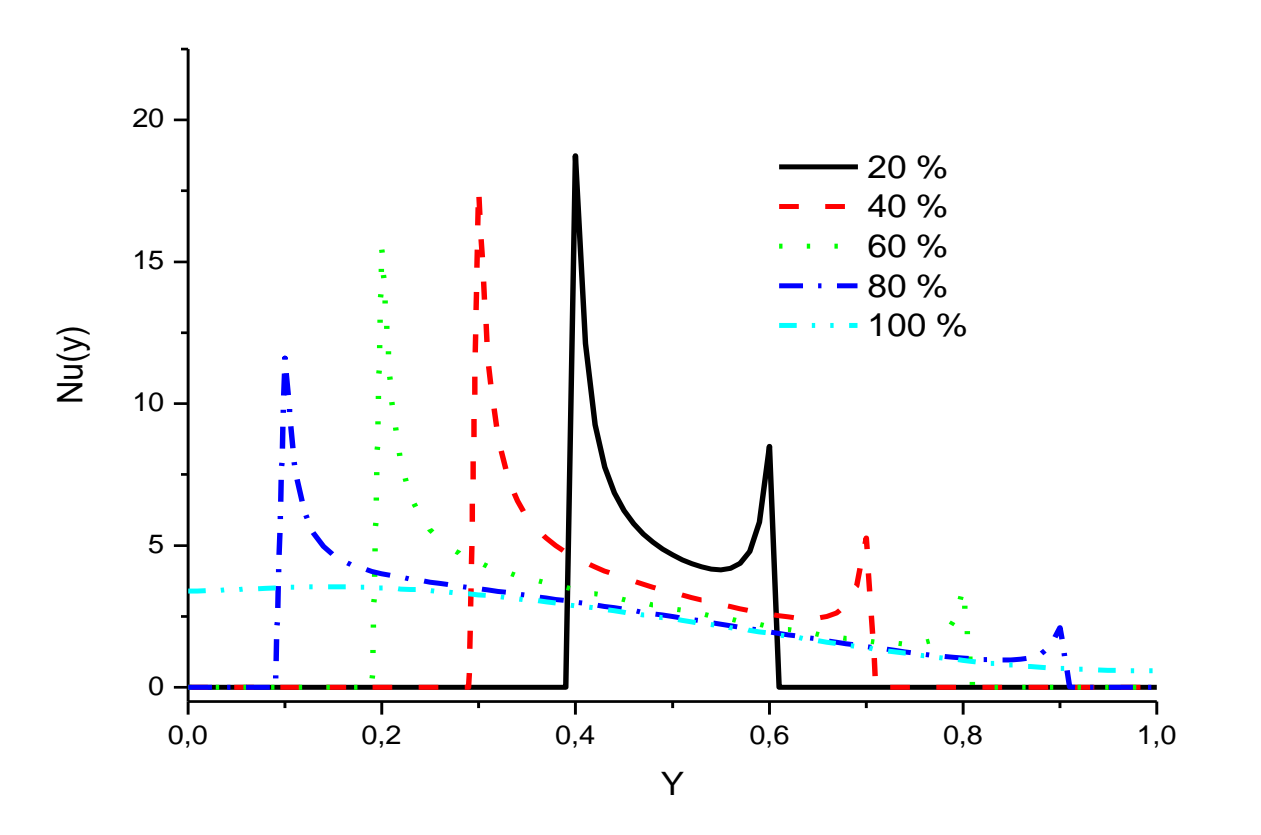

**Figure VI.5 :** Evolution du Nombre de Nusselt local le long de la face gauche en fonction du pourcentage de chauffage, cas du Ra = 104.

Le calcul conduit pour le nombre de Rayleigh égal à 10<sup>4</sup>, montre l'existence d'un gradient de température important au bas de la cavité et qui diminue en allant vers le haut. Ce comportement est en accord avec l'examen visuel qui montre que la couche limite

thermique est mince au bas de la cavité et plus épaisse vers le haut. En appliquant un chauffage partiel, on remarque pour tous les cas l'apparition des pics de part et d'autre de la zone de chauffage. Ce comportement est en accord avec le développement de la couche limite thermique aux frontières de la zone chauffée. Une autre constatation atteste que le niveau des valeurs du nombre de Nusselt local est plus élevé pour les faibles portions de chauffage que pour les grands.

#### **VI.5.2 Isothermes pour le cas du Rayleigh Ra = 10<sup>4</sup> :**

La **Figure VI.6** montre le tracé des isothermes pour le cas Ra=10<sup>4</sup> et pour les différents niveaux de chauffage partiel.

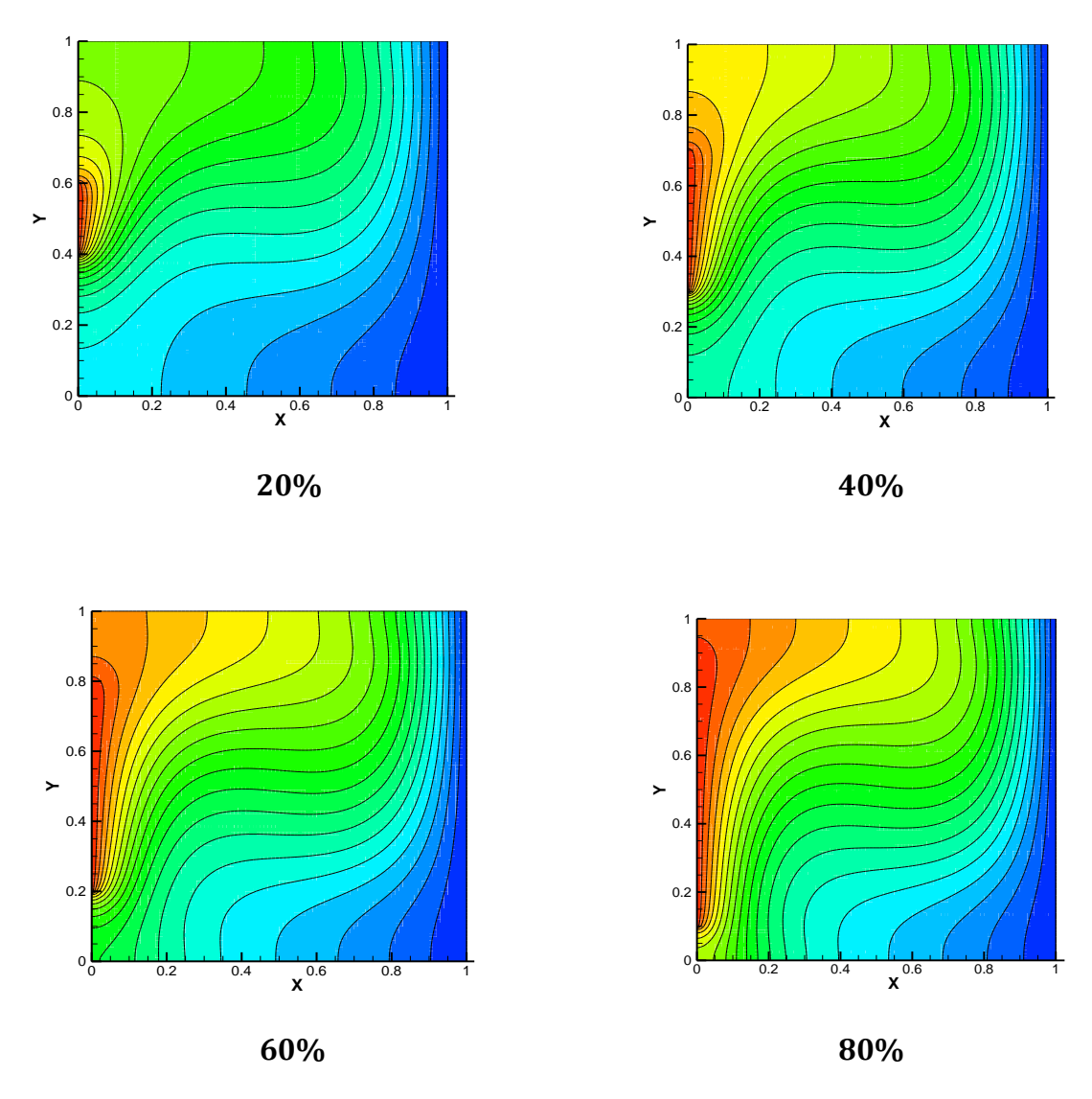

**Figure VI.6 :** Isothermes pour différent cas de chauffage partiel à Ra=104.

Pour ce cas à faible nombre de Rayleigh, on remarque le faible effet du chauffage partiel sur la structure de champs thermique avec une légère déformation des lignes isothermes épousant et enveloppant la partie chauffée. La zone droite correspondant à la paroi froide reste sensiblement inchangée.

#### **VI.5.3 Evolution de la température à mi-hauteur de la cavité :**

La **Figure VI.7** montre l'évolution de la température sur une ligne horizontale située exactement à mi-hauteur de la cavité.

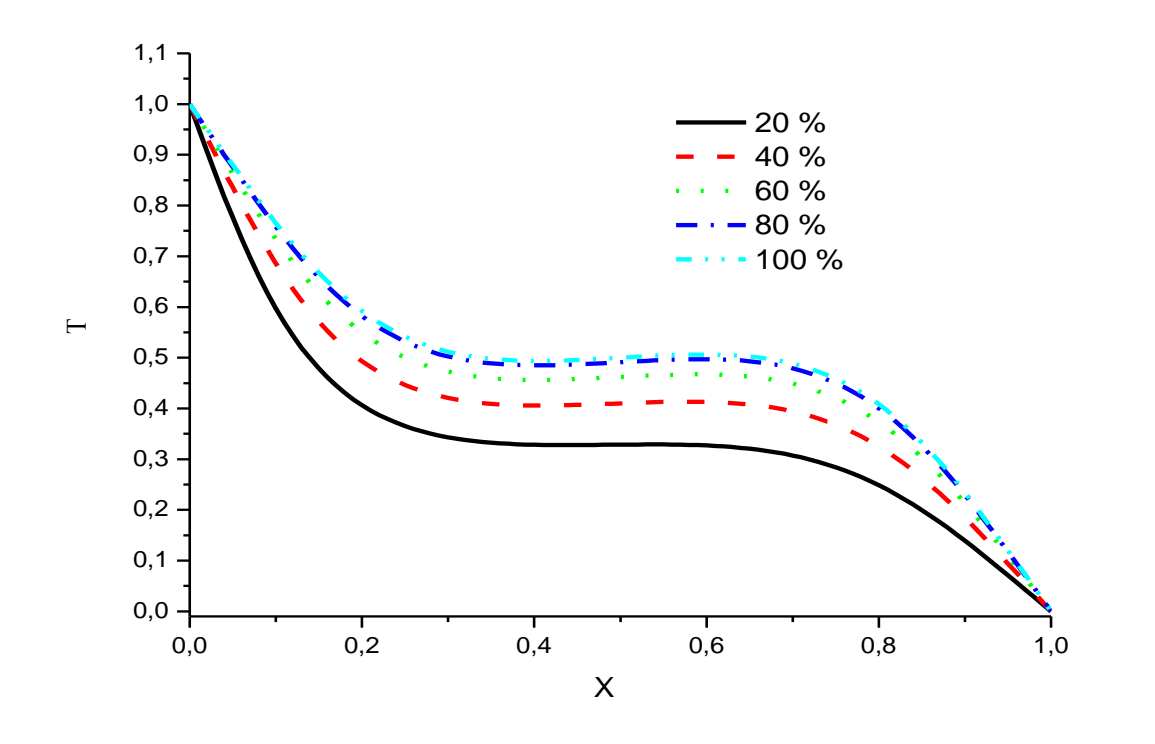

**Figure VI.7 :** Evolution de la température sur une ligne horizontale à mi-hauteur de la cavité.

Le tracé montre un niveau inférieur de température au centre de la cavité pour le cas du chauffage le plus faible (20%). Ce niveau augmente avec l'augmentation du chauffage partiel avec quasiment peu de différence entre les cas 80 et 100%.

## **VI.5.4 Effet du chauffage partiel sur le nombre de Nusselt moyen (Ra = 104) :**

Le tableau VI.2 montre les valeurs du nombre de Nusselt moyen pour le cas Ra=10<sup>4</sup> et pour les différents niveaux de chauffage partiel.

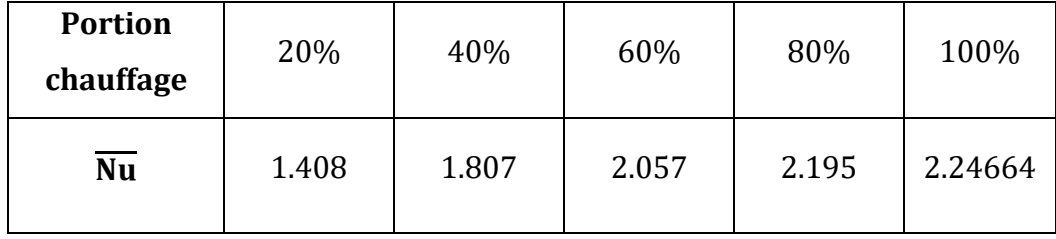

**Tableau VI.2 :** Effet du chauffage partiel sur le nombre de Nusselt moyen, Ra=104.

Les valeurs du Nusselt moyen attestent du faible niveau de transfert thermique pour les cas à faible chauffage partiel avec une augmentation au fur et à mesure que le pourcentage du chauffage augmente. La valeur du faible cas (20%) est presque de moitié de celle du chauffage complet (100%).

#### **VI.5.5 Effet du chauffage partiel sur le nombre de Nusselt moyen (Ra = 106) :**

Afin de compléter l'investigation du cas laminaire, une étude similaire a été conduite pour un nombre de Rayleigh un peu plus élevé mais toujours dans la zone du régime laminaire. Le tableau VI.3 montre l'évolution du nombre de Nusselt moyen en fonction du niveau de chauffage partiel pour le cas Ra=106.

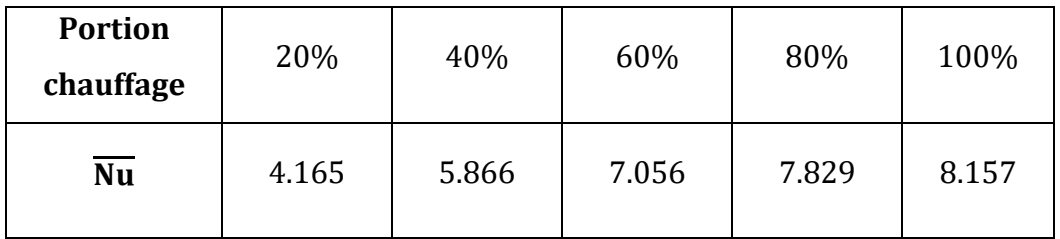

**Tableau VI.3 :** Effet du chauffage partiel sur le nombre de Nusselt moyen, Ra=106.

Ici, on remarque la même dépendance proportionnelle entre le Nusselt moyen et le niveau du chauffage avec une valeur du cas (20%) presque de moitié de calle du cas à 100%.

#### **VI.5.6 Isothermes pour différents cas de chauffage partiel à Ra=10<sup>6</sup> :**

La structure du champ thermique pour ce cas est montrée sur la **Figure VI.8**.

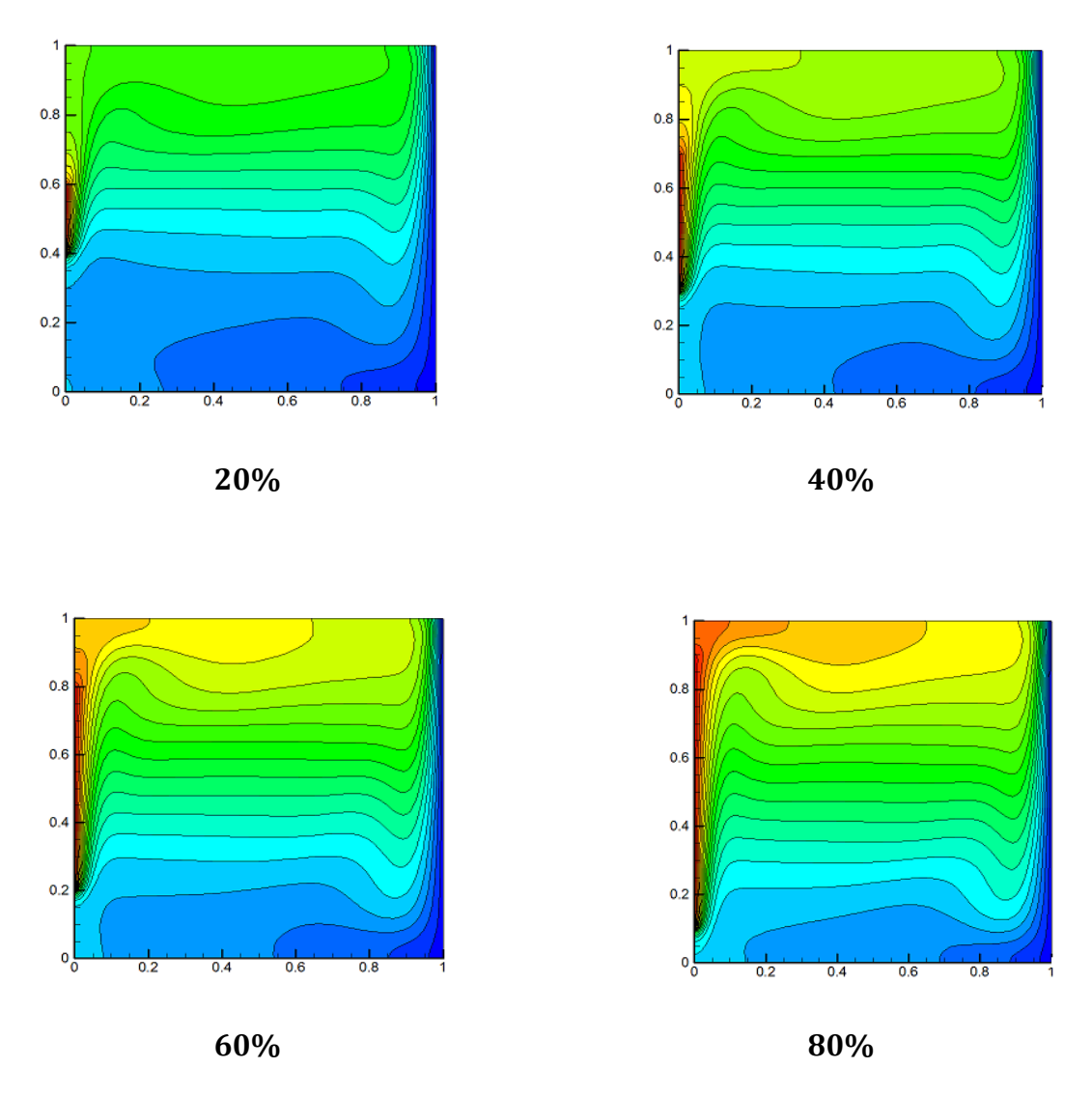

**Figure VI.8 :** Isothermes pour différent cas de chauffage partiel à Ra=106.

Pour ce cas à Rayleigh relativement élevé et caractérisé par une stratification de la température, on remarque un changement assez considérable causé par le chauffage partiel. Il est clair de cette figure que la moitié inferieur de la cavité baigne dans une température beaucoup plus basse que la moitié supérieure. Ce phénomène peut s'expliquer par la physique même de la convection naturelle qui stipule que les particules de l'air au voisinage de la paroi chaude migrent vers le haut en transportant avec elles la chaleur cédée par la paroi chaude. La partie basse de la cavité, entourée des parois adiabatiques et de la paroi froide reste dans une atmosphère plus froide que celle de la partie supérieure.

**VI.5.7 Lignes de courant et vecteurs vitesses pour différent cas de chauffage partiel à Ra=10<sup>6</sup> :**

La **Figure VI.9** montre les lignes de courant ainsi que les vecteurs vitesses de deux niveaux de chauffage partiel (20 et 80%) et pour les deux nombres de Rayleigh étudiés (Ra=10<sup>4</sup> et 10<sup>6</sup>).

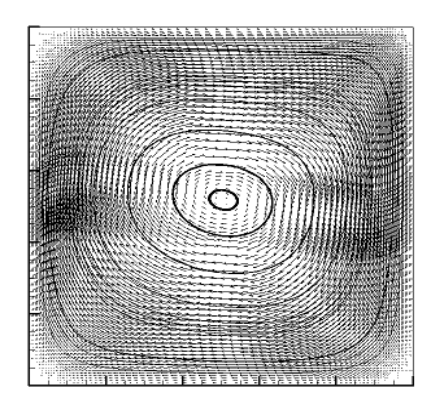

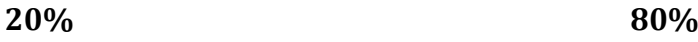

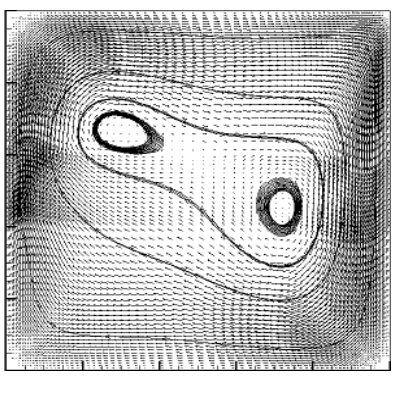

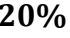

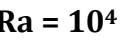

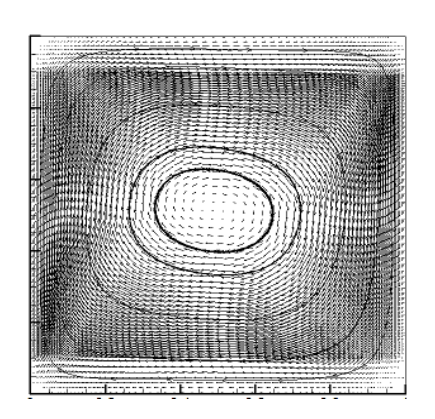

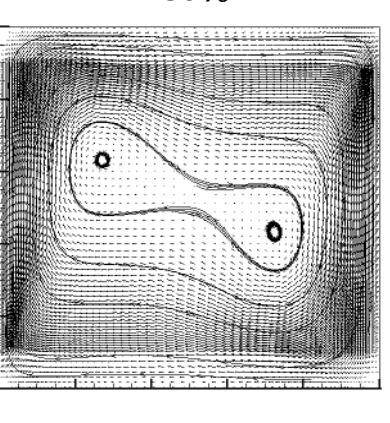

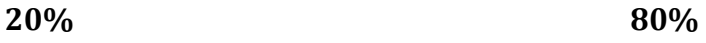

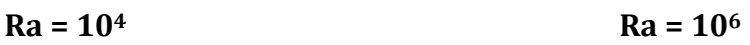

**Figure VI.9 :** Lignes de courant et vecteurs vitesse pour deux niveaux de chauffage partiel et pour deux nombres de Rayleigh.

## **Partie B : ANSYS CFX « Cas turbulent »**

## **VI.6 Résultats de la cavité (paroi active chauffée à 100%) :**

Pour que le régime thermique soit établi, on est parti graduellement des résultats du nombre de Rayleigh valant 10<sup>6</sup> à 10<sup>9</sup> pour enfin arriver à notre cas qui est 1.58 109. Nous avons pris les résultats du nombre de Rayleigh de l'ordre de 106, les avons injectés dans Ra =  $10^7$ , et puis ceux de  $10^7$  nous les avons injectés à leurs tours dans  $10^8$  comme conditions initiales et ainsi de suite jusqu'à arriver à Ra = 1.58 109.

#### **VI.6.1 Evolution du nombre de Nusselt le long de la paroi active :**

La figure **VI.10** montre l'évolution du nombre de Nusselt local comparée à celle publiée par l'étude de Ampofo et Karayiannis (2003) **[87].** L'analyse des résultats montre que les calculs de cette étude sont satisfaisants par rapport à ce cas test (Nusselt).

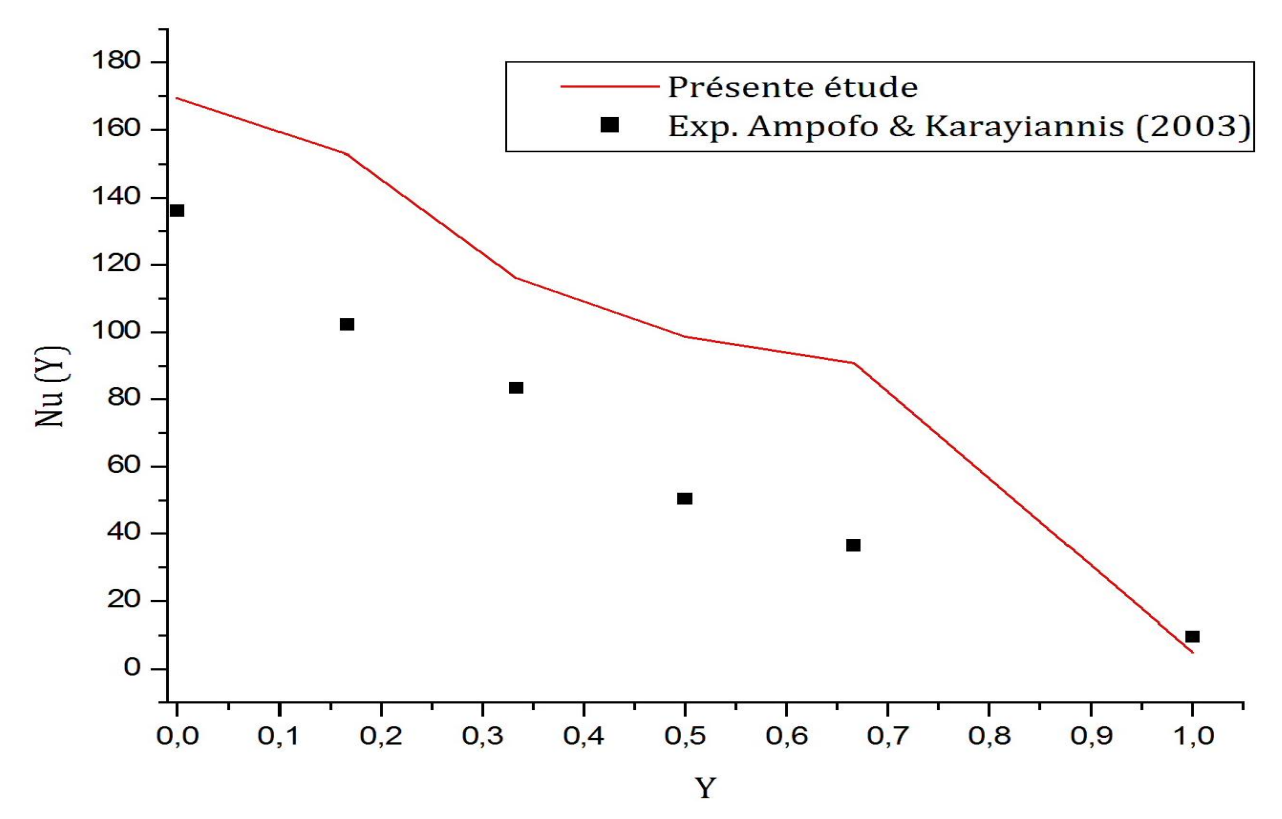

**Figure VI.10 :** Evolution du nombre de Nussel local le long de la paroi chaude.

#### **VI.6.2 Les contours de température :**

La **Figure VI.11** montre la structure du champ thermique à travers le tracé des isothermes de la cavité.

L'épaisseur de la couche limite diminue le long des parois active et passive, ce comportement se traduit par une intensification du transfert de chaleur. La stratification du fluide au centre de la cavité est caractérisée par les lignes isothermes perpendiculaires au champ de la gravitation.

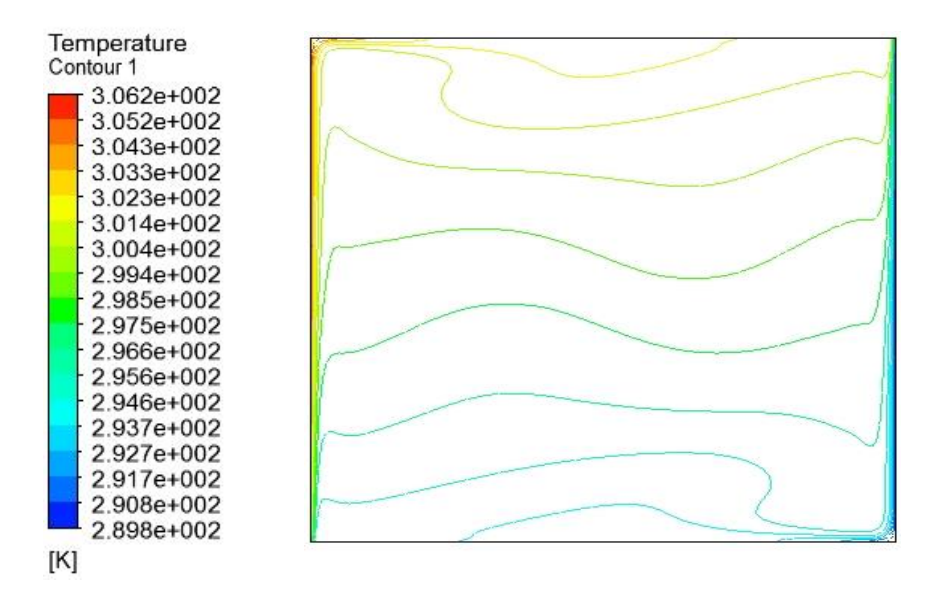

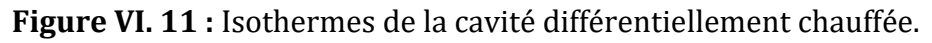

#### **VI.6.3 Les vecteurs de vitesse et les lignes de courant :**

Les figures **VI.12** et **VI.13** montrent que le mouvement du fluide s'accélère près des parois (couche limite hydrodynamique) diminue considérablement au milieu de la cavité.

Sur la figure **VI.13**, on remarque la formation de zones de recirculation. L'air descend le long de la paroi froide tout en accélérant et remonte le long de la paroi chaude.

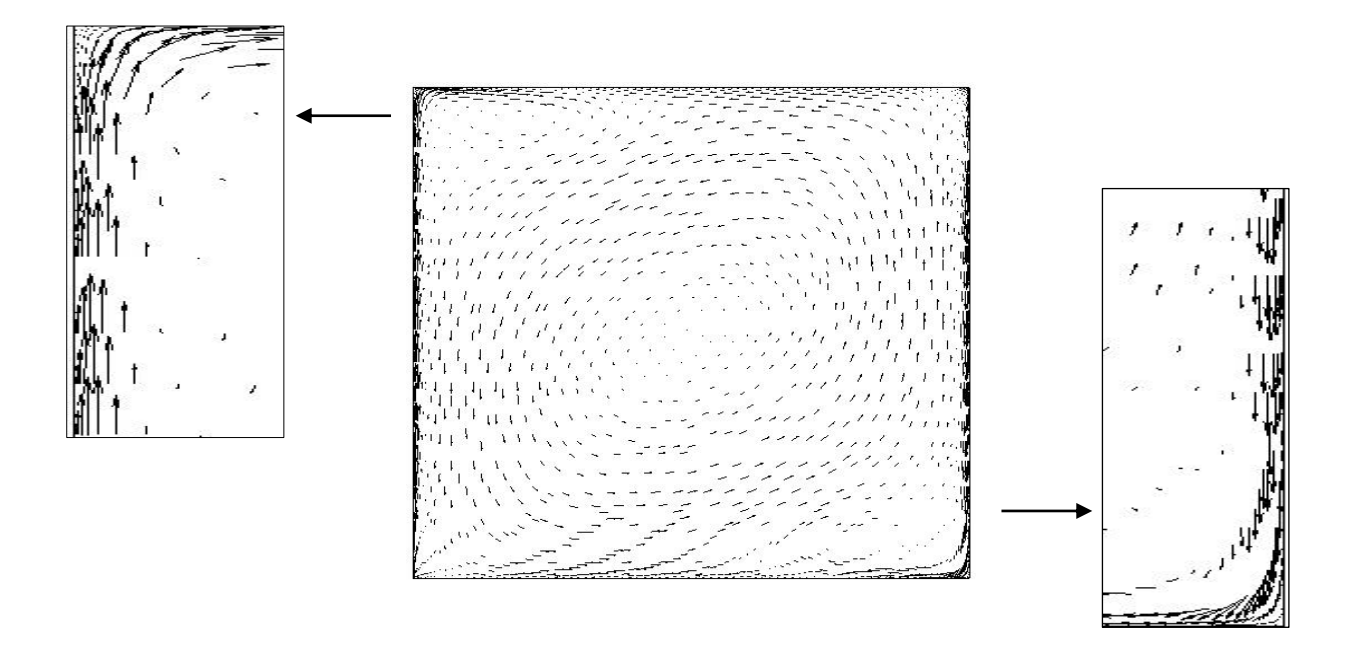

**Figure VI. 12 :** Vecteurs de vitesse de la cavité différentiellement chauffée.

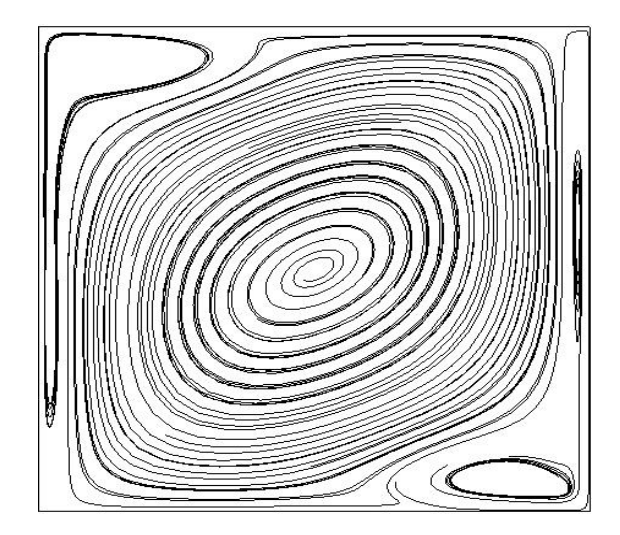

**Figure VI. 13 :** Lignes de courant de la cavité différentiellement chauffée.

## **VI.7 Résultats de la cavité (paroi active chauffée de 20 à 80%) :**

## **VI.7.1 Evolution du nombre de Nusselt local pour différents cas du chauffage partiel :**

La **Figure VI.14** montre l'évolution du Nombre de Nusselt local le long de la paroi active et ce pour différents cas du chauffage partiel (20 à 80% de la longueur totale de celle-ci).

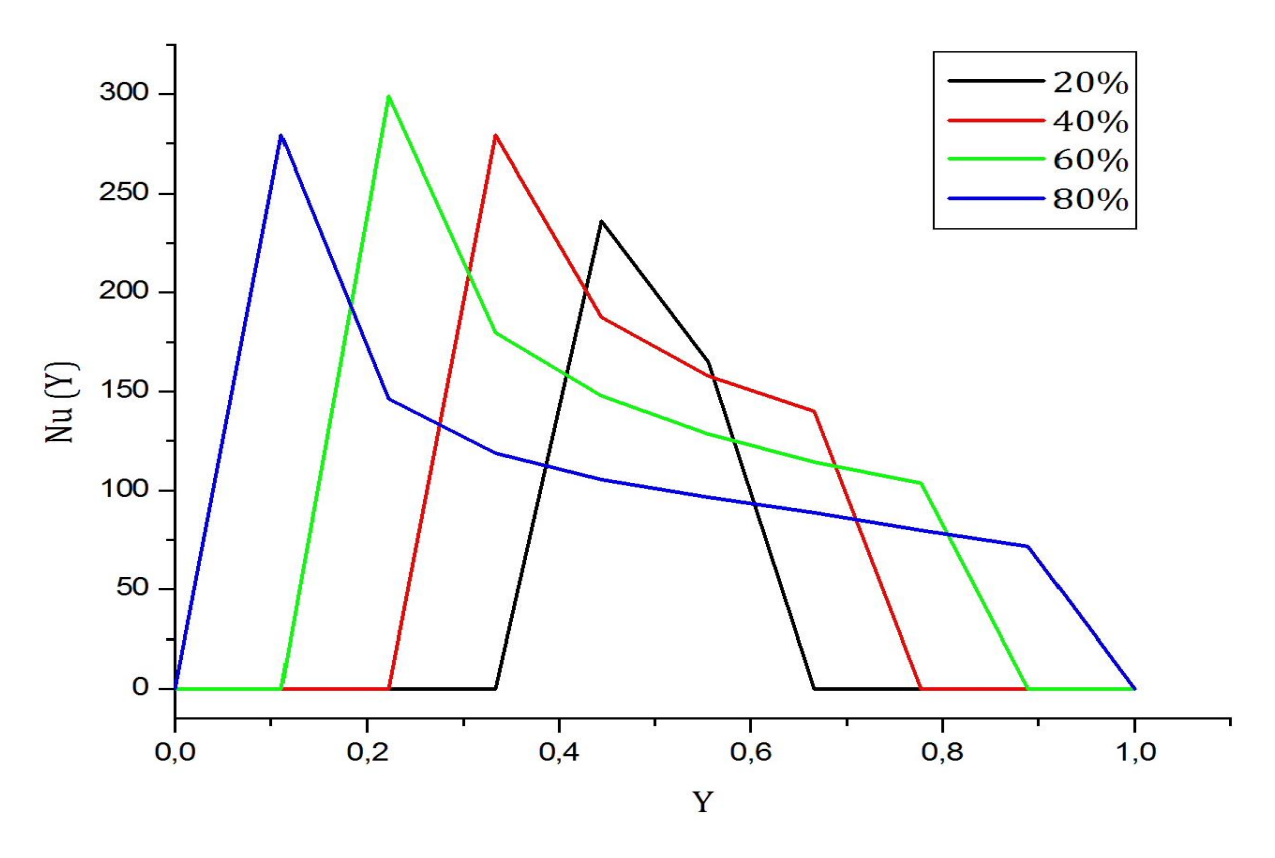

**Figure VI.14 :** Evolution du Nombre de Nusselt local le long de la face gauche en fonction du pourcentage de chauffage.

On remarque que ce nombre de Nusselt atteint son maximum lorsque le premier contact entre le fluide et la paroi chaude est réalisé, à cette étape, l'échange thermique devient important. Ensuite, il diminue progressivement jusqu'à atteindre une valeur minimale puisque la différence de température entre le fluide et la paroi chaude commence à chuter, ce qui engendre un flux de chaleur faible.

#### **VI.7.2 Isothermes pour différents cas de chauffage partiel :**

La figure **VI.15** montre les contours de température pour différent cas du chauffage partiel (20 à 80%).

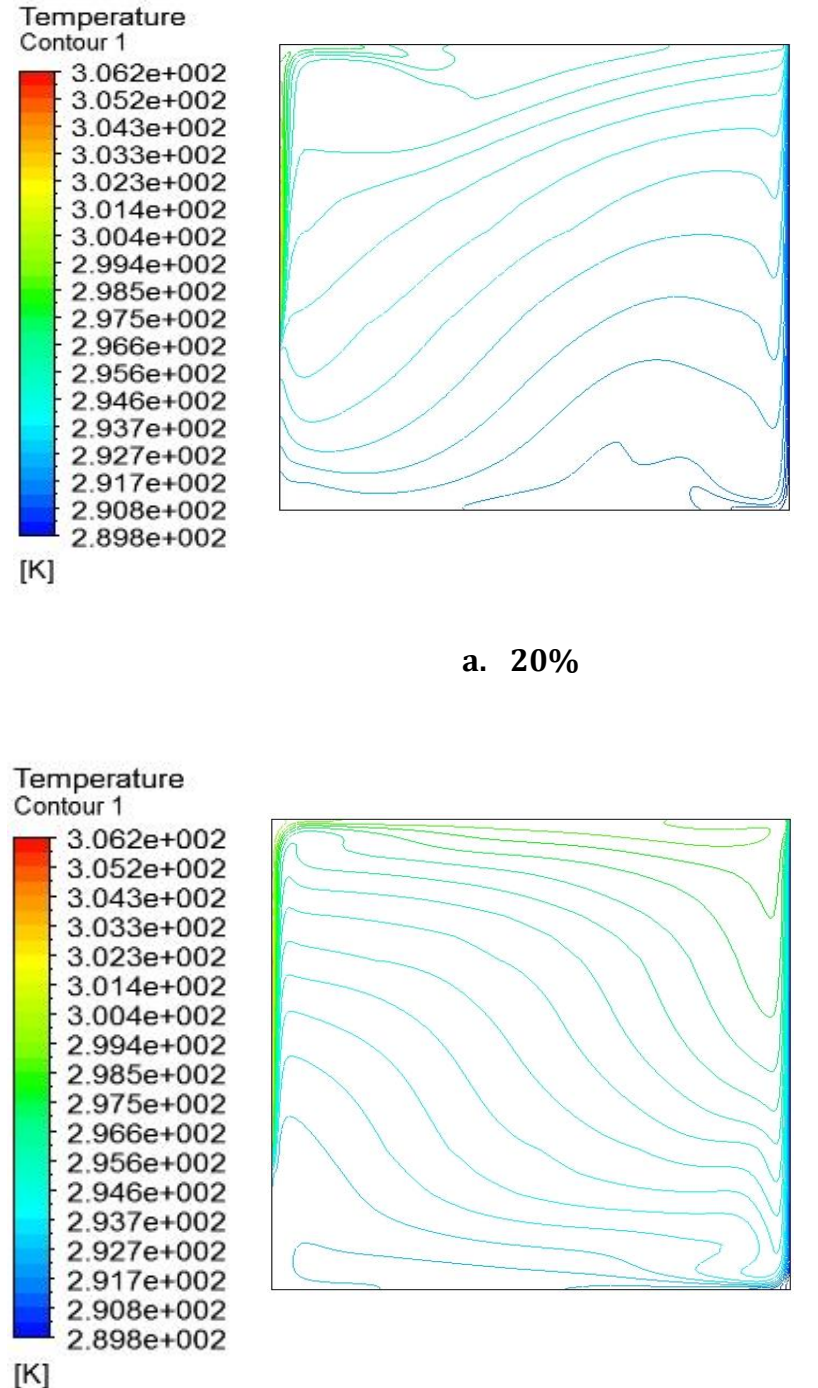

**b. 40 %**

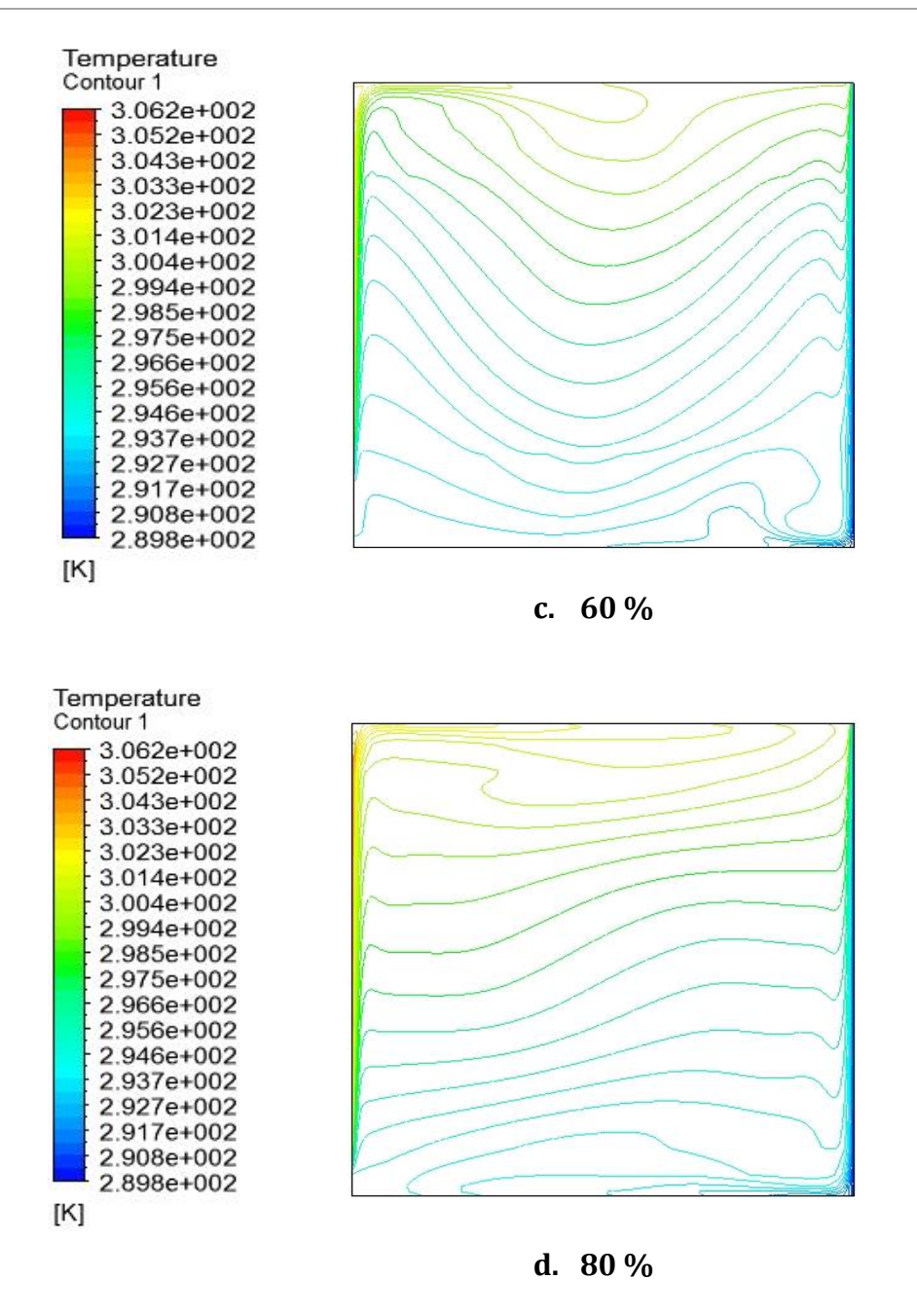

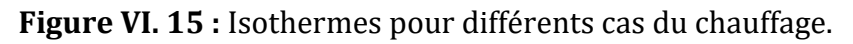

Comparativement au régime laminaire, l'écoulement est plus stratifié en régime turbulent. Les isothermes qui sont plus denses près de la paroi active engendrent un gradient élevé de la température dans cette région. Ce comportement se traduit par une intensification du transfert de chaleur le long de cette paroi. Tandis qu'en régime laminaire, la convection parait légèrement moins intense le long de la paroi chaude.

Il est important de noter que la longueur de la partie chauffée a une influence sur la distribution des isothermes.

#### **VI.7.3 Vecteurs de vitesse pour différents cas de chauffage partiel :**

La figure **VI.16** montre les vecteurs de vitesse pour différent cas du chauffage partiel.

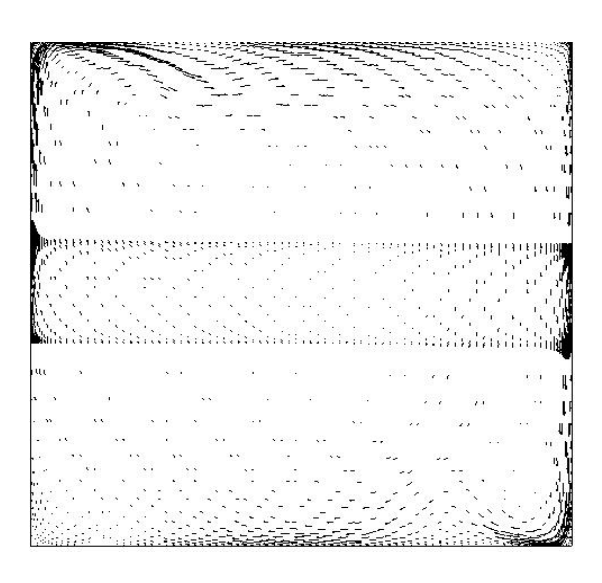

**a. 20%**

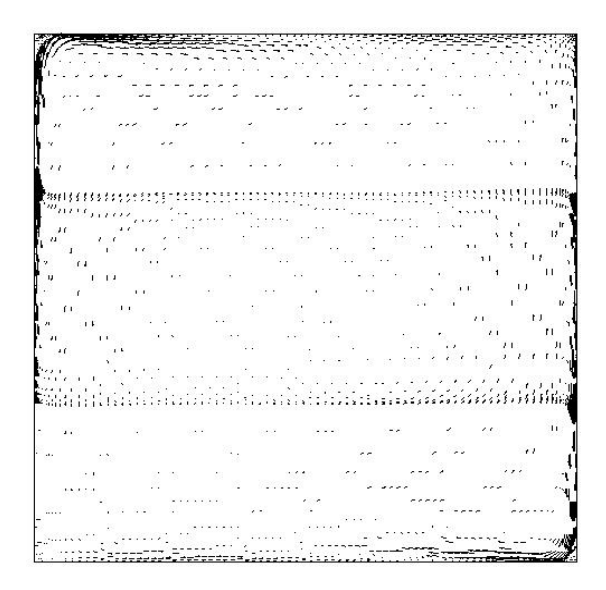

**b. 40%**

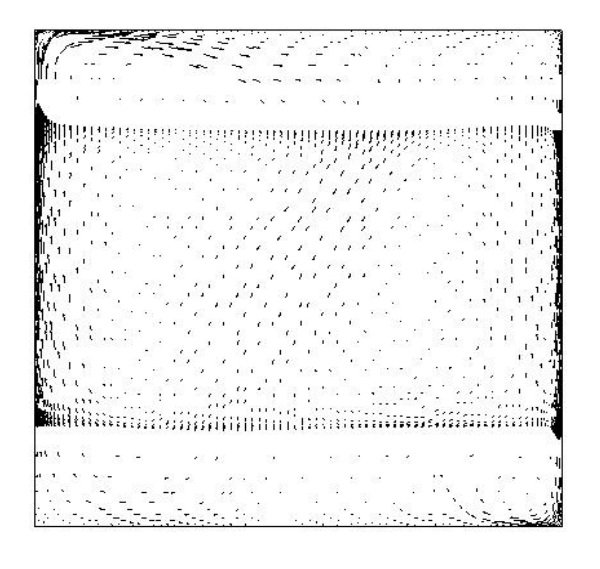

**c. 60%**

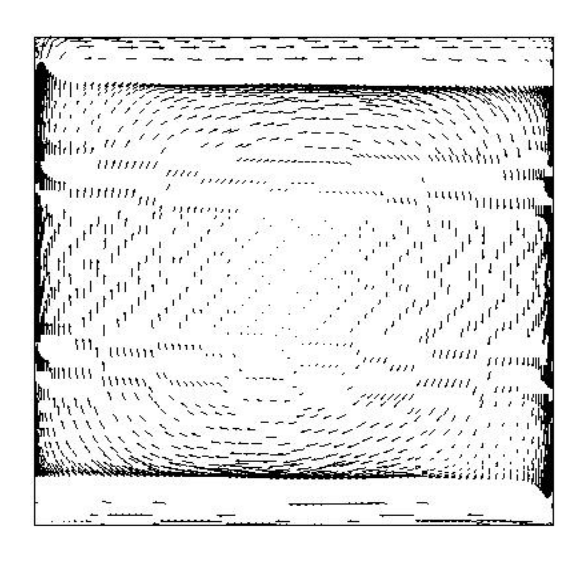

**d. 80%**

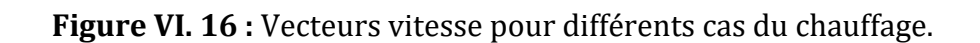

L'augmentation du la longueur de la paroi chauffée, à un nombre de Rayleigh relativement important, intensifie la circulation d'air dans la couche limite près des parois verticales. Cette intensification est d'autant plus importante que la longueur de la partie chauffée est plus grande.

Ceci est dû au fait que le fluide à côté de la paroi chaude reçoit de la chaleur et devient plus léger et ascendant du fait de la poussée d'Archimède. Par contre à proximité de la paroi froide il se refroidie et devient plus lourd et descendant le long de cette paroi.

## **VI.7.4 Energie cinétique turbulente à mi-hauteur de la cavité pour différents cas de chauffage partiel :**

La **Figure VI.17** montre l'évolution de l'énergie cinétique turbulente à mi-hauteur de la cavité (à Y=0.5) pour différents cas de chauffage.

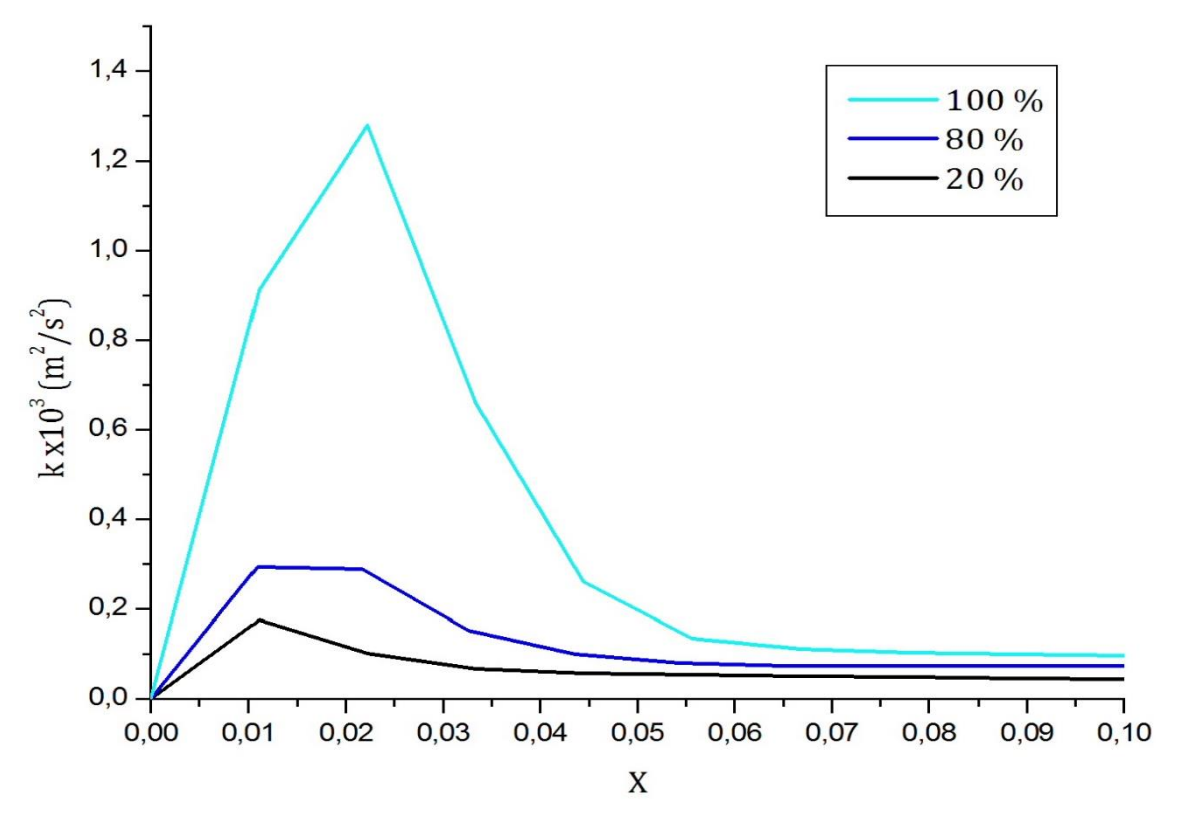

**Figure VI. 17 :** Energie cinétique turbulente à mi-hauteur de la cavité Y=0.5.

Le tracé montre que l'énergie cinétique turbulente diminue considérablement au centre de la cavité où l'écoulement semble devenir laminaire et elle atteint son maximum près de la paroi chaude caractérisée par un taux de turbulence élevé.

Il est à noter que, pour la même valeur de Rayleigh, cette énergie varie proportionnellement avec la variation de la longueur de la paroi chauffée. Elle diminue avec la diminution de la partie chauffée et augmente avec l'augmentation de celle-ci. Donc, le chauffage partiel a une influence importante sur l'évolution de l'énergie cinétique turbulente.

## **VI.8 Conclusion :**

Une investigation numérique de la convection naturelle laminaire et turbulente à l'intérieure d'une cavité carrée partiellement chauffée a fait l'objet de ce travail. Les résultats prouvent que le présent calcul prévoit très bien les solutions du cas test de De Vahl Davis **[88]** pour le cas de l'écoulement laminaire, et de celui de Ampofo et Karayiannis **[87]** pour le cas de l'écoulement turbulent.

L'effet du chauffage partiel appliqué à la paroi chaude a été examiné pour une plage du nombre de Rayleigh allant de 104 à 1.58 109. Le chauffage a été appliqué à 20, 40, 60, 80 et 100% de la longueur de la paroi chaude. Les résultats montrent que le chauffage partiel a une influence importante sur la structure de l'écoulement et sur le transfert thermique à l'intérieur de la cavité. Cet effet est d'autant plus intense que le nombre de Rayleigh est important.

## **CONCLUSION GENERALE &**

## **PERSPECTIVES**

*"Quand il est urgent, c'est déjà trop tard" Talleyrand 1754-1838*

## **Conclusion générale & Perspectives**

e problème de la convection naturelle laminaire et turbulente dans une enceinte de type cavité fermée partiellement chauffée a été numériquement résolu par deux méthodes différentes : la première est la méthode des différences finies en utilisant un nouveau solveur développé par le professeur Abbès AZZI au sein du laboratoire de l'hydrodynamique navale de l'université d'Oran. La deuxième méthode en utilisant le logiciel commercial ANSYS ICEM CFX 16.2 basé sur la méthode des volumes finis qui est largement utilisée en mécanique des fluides et en thermique lorsqu'il y a un couplage fort entre les champs de température et de vitesse tel est le cas de la convection naturelle. L

Après une étude de validation de la procédure de simulation pour les deux méthodes, en utilisant la configuration de la cavité carrée différentiellement chauffée, le travail a été poursuivi par la simulation du problème de la cavité partiellement chauffée. La structure générale de l'écoulement (présentée sous forme d'isothermes et de lignes de courant) a été présentée.

Pour mieux suivre le développement des champs hydrodynamique et thermique, nous avons aussi tracé les profils de température, et ce à mi-hauteur de l'enceinte.

La variation du nombre de Nusselt moyen en fonction de la longueur de la partie chauffée de la paroi du côté gauche a été présentée.

De point de vue physique, la résolution du problème à simuler révèle que l'écoulement de la convection naturelle à l'intérieur de l'enceinte est pertinemment lié, à la fois à la variation du nombre de Rayleigh et à la longueur de la partie chauffée (de la paroi gauche) :

- Plus le nombre de Rayleigh augmente, plus l'écoulement du fluide est plus rapide favorisant ainsi un transfert de chaleur meilleur ;
- Plus la partie chauffée est longue, plus l'écoulement du fluide s'amplifie encore, permettant ainsi une amélioration du transfert de chaleur à l'intérieur de la cavité.

On peut conclure que la combinaison de ces deux paramètres permet d'améliorer l'efficacité de l'écoulement et par conséquent le rendement du transfert de chaleur.

## **Perspectives :**

Vu que les problèmes rencontrés dans la vie pratique sont généralement tridimensionnels, cette étude peut désormais s'étendre sur la simulation de la convection naturelle dans une enceinte tridimensionnelle, et ce :

- En utilisant d'autres modèles numériques ;
- En tenant compte du facteur temps (régime instationnaire) ;
- En tenant compte de l'effet radiatif de la plaque chauffée (Couplage convection Rayonnement) ;
- En utilisant une paroi ondulée ;
- En y rajoutant des chicanes ;
- En inclinant la cavité ;
- Ou encore, avec d'autres géométries plus complexes.

# **REFERENCES BIBLIOGRAPHIQUES**

- [1] V. SERNAS, I. KYRIAKIDES, Natural convection in an open cavity, in: Proc. the Seventh Int. Heat Transfer Conf., Munich 2, pp. 275–286 (1982).
- [2] Y.L. CHAN, C.L. TIEN, Laminar natural convection in shallow open cavities, J. Heat Transfer 108, pp. 305–309 (1986).
- [3] C.F. HESS, R.H. HENZE, Experimental investigation of natural convection losses from open cavities, J. Heat Transfer 106, pp.333–338 (1984).
- [4] W. CHAKROUN, M.M. ELSAYED, S.F. AL-FAHED, Experimental measurements of heat transfer coefficient in a partially/ fully opened tilted cavity, J. Solar Eng. 119, pp. 298–303 (1997).
- [5] M.M. ELSAYED, W. CHAKROUN, Effect of aperture geometry on heat transfer in tilted partially open cavities, J. Heat Transfer 121, pp. 819–827(1999).
- [6] P. LE QUERE, J.A.C. HUMPHREY, F.S. SHERMAN, Numerical calculation of thermally driven two-dimensional unsteady laminar flow in cavities of rectangular cross section, Numer. Heat Transfer 4, pp. 249–283 (1981).
- [7] F. PENOT, Numerical calculation of two-dimensional natural convection in isothermal open cavities, Numer. Heat Transfer 5, pp. 421–437 (1982).
- [8] Y.L. CHAN, C.L. TIEN, A numerical study of two-dimensional natural convection in square open cavities, Numer. Heat Transfer 8, pp. 65–80 (1985).
- [9] Y.L. CHAN, C.L. TIEN, A numerical study of two-dimensional laminar natural convection in shallow open cavities, Int. Heat Mass Transfer 28, pp. 603–612 (1985).
- [10] A.A. MOHAMAD, Natural convection in open cavities and slots, Numer. Heat Transfer 27 pp. 705–716 (1995).
- [11] M. MIYAMOTO, T.H. KUEHN, J. GOLDSTEIN, Y. KATOH, Two dimensional laminar natural convection heat transfer from a fully or partially open square cavity, Numer. Heat Transfer A15, pp. 411–430 (1989).
- [12] E. BILGEN, H. OZTOP, Natural convection heat transfer in partially open inclined square cavities, International Journal of Heat and Mass Transfer 48, pp. 1470–1479 (2005).
- [13] M. ABRAMS, R. GREIF, A simple theory for predicting the natural convective energy loss from side-facing cavity receivers. in: P.K. Falcone (Ed.),

Proceedings DOE/SERI/SNLL Workshop on Convective Losses from Solar Receivers, pp. 105-118 Sandia Laboratory Report SAND81-8014, Livermore, California (1981).

- [14] A.M. CLAUSING, J.M. WALDVOGEL, L.D. LISTER, Natural convection from isothermal cubical cavities with a variety of side-facing apertures, Journal of Heat Transfer 109, pp. 407-412 (1987).
- [15] W. TERRELL JR., TY.A. NEWELL, Localized heat transfer in buoyancy driven convection in open cavities, Journal of Heat Transfer 129, pp. 167-178 (2007).
- [16] L.L. EYLEr, Predictions of convective losses from a solar cavity receiver. in: P.K. FALCONE (Ed.), Proceedings DOE/SERI/SNLL Workshop on Convective Losses from Solar Receivers, pp. 93-104 Sandia Laboratory Report SAND81- 8014, Livermore, California (1981).
- [17] K.S. CHEN, J.A.C. HUMPHREY, C. MILLER, Note on the pulsating nature of thermally-driven open cavity flow, International Journal of Heat and Mass Transfer 26, pp. 1090-1093 (1983).
- [18] A.M. CLAUSING, Convective losses from cavity solar receivers- comparisons between analytical predictions and experimental results, Journal of Solar Energy Engineering 105, pp. 29-33 (1983).
- [19] Y.L. CHAN, C.L. TIEN, A numerical study of two-dimensional laminar natural convection in shallow open cavities, International Journal of Heat and Mass Transfer 28, pp. 603-612 (1985).
- [20] Y.L. CHAN, C.L. TIEN, Laminar natural convection in shallow open cavities, Journal of Heat Transfer 108, pp. 305-309 (1986).
- [21] H. SKOK, S. RAMADHYANI, R.J. SCHOENHALS, Natural convection in sidefacing open cavity, International Journal of Heat and Fluid Flow 12, pp. 36-45 (1991).
- [22] G. COMINI, G. CORTELLA, M. MANZAN, Natural Convection in Rectangular Open Cavities. Transactions on Engineering Sciences, vol. 12, WIT press, pp. 13-22 (1996).
- [23] M.M. ELSAYED, W. CHAKROUN, Effect of aperture geometry on heat transfer in tilted partially open cavities, Journal of Heat Transfer 121, pp. 819-827

(1999).

- [24] O. POLAT, E. BILGEN, Conjugate heat transfer in inclined open shallow cavities, International Journal of Heat Mass Transfer 46, pp. 1563-1573 (2003).
- [25] W. CHAKROUN, Effect of boundary wall conditions on heat transfer for fully opened tilted cavity, Journal of Heat Transfer 126, pp. 915-923 (2004).
- [26] E. ABU-NADA, H.F. OZTOP, Effects of inclination angle on natural convection in enclosures filled with Cu–Water nanofluid, Int. J. Heat Fluid Flow 30 (4), pp. 669–678 (2009).
- [27] H.F. OZTOP, E. ABU -NADA, Y. VAROL, K. AL -SALEM, Computational analysis of non-isothermal temperature distribution on natural convection in nanofluid filled enclosures, Super lattices and Microstruct. 49 (4), pp. 453– 467 (2011).
- [28] E. B. OGUT, Natural convection of water-based nanofluids in an inclined enclosure with a heat source, Int. J. Therm. Sci. 48, pp. 2063–2073 (2009).
- [29] C.J. HO, W.K. LIU, Y.S. CHANG, C.C. LIN, Natural convection heat transfer of alumina-water nanofluid in vertical square enclosures: an experimental study, Int. J. Therm. Sci. 49 (8) pp. 1345–1353 (2010).
- [30] B. GHASEMI, S.M. AMINOSSADATI, A. RAISI, Magnetic field effect on natural convection in a nanofluid-filled square enclosure, Int. J. Therm. Sci. 50 (9), pp. 1748–1756 (2011).
- [31] B. GHASEMI, S.M. AMINOSSADATI, Periodic natural convection in a nanofluid filled enclosure with oscillating heat flux, International Journal of Thermal Sciences 49, pp. 1-9 (2010).
- [32] M. PIRMOHAMMADI, M. GHASSEMI, Effect of magnetic field on convection heat transfer inside a tilted square enclosure, International Communications in Heat and Mass Transfer 36 pp. 776-780 (2009).
- [33] M. SATHIYAMOORTHY, A. CHAMKHA, Effect of magnetic field on natural convection flow in a liquid gallium filled square cavity for linearly heated side wall(s), International Journal of Thermal Sciences 49, pp. 1856-1865 (2010).
- [34] F. LAI, Y. YANG, Lattice Boltzmann simulation of natural convection heat

transfer of Al2O3/water nanofluids in a square enclosure, International Journal of Thermal Sciences 50 pp. 1930-1941 (2011).

- [35] AMIN HABIBZADEH, HABIBOLLAH. SAYEHVAND, AND ABOLGHASEM. MEKANIK, Numerical Study of Natural Convection in a Partitioned Square Cavity Filled with Nanofluid, International Journal of Chemical Engineering and Applications, Vol. 2 , No. 4 , August (2011).
- [36] L. ADJLOUT, O. IMINE, A. AZZI, M. BELKADI, Laminar natural convection in an inclined cavity with a wavy wall, Int. J. Heat Mass Transfer 45, pp. 2141– 2152 (2002).
- [37] M.OUNALLAH, Y. ADDAD, S. BENHAMADOUCHE, O. IMINE, L. ADJLOUT, D. LAURENCE, Numerical investigation of turbulent natural convection in an inclined square cavity with a hot wavy wall, International Journal of Heat and Mass Transfer 50, pp. 1683–1693 (2007).

[38] M. AOUNALLAH, contribution à l'étude de l'écoulement turbulent de la convection naturelle dans les cavités à parois ondulées, thèse de doctorat (2006).

- [39] EDIMILSON J. BRAGA, MARCELO J.S. DE LEMOS, Turbulent natural convection in a porous square cavity computed with a macroscopic k–e model, International Journal of Heat and Mass Transfer 47, pp. 5639–5650 (2004).
- [40] TANMAY BASAK, S. ROY, T. PAUL, I. POP, Natural convection in a square cavity filled with a porous medium: Effects of various thermal boundary conditions, International Journal of Heat and Mass Transfer 49, pp. 1430– 1441 (2006).
- [41] M. SATHIYAMOORTHY, TANMAY BASAK, S. ROY, I. POP, Steady natural convection flow in a square cavity filled with a porous medium for linearly heated side wall(s), International Journal of Heat and Mass Transfer 50, pp. 1892–1901 (2007); [42] D.A. NIELD, A. BEJAN, Convection in Porous Media, third ed., Springer, New York, (2006).
- [43] D.B. INGHAM, I. POP (Eds.), Transport Phenomena in Porous Media, vol. III,
Pergamon, Oxford (2005).

- [44] K. VAFAI (Ed.), Handbook of Porous Media, second ed., Taylor & Francis, New York (2005).
- [45] A. BEJAN, I. DINCER, S. LORENTE, A.F. MIGUEL, A.H. REIS, Porous and Complex Flow Structures in Modern Technologies, Springer, New York (2004).
- [46] I. POP, D.B. INGHAM, Convective Heat Transfer: Mathematical and Computational Modelling of Viscous Fluids and Porous Media, Pergamon, Oxford (2001)
- [47] S. ACHARYA, R. J. GOLDSTEIN, Natural convection in an externally heated vertical or inclined square box containing internal energy sources, ASME J. Heat Transfer 107, pp. 855–866 (1985).
- [48] H. OZOE, E. MARUO, Magnetic and gravitational natural convection of melted Silicon – Two-dimensional numerical computations for the rate of heat transfer, Japan. Soc. Mech. Eng. 30, pp. 774–784 (1987).
- [49] J. H. LEE, R.J. GOLDSTEIN, An experimental study on natural convection heat transfer in an inclined square enclosure containing internal energy sources, ASME J. Heat Transfer 110 pp. 345–349 (1988).
- [50] T. FUSEGI, J. M. HYUN, K. KUWAHARA, Natural convection in a differentially heated square cavity with internal heat generation, Numer. Heat Transfer Part -A 21, pp. 215–229 (1992).
- [51] Y.M. SHIM, J.M. HYUN, Transient confined natural convection with internal heat generation, Int. J. Heat Fluid Flow 18, pp. 328–333 (1997).
- [52] M.A. HOSSAIN, M. WILSON, Natural convection flow in a fluid-saturated porous medium enclosed by non-isothermal walls with heat generation, Int. J. Thermal Sci. 41, pp. 447–454 (2002).
- [53] O.G. MARTYNENKO, P.P. KHRAMTSOV, Free-Convective Heat Transfer, Springer, Berlin, (2005).
- [54] C. REVNIC, T. GROSAN, I. POP, D.B. INGHAM, Magnetic field effect on the unsteady free convection flow in a square cavity filled with a porous medium with a constant heat generation, International Journal of Heat and Mass Transfer 54, pp. 1734–1742 (2011).
- [55] HOUSE JM, BECKERMANN C, SMITH TF, Effect of a centered conducting body on natural convection heat transfer in an enclosure. Numer Heat Transfer, Part –A, 18 pp. 213–25 (1990).
- [56] OH JY, HA MY, KIM KC, Numerical study of heat transfer and flow of natural convection in an enclosure with a heat-generating conducting body. Numer Heat Transfer, Part –A, 31: pp. 289–303 (1997).
- [57] HA MY, JUNG MJ, A numerical study on three-dimensional conjugate heat transfer of natural convection and conduction in a differentially heated cubic enclosure with a heat-generating cubic conducting body. Int J Heat Mass Transfer, 43: pp. 4229–48 (2000).
- [58] DAS MK, REDDY KSK, Conjugate natural convection heat transfer in an inclined square cavity containing a conducting block. Int J Heat Mass Transfer 49: pp. 4987–5000 (2006).
- [59] BHAVE P, NARASIMHAN A, REES DAS, Natural convection heat transfer enhancement using adiabatic block: optimal block size and Prandtl number effect. Int J Heat Mass Transfer 49: pp. 3807–18 (2006).
- [60] LEE JR, HA MY, Numerical simulation of natural convection in a horizontal enclosure with a heat-generating conducting body. Int J Heat Mass Transfer, 49: pp. 2684–702 (2006).
- [61] MERRIKH AA, LAGE JL, Natural convection in an enclosure with disconnected and conducting solid blocks. Int J Heat Mass Transfer, 48: pp. 1361–72 (2005).
- [62] A. RAJI , M. HASNAOUI, M. NAÏMI, K. SLIMANI, M.T. OUAZZANI, Effect of the subdivision of an obstacle on the natural convection heat transfer in a square cavity, Computers & Fluids 68 pp. 1–15 (2012).
- [63] M. CORCIONE, E. HABIB, Buoyant heat transport in fluids across tilted square cavities discretely heated at one side, Int. J. Therm. Sci. 49 pp. 797–808 (2010).
- [64] H. OZOE, H. SAYAMA, S.W. Churchill, Natural convection in an inclined square channel, Int. J. Heat Mass Transfer 17 pp. 401–406 (1974).
- [65] F.J. HAMADY, J.R. Lloyd, H.Q. Yang, K.T. Yang, Study of local natural convection heat transfer in an inclined enclosure, Int. J. Heat Mass Transfer

32 pp.1697–1708 (1989).

- [66] J. RASOUL, P. PRINOS, Natural convection in an inclined enclosure, Int. J. Numer. Methods Heat Fluid Flow 7 pp. 438–478 (1997).
- [67] C. CIANFRINI, M. CORCIONE, P.P. DELL'OMO, Natural convection in tilted square cavities with differentially heated opposed walls, Int. J. Therm. Sci. 44 pp. 441–451 (2005).
- [68] R. A. KUYPER, TH. II. VAN DER MEER, C. J. HOOGENDOORN AND R. A. W. M. HENKES, Numerical study of laminar and turbulent natural convection in an inclined square cavity, Inl. J. Heat Mass Transfer. Vol. 36, No. 11, pp. 2899- 2911. (1993).
- [69] O. AYDIN, A. UNAL, T. AYHAN, A numerical study on buoyancy-driven flow in a inclined square enclosure heated and cooled on adjacent walls, Numer. Heat Transfer A 36 pp. 585–599 (1999).
- [70] M. AOUNALLAH, Y. ADDAD, S. BENHAMADOUCHE, O. IMINE, L. ADJLOUT, D. LAURENCE, Numerical investigation of turbulent natural convection in an inclined square cavity with a hot wavy wall, Int. J. Heat Mass Transfer 50 pp. 1683–1693 (2007).
- [71] T.L. LEE, T.F. LIN, Three dimensional natural convection of air in an inclined cubic cavity, Numer. Heat Transfer A 27 pp. 681–703 (1995).
- [72] T. PESSO, S. PIVA, Laminar natural convection in a square cavity: Low Prandtl numbers and large density differences, International Journal of Heat and Mass Transfer 52 pp. 1036–1043 (2009).
- [73] S. ROY, T. BASAK, Finite element analysis of natural convection flows in a square cavity with non-uniformly heated wall(s), Int. J. Eng. Sci. 43 pp. 668– 680 (2005).
- [74] M.R. RAVI, R.A.W.M. HENKES, C.J. HOOGENDOORN, On the high-Rayleighnumber structure of steady laminar natural-convection flow in a square enclosure, J. Fluid Mech. 262, pp. 325–351 (1994).
- [75] G.S. SHIRALKAR, C.L. TIEN, A numerical study of the effect of a vertical temperature difference imposed in a horizontal enclosure, Numer. Heat Transfer 5, pp. 185–197 (1982).
- [76] SARRIS, I.E, I. LEKAKIS, N.S. VLACHOS, Natural convection in a 2D enclosure

with sinusoidal upper wall temperature. Numerical Heat Transfer A 42, 513– 530 (2002).

- [77] R.L. FREDERICK, A. VALENCIA, Heat transfer in a square cavity with a conducting partition on its hot wall, Int. Commun. Heat Mass Transfer 16 pp. 347–354 (1989).
- [78] RAMON, L. FREDERICK, natural convection in an inclined square enclosure with a partition attached to its cold wall, Int. J. Heat Mass Transfer Vol. 32 No. 1. pp. 87-94 (1989).
- [79] DJATOUT. A, DOUHA. M, HAMI. O, RAHMANI. L, MEBARKI. B, Etude de la convection naturelle en régime laminaire dans une cavité carrée inclinée d'un angle α, 10ème Séminaire International sur la Physique Energétique, pp. 95-100.
- [80] G.S. SHIRALKAR, C.L. TIEN, A numerical study of the effect of a vertical temperature difference imposed on a horizontal enclosure, Numer. Heat Transfer B 5 pp. 185–197 (1982).
- [81] R. A. W. M. HENKES, F. F. VAN DER VLUGT, C. J. HOOGENDOORN, Naturalconvection flow in a square cavity calculated with low-Reynolds-number turbulence models, 1nl. J. Heat Mass Transfer Vol. 34, No. 2 pp. 377-388 (1991).
- [82] N. C. MARKATOS, K. A. PERICLEOUS, Laminar and turbulent natural convection in an enclosed cavity, Int. J. Heat Mass Transfer 21 pp. 755-772 (1984).
- [83] A. OSORIO, R. AVILA, J. CERVANTES, Technical Note On the natural convection of water near its density inversion in an inclined square cavity, International Journal of Heat and Mass Transfer 47, pp. 4491–4495 (2004).
- [84] H. INABA, T. FUKUDA, Natural convection in an square cavity in regions of density inversion of water, J. Fluid Mech. 142, pp. 363–381 (1984).
- [85] D.S. LIN, M.W. NANSTEEL, Natural convection heat transfer in a square enclosure containing water near its density maximum, Int. J. Heat Mass Transfer 30, pp. 2319–2329 (1987).
- [86] ABBES AZZI, AHMED ZINEDDINE DELLIL, MALIKA SEDDIK BOUCHOUICHA ET FADELA NEMDILI, Prediction numerique du champ thermo dynamique

laminaire et turbulent a l'interieure d'une cavite carree differentiellement chauffée, XIème colloque interuniversitaire Franco- Québécois sur la thermique des systèmes pp. 1-6 (2013).

- [87] F. AMPOFO, T. G. KARAYIANNIS, Experimental cas test data for turbulent natural convection in an air filled square cavity, Int. J. Heat Mass Transfer 46 pp. 3551-3735 (2003).
- [88] G. DE VAHL DAVIS, Natural convection of air in a square cavity: A benchmark numerical solution, *Int. J. Nummer. Methods Fluids* 3 pp. 249-427 (1983).
- [89] J.M. HYUN, J.W. LEE, Numerical solutions for transient natural convection in a square cavity with different sidewall temperatures, Int. J. Heat Fluid Flow 10 pp. 146–151 (1989).
- [90] J.L. LAGE, A. BEJAN, The Ra–Pr domain of laminar natural convection in an enclosure heated from the side, Numer. Heat Transfer A 19 pp. 21–41 (1991).
- [91] C. XIA, J.Y. MURTHY, Buoyancy-driven flow transitions in deep cavities heated from below, J. Heat Transfer 124 pp. 650–659 (2002).
- [92] V.F. NICOLETTE, K.T. YANG, J.R. LLOYD, Transient cooling by natural convection in a two -dimensional square enclosure, Int. J. Heat Mass Transfer 28 pp. 1721–1732 (1985).
- [93] A.M. LANKHORST, Laminar and turbulent natural convection in cavities numerical modelling and experimental validation, Ph.D. thesis, Technology University of Delft, The Netherlands, (1991).
- [94] C. G. JEEVARAJ, JOHN C. PATTERSON, Experimental study of transient natural convection of glycerol-water mixtures in a side heated cavity, Int. J. Heat Mass Transfer. Vol. 35, No. 6, pp. 1573-1587 (1992).
- [95] J. C. PATTERSON, J. IMBERGER, Unsteady natural convection in a rectangular cavity, J Fluid Mech. 100, pp. 65- 86 (1980).
- [96] S. MERGUI, F. PENOT, Convection naturelle en cavité carrée différentiellement chauffée : investigation expérimentale à Ra=  $1.69 \times 10^9$ , Int. J. Heat Mass Transfer. Vol. 39, No. 3, pp. 563-574 (1996).
- [97] S. MERGUI, F. PENOT, Analyse des vitesse et température de l'air en convection naturelle dans une cavité carrée différentiellement chauffée à Ra= 1.69 x IO9, Int. J. Heat Mass Transfer. Vol. 40 No. 14, pp. 3427-3441 (1997).
- [98] W. H. LEONG, K. G. T. HOLLANDS, A. P. BRUNGER, Experimental Nusselt numbers for a cubical cavity benchmark problem in natural convection, International Journal of Heat and Mass Transfer 42, pp. 1979-1989 (1999).
- [99] Y. S. TIAN, T.G. KARAYIANNIS, Low turbulence natural convection in an airfilled square cavity Part I: the thermal and fluid flow fields, International Journal of Heat and Mass Transfer 43, pp. 849-866 (2000).
- [100] Y. S. TIAN, T. G. KARAYIANNIS, Low turbulence natural convection in an airfilled square cavity Part II: the turbulence quantities, International Journal of Heat and Mass Transfer 43, pp. 867-884 (2000).
- [101] S. MERGUI, F. PENOT, J.L. TUHAULT, Experimental natural convection in an air-filled square cavity at Ra $_{\text{H}}$  = 1.7 x 10<sup>9</sup>, in: R.A.W.M. Henkes, C.J. Hoogendoorn (Eds.), Turbulent Natural Convection in Enclosures––A Computational and Experimental Benchmark Study, Proceedings of the Eurotherm Seminar Delft, The Netherlands, No. 22 pp. 97–108 (1992).
- [102] A.M. LANKHORST, Laminar and Turbulent Natural Convection in Cavities Numerical Modelling and Experimental Validation, PhD Thesis, Technology University of Delft (1991).
- [103] C. BEGHEIN, F. ALLARD, A. DRAOUI, Numerical modelling of turbulent convection in a thermally-driven square cavity, in: R.A.W.M. Henkes, C.J. Hoogendoorn (Eds.), Turbulent Natural Convection in Enclosures – A Computational and Experimental Benchmark Study, Proceedings of the Eurotherm Seminar Delft, The Netherlands, No. 22 pp. 31–42 (1992).
- [104] S. ZIAI, Turbulent Natural Convection in a Large Rectangular Air Cavity, PhD Thesis, Queen Mary College, University of London (1983).
- [105] K.J. KING, Turbulent Natural Convection in Rectangular Air Cavities, PhD Thesis, Queen Mary College, University of London (1989).
- [106] S. PAOLUCCI, Direct numerical simulation of two-dimensional turbulent natural convection in an enclosed cavity, J. Fluid Mech. 215 pp. 229–262

(1990).

- [107] N. RAMESH, S.P. VENKATESHAN, Experimental study of natural convection in a square enclosure using differential interferometer, International Journal of Heat and Mass Transfer 44 pp. 1107-1117 (2001).
- [108] M.A.H. MAMUN, W.H. LEONG, K.G.T. HOLLANDS, D.A. JOHNSON, Cubicalcavity natural-convection benchmark experiments: an extension, International Journal of Heat and Mass Transfer 46 pp. 3655–3660 (2003).
- [109] J. SALAT, S. XIN, P. JOUBERT, A. SERGENT, F. PENOT, P. LE QUÉRÉ, Experimental and numerical investigation of turbulent natural convection in a large air-filled cavity, International Journal of Heat and Fluid Flow 25 pp. 824–832 (2004).
- [101] F. AMPOFO, Turbulent natural convection in an air filled partitioned square cavity, International Journal of Heat and Fluid Flow 25 pp. 103–114 (2004).
- [111] F. AMPOFO, Turbulent natural convection in an air filled standard or partitioned square cavity, PhD Thesis, London South Bank University (2001).
- [112] F. AMPOFO, Turbulent natural convection of air in a non-partitioned or partitioned cavity with differentially heated vertical and conducting horizontal walls, Experimental Thermal and Fluid Science 29 pp. 137–157 (2005).
- [113] ABDELMADJID BENKHELIFA, FRANÇOIS PENOT, Étude expérimentale des mouvements de convection naturelle dans cavité différentiellement chauffée inclinée, influence de l'inclinaison, 12èmes Journées Internationales de Thermique, pp. 117-120 (2005).
- [114] W. WU, D. EWING, C.Y. CHING, The effect of the top and bottom wall temperatures on the laminar natural convection in an air-filled square cavity, International Journal of Heat and Mass Transfer 49, pp. 1999–2008 (2006).
- [115] F. CORVARO, M. PARONCINI, Experimental analysis of natural convection in square cavities heated from below with 2D-PIV and holographic interferometry techniques, Experimental Thermal and Fluid Science 31, pp. 721–739 (2007).
- [116] LEONARDO VALENCIA, JORDI PALLARES, ILDEFONSO CUESTA, FRANCESC

XAVIER GRAU, Turbulent Rayleigh–Bénard convection of water in cubical cavities: A numerical and experimental study, International Journal of Heat and Mass Transfer 50, pp. 3203–3215 (2007).

- [117] W. WU, D. EWING, C.Y. CHING, Investigation of a large top wall temperature on the natural convection plume along a heated vertical wall in a square cavity, International Journal of Heat and Mass Transfer 51, pp. 1551–1561 (2008).
- [118] N. ROUGER, F. PENOT, Experimental investigation of natural convection of air in a differentially heated cavity partitioned with a lintel, 5th European Thermal-Sciences Conference, The Netherlands, pp. 1-8 (2008).
- [119] J. SALAT, Contribution à l'étude de la convection naturelle tridimensionnelle en cavité différentiellement chauffée, Thèse de doctorat, Université de Poitiers (2005).
- [120] F. CORVARO, M. PARONCINI, An experimental study of natural convection in a differentially heated cavity through a 2D-PIV system, International Journal of Heat and Mass Transfer 52, pp. 355–365 (2009).
- [121] W. WU, C.Y. CHING, Laminar natural convection in an air-filled square cavity with partitions on the top wall, International Journal of Heat and Mass Transfer 53, pp. 1759–1772 (2010).
- [122] W. WU, C.Y. CHING, The effect of the top wall temperature on the laminar natural convection in rectangular cavities with different aspect ratios, J. Heat Transfer 131, pp.1–11, 052501 (2009).
- [123] M. A. H. MAMUN, W.H. LEONG, K.G.T. HOLLAND, D.A. JOHNSTON, Cubicalcavity natural-convection benchmark experiments: an extension. Int. J. of Heat and Fluid Flow, 46: pp. 3655-3660 (2003).
- [124] Y. S. TIAN, T.G. KARAYIANNIS, Low turbulence natural convection in an air filled square cavity. Int. J. of Heat and Fluid Flow, 43: pp. 849-884, (1999).
- [125] R. L. FREDERICK, A. VALENCIA, Heat transfer in a square cavity with a conducting artition on its hot wall, Int. Commun. Heat Mass Transfer 16, pp. 347–354 (1989).
- [126] R. JETLI, S. ACHARYA, E. ZIMMERMAN, Influence of baffle location on natural convection in a partially divide enclosure, Numer. Heat Transfer 10, pp. 521–

536 (1986).

- [127] T. NISHIMURA, M. SHIRAISHI, Y. KAWAMURA, Natural convection heat transfer in enclosures with an off-center partition, Int. J. Heat Mass Transfer 30, pp. 1756–1758 (1987).
- [128] H. TURKOGLU, N. YUCEL, Natural convection heat transfer in enclosures with conducting multiple partitions and side walls, Heat Mass Transfer 32, pp. 1–8 (1996).
- [129] N. YUCEL, H. TURKOGLU, Numerical analysis of laminar natural convection in enclosures with fins attached to an active wall, Heat Mass Transfer 33 pp. 307–314 (1998).
- [130] MASSIMO PARONCINI, FRANCESCO CORVARO, MARIA MADDALENA DE PADOVA, Study and analysis of the influence of a small heating source position on the natural convective heat transfer in a square cavity, Proceedings of the 4th WSEAS Int. Conf. on Heat Transfer, Thermal Engineering and Environment, Elounda, Greece, August 21-23, pp. 305-310 (2006).
- [131] LOAN C. POPA, Modélisation numérique du transfert thermique, Méthode des volumes finies, p. 6-43 Universitaria Craiova (2002).
- [132] EMILIAN KOLLER, Machines thermiques, pp. 71- 92, Edition Dunod (2005).
- [133] JEAN-LUC BATTAGLIA, ANDRZEJ KUSIAK, ET JEAN-RODOLPHE PUIGGALI, Introduction aux transferts thermiques, pp. 1-24, pp. 91-128, Dunod, Paris (2010).
- [134] ANA-MARIA BIANCHI, YVES FAUTRELLE & JACQUELINE ETAY, Transferts thermiques, pp. 1-12, p. 191-233, pp. 351-405, Agence Universitaire de la Francophonie (2004).
- [135] J. BRAU, Transfert de chaleur et de masse, Institut National Des Sciences Appliquées de Lyon (2006).
- [136] YVES JANNOT, Transferts Thermiques, pp. 77- 87, Ecole des Mines Nancy (2012).
- [137] Introduction aux transferts de chaleur, [www.almohandiss.com,](http://www.almohandiss.com/) pp.1-3.
- [138] DOMINIQUE MARCHIO, PAUL REBOUX, Introduction Aux Transferts

Thermiques, p. 2-9, Collection Les Cours De L'école Des Mines, Paris (2008).

- [139] H. GAGNAIRE, Convection, p. 1- 19, PhASE Physique et Applications Saint Etienne (2002).
- [140] DONALD D. GRAY, ALDO GIORGINI, The validity of the boussinesq approximation for liquids and gases. Int. J. Heat Mass Transfer, 19: pp. 545– 551 (1976).
- [141] ABBES AZZI, SarahCFD- Grid Manuel de l'utilisateur, V 0.00, pp.1-3 (09/2012).
- [142] ABBES AZZI, SarahCFD Manuel de l'utilisateur, V 0.01, pp.1-28 (01/09/2012).
- [143] ABBES AZZI, SarahCFD Manuel de l'utilisateur, V 1.00 (version simplifiée), pp.1-30 (10/2012).
- [144] ABBES AZZI, Comment utiliser la version v1.01 de SarahCFD\_Grid, pp.1-2 (20/12/2012).
- [145] ABBES AZZI, SarahCFD Manuel de l'utilisateur V 2.00, pp.1-26 (17/11/2012).
- [146] ABBES AZZI, SarahCFD Manuel de l'utilisateur V 2.01 (version simplifiée), pp.1-30 (20/12/2012).
- [147] ABBES AZZI, Prise en main rapide du solveur SarahCFD V 3.00, pp.1-16 (09/02/2013).
- [148] ABBES AZZI, SarahCFD Manuel de l'utilisateur V 3.01 (version simplifiée), pp.1-16 (16/04/2013).
- [149] H. NOURI, F. RAVELET, Introduction à la simulation numérique des écoulements. Application au transfert thermique sur plaque plane avec StarCCM, p. 1-19 (14/12/2012).
- [150] EMMANUEL LEVEQUE, De la turbulence universelle aux modèles de fermeture, Laboratoire de physique CNRS UMR 5672 École normale supérieure de Lyon, pp.1/57.
- [151] LAETITIA DORIS, Introduction à la simulation numérique des écoulements turbulents, pp. 1-20 (4/11/2005).
- [152] RENE LELEU, Conception et technologie des systèmes thermiques, pp. 27-32, Edition Lavoisier Paris (2002).
- [153] H. K. VERSTEEG, W. MALALASEKERA, An introduction to computational fluid dynamics The Finite Volume Methods, pp. 41 – 84, (1995).
- [154] JACQUES LE BOURLOT 'Observatoire de Paris & Université Paris-Diderot', Turbulence, pp. 1 – 15 (12/12/2012).
- [155] JACQUES PADET 'Professeur Émérite à l'Université de Reims', Fluides en écoulement Méthodes et modèles, Seconde édition revue et augmentée, pp. 115-165 (10/1990).
- [156] ABBES AZZI 'Professeur des universités de Génie-Mécanique USTO MB', Méthodes numériques appliquées aux calculs des écoulements et du transfert de chaleur, pp. 1-14 et 31- 40, version 1 (06/2011).
- [157] Info Centre National De La Recherche Scientifique, spécial mathématiques, pp. 1-3 (05/2000).
- [158] DELLIL AHMED ZINEDDINE 'Professeur à l'université d'Oran 2 Ahmed Ben Ahmed', cours des équations de Navier – Stokes, pp. 1-84 (2012 – 2013).
- [159] SABEUR BENDEHINA AMINA, Etude de la convection naturelle dans les cavités, Ph D en sciences, Faculté de génie mécanique (département de génie maritime) pp. 10-18 (2006).
- [160] SEBASTIEN CANDEL, Mécanique des fluides 'Cours', pp. 383- 414, 2ème édition, Dunod, Paris (2001).
- [161] F. R. MENTER, Eddy Viscosity transport equations and their relation model, ASME J. Fluids Engineering, vol. 119, pp. 876-884 (1997).
- [162] MESSAOUDI YOUCEF, MERDESSI MUSTAPHA, Etude numérique de l'effet d'insertion de turbulateur cubique sur un écoulement de fluide dans une espace tubulaire, du point de vue dynamique de fluide, transfert de chaleur, et pertes de charges, mémoire d'ingénieur d'état en génie mécanique, option énergétique, à l'université de Kasdi Merbah Ouargla, pp. 27-34 (2008): ABDERRAZEK HAMAMI, Simulation de l'écoulement dans un mini canal, Thèse de magistère, Université de Batna, (2005).
- [163] H. OZTOP, E. BILGEN, Natural convection in differentially heated and partially divided square cavities with internal heat generation, International Journal of Heat and Fluid Flow 27 pp.466–475 (2006).
- [164] ÉLITON FONTANA, ADRIANO DA SILVA, VIVIANA COCCO MARIANI, Natural convection in a partially open square cavity with internal heat source: An analysis of the opening mass flow, International Journal of Heat and Mass Transfer 54 pp. 1369–1386 (2011).
- [165] S. KADRI, R.MEHDAOUI, M.ELMIR, A vertical magneto-convection in square cavity containing a Al2O3+water nanofluid: cooling of electronic Compounds, Energy Procedia 18 pp. 724 – 732 (2012).
- [166] FARIZATUL KOBRA, NOOR QUDDUS, M ABDUL ALIM, Heat transfer enhancement of Cu-water nanofluid filled in a square cavity with a circular disk under a magnetic field, 10th International Conference on Mechanical Engineering, ICME 2013: Procedia Engineering 90 pp. 582 – 587 ( 2014 ).
- [167] MOHAMED EL HATTAB, RACHID MIR, YOUNESS EL HAMMAMI, TOURIA MEDIOUNI, simulation numérique de la convection naturelle des nano fluides dans une enceinte carrée chauffée par une source de chaleur, revue internationale d'héliotechnique N° 45 pp.51-59 (2013).
- [168] KAMAL GUERAOUI, Professeur de l'Enseignement Supérieur et Responsable de l'Équipe de Modélisation Théorique et Numérique en Mécanique des Fluides et en Environnement, Université Mohammed V– Agdal faculté des sciences Rabat, cours Méthode des volumes finis « Module 9 : Analyse numérique », pp. 1-42 (2009-2010).
- [169] Université de liège, Méthodes «volumes finis », ArGEnCo MS²F ‐ Hydrologie, Hydrodynamique Appliquée et Constructions Hydrauliques (HACH) [http://www.hach.ulg.ac.be](http://www.hach.ulg.ac.be/) pp. 1-21.
- [170] ALEXEI STOUKOV, Introduction à la Mécanique des Fluides Numérique: Méthode ''Volumes Finis'', Version initiale: pp.1-75, (Octobre 2006 - Revision: Mars 2011).
- [171] LOAN C. POPA, Modélisation numérique du transfert thermique méthode des volumes finies, Universitaria Craiova, pp. 36-43 (2002).
- [172] ALEXEI STOUKOV, Introduction à la Mécanique des Fluides Numérique : Méthode ''Volumes Finis'', Version initiale: pp.1-75, (Octobre 2006 -

Révision: Mars 2011) : JOEL H.FERZIGER and MILOVAN PERIC, Computational Methods for Fluid Dynamics, Springer -Verlag Berlin Heidelberg (1996).

- [173] ABBES AZZI, Manuel de l'utilisateur SarahCFD V 4.00, p.1-23 (16/09/2013).
- [174] SADIA REMILI, Optimisation des méthodes de modélisation de la pollution du trafic automobile, Thèse de Magister : Université des sciences et technologie Mohamed Boudiaf d'Oran (2010).
- [175] Module 1 Les mélanges et la circulation de la matière, Thème 6 La flottabilité, cours de l'université, pp. 1-5.
- [176] Présentation : la flottabilité (suite du cours de Module 1 Les mélanges et la circulation de la matière, Thème 6 – La flottabilité), pp. 1-12.
- [177] Principe d'Archimède, Chapitre 5 OSPH, pp. 23-24.
- [178] FRANCIS LENINE DJANNA KOFFI, convection naturelle turbulente en cavité différentiellement chauffée A Grands Nombres De Rayleigh : Caractérisation expérimentale des écoulements et des transferts thermiques, Etude numérique du couplage convection-rayonnement, Thèse Pour L'obtention Du Grade De Doctorat De L'école Nationale Supérieure De Mécanique Et D'aérotechnique pp. 1-2 (6 avril 2011) : Epel Industrie Graphique, 6e Bilan, *Etat Des Energies Renouvelables En Europe*. Décembre 2006.ISBN-13 978-2- 913620-41-4, (2006).
- [179] KHELIFI TOUHAMI Mohamed Salah, Simulation numérique de la convection naturelle dans un bac de stockage de GNL, Thèse de Doctorat en Génie Mécanique, Option Thermo-fluide, pp. 19-28 (2012).
- [180] LEPLAT Gillian, Stabilité d'un écoulement de convection naturelle en milieu confiné, Thèse de Doctorat De L'université De Toulouse Délivré par l'Institut Supérieur de l'Aéronautique et de l'Espace, Spécialité : Dynamique des fluides, pp. 1-3 (2009).
- [181] JEDRZEJEWSKI Franck, Introduction aux méthodes numériques « Deuxième édition », Springer-Verlag France 2001 pour la 1ère édition ISBN : 2-287- 59711-5, pp. 17-32.
- [182] J.L. Estivalezes, Notes de cours, pp. 1-32, 22 novembre (2006).
- [183] ANSYS CFX-Solver Theory Guide, pp. 79-90, November (2013).
- [184] Abbès AZZI, Convergence d'une simulation numérique, pp. 1-2.
- [185] Abbès AZZI, La convergence avec SARAHCFD, pp. 1-6.
- [186] Abbès AZZI, Méthodes numériques appliquées aux calculs des écoulements et du transfert de chaleur, pp. 53-61.
- [187] AOUNALLAH Mohammed, Contribution à l'étude de l'écoulement turbulent de la convection naturelle dans les cavités à parois ondulées, Thèse de Doctorat en Sciences, Spécialité : Génie Maritime, Option : Hydrodynamique Navale, pp. 48-50 (2006).

# **ANNEXES**

# **ANNEXE A**

LA CONVERGENCE D'UNE SIMULATION NUMERIQUE AVEC ANSYS CFX

# **A.1 Introduction :**

Les méthodes numériques utilisées pour résoudre un problème approché conduisent à un résultat qui est toujours entaché d'erreurs. Cette erreur doit être suffisamment petite pour que la solution numérique converge vers la solution réelle. Dans ce cas l'algorithme (ou la méthode) est dit convergent. **[181]**

En volumes finis, pour chaque équation de transport et pour chaque volume de contrôle nous devons résoudre une équation algébrique du type équation **(A.1)** :

$$
\sum a_{nb} \phi_{nb} + b - a_p \phi_p = 0 \tag{A.1}
$$

Où ∅ est la solution exacte de l'équation.

En calcul itératif, nous sommes obligés de commencer par une évaluation de la solution qui ne vérifie pas automatiquement l'équation à résoudre. En injectant cette solution estimée qu'on va noter ∅, l'équation ne sera pas vérifiée et au lieu d'avoir un zéro comme balance, on va retrouver une petite valeur qu'on va nommer résidu **(A.2)** :

$$
\sum a_{nb} \phi'_{nb} + b - a_p \phi'_{p} = Res
$$
 (A.2)

Si le problème à résoudre est bien posé, normalement ce résidu doit diminuer au fur et à mesure qu'on avance dans les itérations.

## **A.2 Comment décider l'arrêt du calcul :**

Il existe plusieurs possibilités pour déclarer la convergence d'un calcul numérique.

### **A.2.1 Le suivi de la variation de ce résidu :**

L'approche utilisée par la plupart des code CFD est de faire la somme des résidus de tous les volumes de contrôle, élever au carrée et prendre la racine. L'issue de cette opération sera ensuite normalisée par le flux massique que multiplie la variable transportée. Cette quantité appelée RMS Res (pour Root Mean Square Residu) est calculée pour chaque équation résolu équation **(A.3)** :

$$
RMS Res = \frac{\sqrt{R_{all}^2}}{F_n}
$$
 (A.3)

Ensuite pour déclarer la convergence il faut que la valeur maximale des RMS RES soit inférieur à une limite définit par l'utilisateur.

Dans le solveur ANSYS CFX le nombre des itérations maximales est fixée par défaut à 100 et le résidu ciblé est de 10-4. Sachant que CFX n'inclue pas le résidu des équations du modèle de turbulence (k, epsilon, Reynolds stress components et turbulent heat flux components) dans ce test.

### **A.2.1.1 Directives pour utiliser le critère RMS Res sur CFX :**

- $\blacksquare$  10<sup>-4</sup> est suffisant pour une analyse qualitative et pour beaucoup d'applications d'engineering ;
- 10<sup>-5</sup> bonne convergence : suffisante pour la majorité des applications d'engineering ;
- 10<sup>-6</sup> très bonne convergence : utilisée pour des géométries assez complexes. Pour assurer ce niveau de convergence il faut passer en double précision.

### **A.2.2 Le suivi de l'évolution du résidu maximal :**

Cette variante est moins utilisée que la précédente.

Sachant que cette valeur (du résidu maximal) est habituellement beaucoup moins grande (10 à 100 fois) que les RMS Res. Cette approche permet d'isoler des zones critiques du domaine de calcul où le résidu est maximal (par exemple, zones d'instabilités liées au décollement ou le rattachement de la couche limite). La solution peut éventuellement être acceptée si on s'assure que ces zones sont limitées et n'influent pas sur les quantités '*output'* importantes du problème. On peut aussi tenter d'améliorer la qualité de la grille du calcul dans ces zones.

## **A.2.3 La vérification de la conservation globale sur tout le domaine de calcul :**

Pour ce faire, nous veillons à toujours comparer les flux sortants aux flux entrants. Ces informations sont habituellement données par les codes de calcul à la fin de chaque simulation.

### **A.2.4 L'indicateur Convergence rate :**

Le CFX donne accès à une variable appelée Convergence rate. **(A.4)**  
Convergence Rate = 
$$
\frac{RMS Res_n}{RMS Res_{n-1}}
$$
 (A.4)

Où n et n-1 se rapportent à la présente et à la précédente itération respectivement.

Les valeurs inférieures à 1 de cet indicateur indiquent l'évolution des calculs vers la convergence de l'état stationnaire. Des valeurs de l'ordre de 0.95 sont habituelles alors que des valeurs plus petites de l'ordre de 0.85 indiquent une très bonne convergence. Par contre si nous obtenons des valeurs plus grandes que 0.95, cela veut dire que la convergence est très lente. Dans des cas pareils il faudra peut-être augmenter le pas de temps ou les coefficients de relaxation. **[184]**

# **ANNEXE B**

LA CONVERGENCE D'UNE SIMULATION NUMERIQUE AVEC SARAH.CFD

## **B.1 Introduction :**

Avec SARAH.CFD, on dispose de plusieurs outils pour vérifier la convergence d'une simulation numérique.

- Le suivi du RMS Res ;
- Le suivi du Résidu maximal et sa position spatiale ;
- Le taux de convergence ;
- Le point de visualisation ;
- **•** Les fichiers temporaires ;
- Le relancement d'une simulation à partir d'un résultat antérieur.

### **B.2 Le suivi du RMS Res (Root Mean Square Residual) :**

Le *RMS Res* est calculé suivant l'équation donnée par Patankar (1980).

1. Résidu pour un volume de contrôle :

$$
R = \sum a_{nb} \phi_{nb} + b - a_p \phi_p \tag{B.1}
$$

Où (nb = E, W, N, S, T, B) désigne les six volumes de contrôle voisins du volume calculé et

représente une des variables dépendantes du problème :

$$
(\emptyset = U, V, W, k, \epsilon, T)
$$
 (B.2)

2. Somme des résidus pour l'ensemble des volumes de contrôle du domaine de calcul :

$$
R_{all} = \sum_{de \; calculate} R
$$
 (B.3)

3. Et enfin le RMS Res :

$$
RMS Res = \frac{\sqrt{R_{all}^2}}{F_n}
$$
 (B.4)

Où F<sup>n</sup> représente le coefficient de normalisation calculé à travers les surfaces 'inflow' du domaine de calcul et pour chacune des variables dépendantes

$$
F_n = \sum_{ii} \dot{m}_{ii} \phi_{n,ii}
$$
 (B.5)

$$
\emptyset_2 = \emptyset_3 = \emptyset_4 = \sqrt{(U^2 + V^2 + W^2)_{in}} \tag{B.6}
$$

$$
\emptyset_5 = k_{in} \qquad \emptyset_6 = \epsilon_{in} \qquad \emptyset_7 = T_{in} \qquad (B.7)
$$

Où *m* est le débit massique et l'index *in* correspond aux conditions à l'entrée. L'équation de continuité est traitée différemment :

RMS Res<sub>1</sub> = 
$$
\frac{\sqrt{\sum_{ii}(c_e - c_w + c_n - c_s + c_t - c_b)_{ii}^2}}{F_1}
$$
 (B.8)

Où

$$
F_1 = \sum_{ii} \dot{m}_{ii} \tag{B.9}
$$

Enfin, si le coefficient de normalisation F est nul, il sera fixé à la valeur unité.

$$
F_n = \max(1, F_n), \quad n = 1 \text{ à 7}
$$
 (B.10)

Le calcul est déclaré convergent si la valeur maximale du RMS Res de toutes les équations résolues est inférieure à une limite définie par l'utilisateur :

$$
RMS Res_{max} = \max (RMS Res_i, i = 1,7) < \epsilon \tag{B.11}
$$

Dans la philosophie de SARAHCFD le nombre des itérations ne peut en aucun cas être utilisé comme critère de convergence. Ce nombre dépend surtout de la distribution des conditions initiales si elles sont plus ou moins proches de la solution exacte du problème traité. De ce fait, ce nombre est fixé par défaut à une très grande valeur (itmax=10000) laissant ainsi la liberté à la simulation de se terminer par une vraie convergence. Le coefficient de convergence par rapport au RMS Res de toutes les équations résolus y compris celle de la turbulence est fixé par défaut à la valeur de  $\epsilon = 10^{-5}$ .

Ces deux valeurs sont toutefois modifiables par l'utilisateur dans le fichier de définition.

L'historique de la convergence est conservé dans un fichier portant le nom du projet, le numéro de la simulation et l'extension '.rhi'. Ce fichier peut être visualisé graphiquement via une échelle logarithmique pour vérifier la tendance de la convergence. La Figure **B.1** représente un exemple d'évolution des RMS Res du cas d'une cavité carrée différentielement chauffée (Ra= 104).

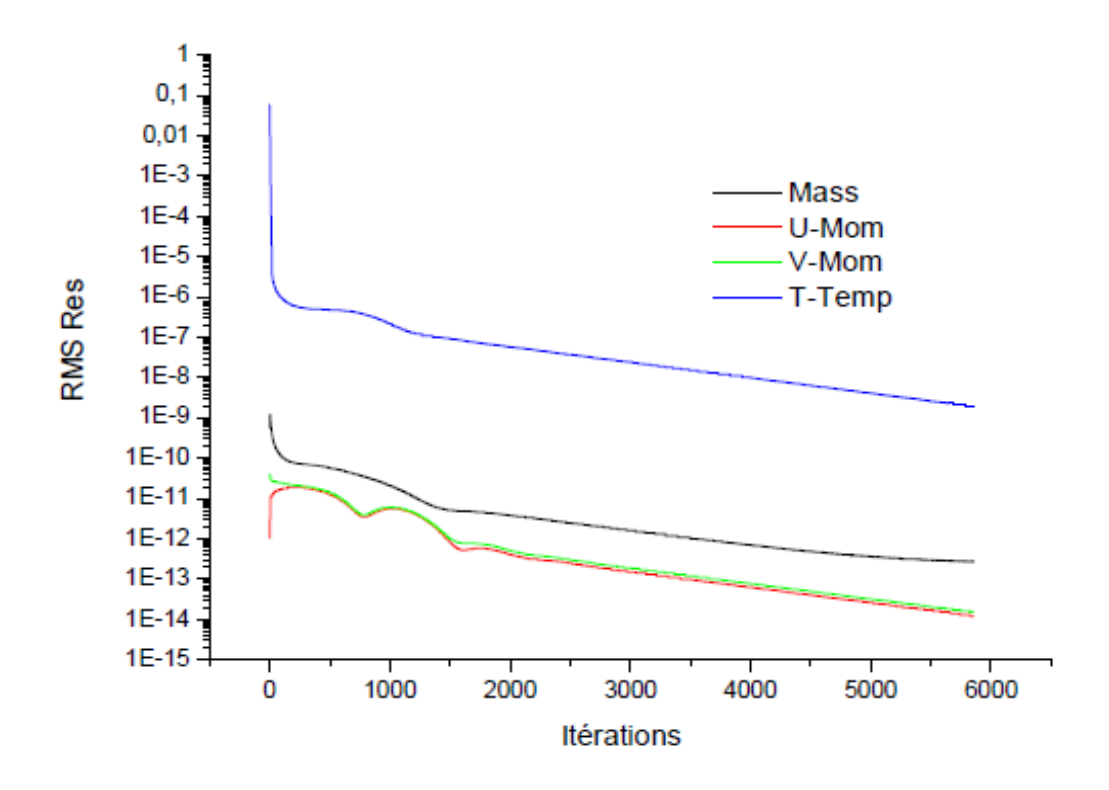

 **Figure B. 1 :** Affichage de RMS Res sur SARAHCFD.

### **B.3 Le suivi du Résidu maximal et sa position spatiale :**

A chaque itération, SARAHCFD calcule le résidu maximal et sa position spatiale **(équation B.1).** On donne aussi les indexes du volume de contrôle où ce résidu maximal est enregistré. Cette information peut aider durant la phase du post-processing pour éventuellement améliorer la qualité de la grille de calcul. On peut éventuellement accepter une solution qui ne vérifie pas les conditions de *RMS RES* ou *Max Res*, si on juge que la zone du résidu maximal n'est pas déterminante pour la simulation en cours. La Figure 2 donne un aperçu de l'affichage des informations disponible à chaque itération (SARAHCFD Version v2.01).

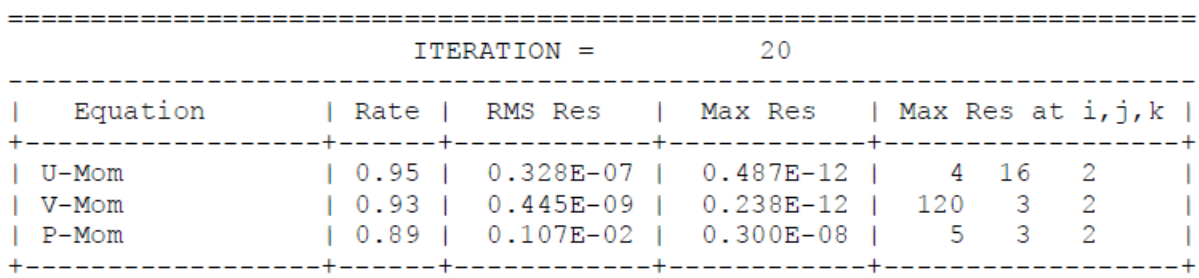

**Figure B. 2 :** Affichage des résidus dans la version v2.01 de SARAHCFD.

### **B.4 Le taux de convergence :**

On donne aussi le taux de convergence comme définit dans la documentation du code CFX (cf. Annexe A). Sur la figure **B. 3**, on vérifie bien que le taux de convergence (quasiment égal à 1) indique la convergence totale de cette simulation.

| $ITERATION = 5800$                                                                                                    |  |                                                                                                    |  |  |                                                         |
|----------------------------------------------------------------------------------------------------|--|----------------------------------------------------------------------------------------------------|--|--|---------------------------------------------------------|
| Equation   Rate   RMS Res   Max Res   Max Resati, j, k                                                                                        |  |                                                                                                    |  |  |                                                         |
| l U-Mom<br>$I$ V-Mom<br>$P-Mass$<br>$T-Temp$                                                                                                  |  | $\vert$ 1.00 $\vert$ 0.128D-13 $\vert$ 0.102D-18 $\vert$ 28 50<br>$1.00$   0.158D-13   0.921D-19   6 37<br>$1.02$   0.280D-12   0.188D-14   18 3<br>$ 1.00 $ 0.202D-08   0.548D-15   16 23 |  |  | 2<br>$\overline{2}$<br>$\overline{2}$<br>$\overline{2}$ |
| ITERATION = 5850                                                                                                    |  |                                                                                                    |  |  |                                                         |
| Equation   Rate   RMS Res   Max Res   Max Resati,j,k                                                                                          |  |                                                                                                    |  |  |                                                         |
| U-Mom<br>V-Mom<br>l P-Mass<br>  T-Temp                                                                                                    |  | $ 1.00 $ 0.123D-13 $ 0.914$ D-19 $ 30.52$<br>  1.00   0.151D-13   0.102D-18   49 27<br>$ 1.01 $ 0.280D-12   0.185D-14   17 3<br>$ 1.00 $ 0.193D-08   0.525D-15   16 24                     |  |  | 2<br>$\overline{2}$<br>$\overline{2}$<br>$\overline{2}$ |
| Intervention de l'utilisateur<br>--> Arret du calcul/Debut du PostProcessing                                                                  |  |                                                                                                    |  |  |                                                         |
| Fin du calcul / Debut du postprocessing                                                                                                    |  |                                                                                                    |  |  |                                                         |
| Le numero de ce run<br>$\sim$ 1<br>- 100<br>$\frac{1}{1}$ 5857<br>Nombre d'iterations dans ce run<br>Nombre accumule des iterations<br>: 5857 |  |                                                                                                    |  |  |                                                         |
| Cpu-time (secondes) du present run : 768.0000 secondes                                                                                        |  |                                                                                                    |  |  |                                                         |
| Ce run du Solveur SARAH-CFD s'est termine<br>le: 16 Decembre 2012 a : 9:21:35                                                                 |  |                                                                                                    |  |  |                                                         |

**Figure B. 3 :** Dernière informations avant arrêt de la simulation.

La fréquence d'affichage de ces informations (*RMS REs, Max RES et Rate*) peut être commandée par la variable Freq\_d\_affi dans le fichier de définition. Cette variable est fixée par défaut à une valeur de 100.

### **B.5 Le point de visualisation :**

Pour s'assurer que des itérations additionnelles n'auront aucune influence sur la solution numérique.

On peut activer la fonction monitoring par un T et donner les indexes (I, J et K) d'un volume de contrôle dans une zone critique du domaine de calcul.

SARAHCFD crée un fichier dont le nom se compose du nom du projet en cours, le numéro de la simulation et l'extension '\_monit.dat' (nom-du-projet\_numero-de-lasimulation monit.dat).

Ce fichier peut être utilisé par un logiciel comme Origin ou Gnuplot pour vérifier que la simulation a atteint le régime stationnaire. On peut aussi utiliser ce point de monitoring pour vérifier un écoulement instationnaire et capter les fréquences de le l'instationnarité. Un exemple de la variation des variables pression, vitesse U et vitesse V est représenté sur la figure **(B.4)**. Les figures témoignent bien de la convergence de la solution.

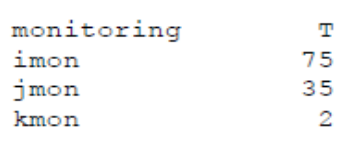

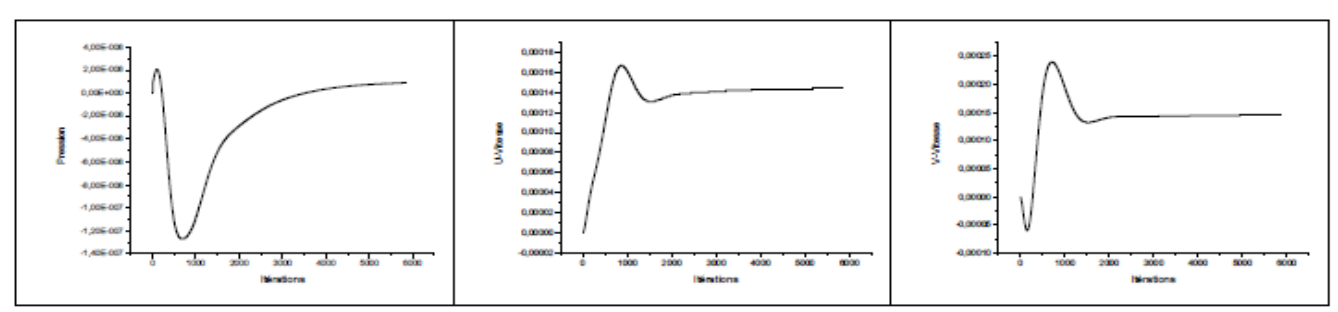

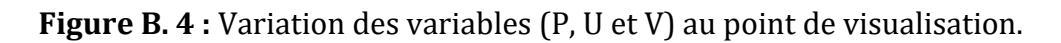

### **B.6 Les fichiers temporaires :**

A travers la variable itmp, dans le fichier de définition on peut commander à SARAHCFD de générer des fichiers output après chaque 'itmp' itérations. Cette façon de faire permet de suivre l'évolution du calcul et de décider avec certitude du nombre des itérations après quoi la convergence est effective.

Chaque fichier généré est affecté du numéro de l'itération correspondante à sa création. La valeur optimale de '*itmp'* dépend beaucoup du type et du degré de complexité de la simulation en cours.

Pour ne pas trop encombrer le disque dur avec des fichiers temporaires, il est conseillé de ne pas prendre les petites valeurs que dans la phase du montage de la simulation. Ensuite il faut prendre des grandes valeurs. Par défaut '*itmp'* est fixée à 500. Figure **(B.** 

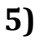

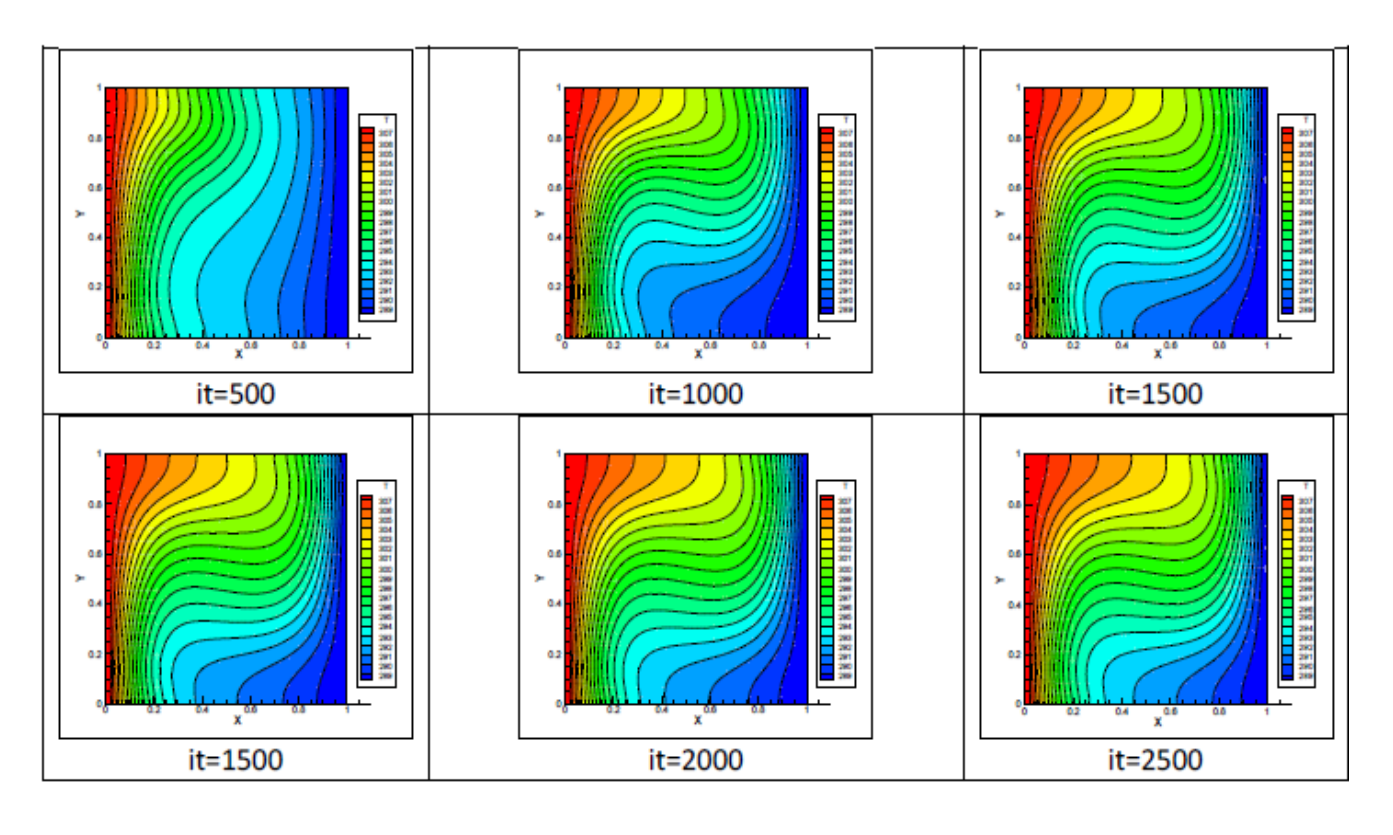

**Figure B. 5 :** Distribution de la température à différentes étapes de convergence.

# **B.7 Le relancement d'une simulation à partir d'un résultat antérieur :**

Une autre façon de vérifier la convergence d'une simulation est de relancer la simulation avec le fichier résultat obtenu. Normalement le calcul re converge au bout de quelques itérations. On peut aussi profiter pour diminuer le coefficient de convergence et faire des itérations supplémentaires pour comparer les résultats obtenus avec ceux de la simulation précédente. Cette procédure permet aussi de relancer une simulation (Reynolds plus élevé par exemple) à partir des résultats de la simulation précédente. Dans ce cas SARAHCFD change uniquement les conditions aux frontières et convergera plus rapidement que s'il commence d'une nouvelle initialisation.

Pour utiliser cette option, il faut déplacer le fichier \*.res du sous-répertoire OUTPUT vers le sous-répertoire INPUT et activer la variable continuation dans le fichier de définition. **Figure (B.6) [185]**

------------ CONDITIONS INITIALES : CONTINUATION ---------------CONTINUATION T

**Figure B. 6 :** Activation de la variable Continuation dans le fichier de définition sur SARAHCFD.

# **ANNEXE C**

ALGORITHME DE COUPLAGE VITESSE-PRESSION

# **C.1 Introduction :**

Les équations de Navier-Stokes en version fluide incompressible présentent deux difficultés majeures. Premièrement, elles sont quasi-non linéaires et ensuite elles sont faiblement couplées. La non-linéarité est contournée par un calcul itératif. En choisissant un schéma numérique stable, les erreurs introduites par la solution initiale sont amorties et la procédure convergera facilement vers une solution finale acceptable. Le problème du couplage se manifeste par l'apparition des variables vitesse et pression dans les trois équations de quantité de mouvement. Le gradient de pression qui apparait comme terme source dans ces équations joue le rôle du moteur de l'écoulement. Malheureusement, on ne dispose d'aucune équation de transport pour cette quatrième variable qui est la pression (les trois autres étant les trois composantes de la vitesse). En d'autres termes, si le gradient de pression est connu à priori on peut calculer le champ vitesse qui dans ce cas vérifie bien l'équation de continuité. Malheureusement, la pression est toujours une inconnue à déterminer aussi bien que la vitesse. Un champ de vitesse donné peut satisfaire l'équation de continuité sans pour autant vérifier les équations de transport de quantité de mouvement. Cette particularité des équations rend nécessaire l'utilisation d'un algorithme de couplage pression-vitesse. Le problème est un peu similaire à la non-linéarité des équations elles-mêmes. L'approche à suivre sera donc de même nature et elle est sensé résoudre les deux problèmes en même temps. L'algorithme le plus universel et le plus utilisé est sans doute l'algorithme SIMPLE de Patankar et Spalding (1972).

# **C.2 Présentation de l'Algorithme SIMPLE :**

La marche à suivre est tout à fait logique et intuitive. On suppose un champ de pression initial qu'on injecte dans les équations de quantité de mouvement. On résout le système pour trouver un champ de vitesse intermédiaire (qui n'est pas juste puisque la pression ne l'est pas). L'équation de continuité est transformée pour devenir une équation de correction de pression. Elle est résolue pour trouver une correction de pression qui permettra de réinjecter une nouvelle pression dans les équations de quantité de mouvement. Le cycle est répété autant de fois que nécessaire jusqu'à l'obtention d'une

correction de pression nulle, signe de la convergence de l'algorithme. (Figure C.1) **[186, 187]**

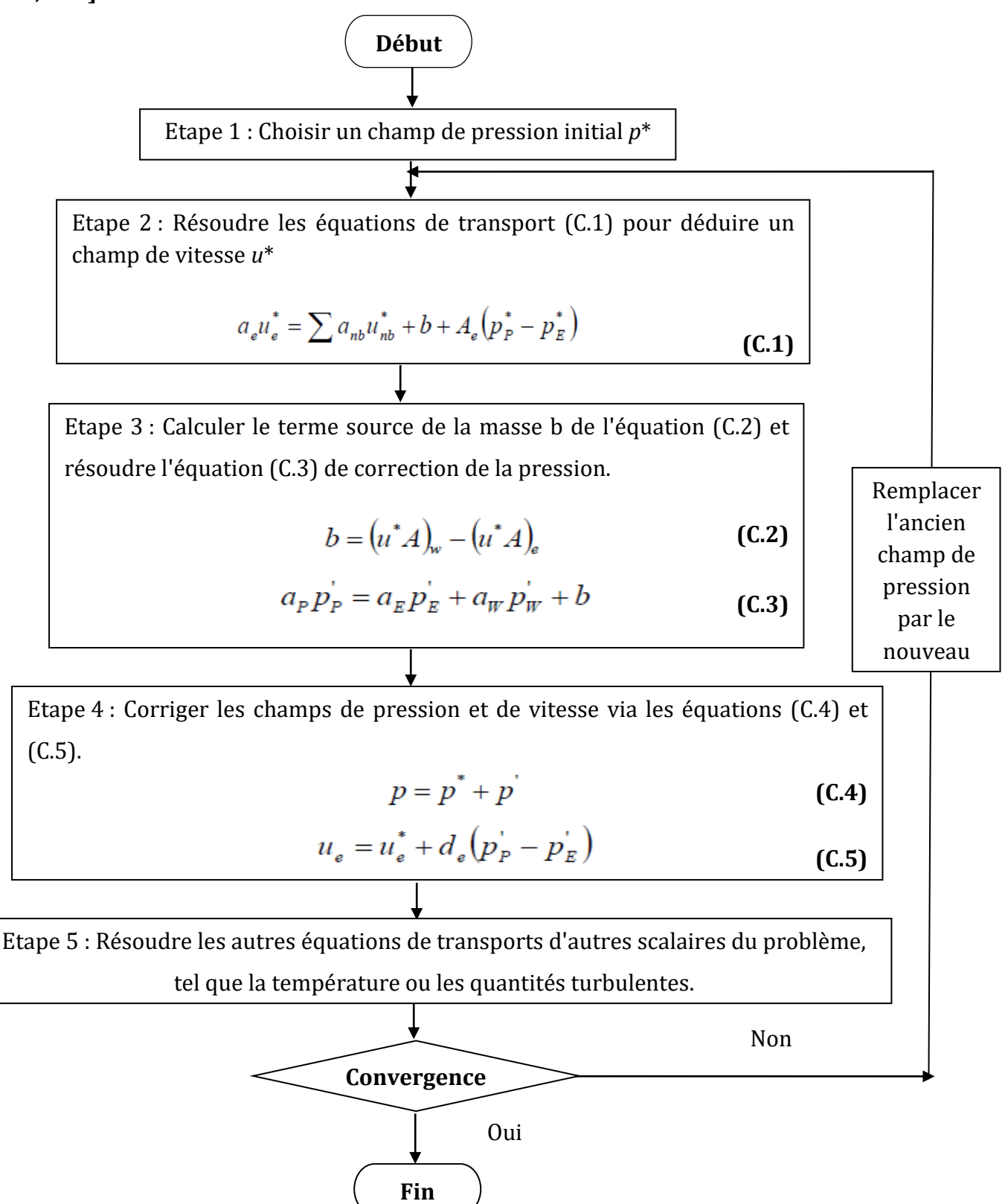

**Figure C.1 :** Algorithme SIMPLE. **[186, 187]**

## **C.3 Présentation de l'algorithme SIMPLER (SIMPLE – Revised) :**

Dans la version révisée de SIMPLE, seule la correction de la pression *p*' est utilisée pour corriger la vitesse. Une autre équation est utilisée pour estimer la nouvelle pression. L'équation (C. 6) est re écrite (C. 7) :

$$
a_e u_e = \sum a_{nb} u_{nb} + b + A_e (p_p - p_E)
$$
 (C. 6)

$$
u_e = \hat{u}_e + d_e (p_P - p_E)
$$
 (C. 7)

Où  $\hat{u}_e$  est une pseudo vitesse définie par :

$$
\hat{u} = \frac{\sum a_{nb} u_{nb} + b}{a_e} \tag{C. 8}
$$

L'algorithme **SIMPLER** sera résumé comme suit :

1. Choisir un champ de vitesse initial ;

2. Calculer les coefficients des équations de quantité de mouvement et déduire *u*ˆ à partir de l'équation **(C. 8)** ;

3. Evaluer le terme source de la masse b de l'équation **(C. 9)** :

$$
b = (\hat{u} A)_w - (\hat{u} A)_e
$$
 (C. 9)

Et résoudre l'équation de la pression **(C. 10)** :

$$
a_p p_p = a_E p_E + a_w p_w + b \tag{C. 10}
$$

4. Utiliser le champ de pression pour résoudre les équations de quantité de mouvement tel que **(C.1)** pour déduire un champ de vitesse *u*\* ;

5. Calculer le terme source de la masse b de l'équation **(C. 2)** et résoudre l'équation **(C. 3)** de correction de la pression ;

6. Corriger le champ de la vitesse via l'équation **(C. 5)**, (ne pas corriger la pression) ;

7. Résoudre les autres équations de transports d'autres scalaires du problème, tel que la température ou les quantités turbulentes ;

8. Revenir à l'étape 2. Répéter les calculs jusqu'à convergence de toutes les variables.

## **C.4 Présentation de l'algorithme SIMPLEC (SIMPLE – Consistent) :**

Cette amélioration a été apportée par Van Doormal et Raithby (1984) pour rectifier la négligence du terme **(C.11)** dans l'algorithme SIMPLE :

$$
\sum a_{nb} u_{nb} \tag{C. 11}
$$

La correction de la vitesse est écrite :

$$
u_e = u_e^* + d_e (p_P - p_E^*)
$$
 (C. 12)

Où :

$$
d_e = \frac{A_e}{a_e - \sum a_{nb}}
$$
 (C. 13)

Au lieu de faire comme dans SIMPLE et négliger complètement le terme **(C. 11)**, on préfère garder la partie connue et négliger seulement ce qui est inconnu. Ce qui donne la formulation de l'équation **(C.13)**. Les étapes de SIMPLEC restent les mêmes que ceux de SIMPLE. **[186]**

# **ARTICLE**

Sara TABET, Ahmed Zineddine DELLIL, Abbès AZZI **Natural convection in partially heated square cavity** ISSN 1392–1207. MECHANIKA. 2016. Volume 22(2): 119–124

#### **Natural convection in partially heated square cavity**

#### **SaraTabet\*, Ahmed Zineddine Dellil\*\*, Abbès Azzi\*\*\***

*\*Institut de Maintenance et de Sécurité Industrielle, IMSI, Université dOran, L.A.H.N., USTO, Oran, Algeria, E-mail: tabetsara473@yahoo.fr*

*\*\*Institut de Maintenance et de Sécurité Industrielle, IMSI, Université dOran , L.A.H.N., USTO, Oran, Algeria, E-mail: sdellil@yahoo.fr*

*\*\*\*LAHN, USTO, Oran, Algeria*

cross<sup>ref</sup> http://dx.doi.org/10.5755/j01.mech.22.2.12215

#### **Nomenclature**

 $C_{\mu}$  - empirical constant in turbulence model; *g* – gravitational acceleration;  $k$  - turbulent kinetic energy;  $l_{\mu}$ ,  $l_{\varepsilon}$  – turbulence length scale; *L* - width of the cavity; *Nu*(*y*) - local Nusselt number; *Pr* - Prandtl number; *T* - temperature; *u* - fluid velocity component in *x*-direction; *u*'*v*' - Reynolds stress;  $u_i^r$  - turbulent heat flux;  $v$  - fluid velocity component in *y*-direction;  $V_o$  - buoyancy velocity  $= \sqrt{g \beta H \Delta T}$ ; *w* - fluid velocity component in *z*-direction; *x*, *y*, *z* – Cartesian coordinates; *X*, *Y*, *Z* - dimensionless co-ordinates;  $\Delta T$  - temperature difference  $\Delta T = T_h - T_c$ ,  $Ra$  - Rayleigh number

*greek letters–*

 $\alpha$  - thermal diffusivity;  $\beta$  - thermal expansion coefficient;  $\varepsilon$  - turbulent energy dissipation rate;  $\mu$  - dynamic viscosity;  $\nu$ - kinematic viscosity;  $\rho$  - fluid density

#### **1. Introduction**

The Study of the heat transfers by natural convection in the square cavities aroused an essential interest during these last decades. This interest is dictated by the role played by such configuration in various domains: The cooling of electronic components, air conditioning, the heat exchanges, the thermal power plants, the insulation systems, etc. Several works were realized numerically, others experimentally. The prediction of the behavior of these flows requires the thorough knowledge of the physical phenomena which occur in this closed cavity. The natural convection in heated cavities differentially to the numbers of Rayleigh until approximately  $10<sup>9</sup>$  was experimentally examined [1-8]. The steady laminary flow of these flows is studied well. However, in most of the applications, the flows are unsteady and turbulent. The current researches are Numerical [1-2] and experimental [3-4]. These studies give a big and useful database for the validation of numerical simulations. During the 90s, a difference was observed between experimental results and 2D of the DNS (Direct Numerical Simulations) [9].

In this context, many numerical studies were made by using the Direct Numerical Simulation [9], and Large Eddy Simulation [10-11] for the 3D and for the turbulent flows.

Numerous authors [6-7] studied numerically the laminar natural convection in totally opened cavities. Penot [2] analyzed the same problem for Grashof numbers going from  $10<sup>3</sup>$  to  $10<sup>5</sup>$ . Chan and Yours [15] studied the natural convection in totally opened square cavities, having two walls Horizontal adiabatic and the other vertical wall*.* On one year later, the same authors [16], by realizing another study on other cavities and by comparing it with the square cavities, found that the cavity, studied by [15], gave satisfactory results specially to large Rayleigh numbers. Miyamoto and al. [13] studied the convection in square cavities partially and totally opened, among which three walls were isothermal, in different angles. Bilgen and Oztop [14] studied the natural laminar convection in the oblique partially opened square cavities, of which the opposite wall in the opening was isothermal and two others were adiabatic. They studied the influence of the position size and of the opening, the number of Ra  $[10^3\t{-}10^6]$ ; and of inclination of the cavity.

Azzi and al. [20] studied the laminar and turbulent natural convection in the internal of a square heated cavity differentially. The results belonged in good agreement with those of Ampofo and Karayiannis [18] for the turbulent part, and to those of De Vahl Davis [19] for the laminar part. Ampofo [18], realized an experiment on the square cavities filled with air and partitionnées on the side of the hot wall, The obtained results were very good, and are used as a benchmark for the validation of the codes of the Computational Fluid Domain. The objective of our study is to test the behavior of Numerical program CAVITY by comparing the results of the heated cavity differentially (De Vahl Davis [19]). In the second stage the code is used to see the effect of the heated partially wall on the structure of the flow and the thermal transfer.

#### **2. Models and boundary conditions**

#### 2.1. Mathematical model and numerical method

Incompressible fluid flows are governed by the Navier - Stokes equations. These equations relate the speed and the pressure in every point of the flow. Four unknown functions must be determined: the three components of the vector speed and the pressure. This paragraph is devoted to the presentation of the results of the tested case; laminar natural convection in a square differentially heated cavity.

The fluid is the air  $(Pr = 0.7)$ , both top and bottom walls are adiabatic, while the right and left walls are maintained at constant temperatures of the order of 10 and 50°C respectively. The flow and the heat transfer are represented by the stream lines and the isotherms.

CAVITY is a numerical house solver developed in the Laboratory of Naval Aero Hydrodynamics (USTO,

Algeria), based on the Fortran and using the finite difference method to solve the Naviers Stokes equations. The code uses the discrete formulation Psi-Omega in the second order, on structured 2D numerical grids. The resolution of the algebraic system of equations is made by a successive method of relaxation. The current version is limited to two-dimensional incompressible fluids in laminar regime. The buoyancy effect (natural convection) is supported through a source term incorporated in the momentum equations in agreement with the Boussinesq approximation.

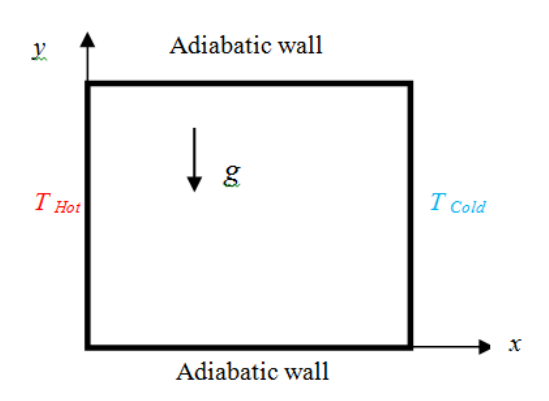

Fig. 1 Calculation Domain and boundary conditions

#### 2.2. Optimization of the mesh

The optimization of the mesh consists on choosing the one who converges best giving good results, and who consumes the least possible of time CPU. For this, we conducted a simulation of the differentially heated cavity for a Rayleigh number equal to  $10<sup>4</sup>$ . We used four computing grids ranging from single to double, and we traced the evolution of the Nusselt number on the heated wall. The grids have the following sizes: 20.20, 50.50, 100.100, and 200.200. According to the Fig. 2, which represents the evolution of the Nusselt number, it is clear that the 100.100 grid produces results appreciably the same as that of the upper grid with less computing time. This grid will be adopted for the rest of the calculations in this study.

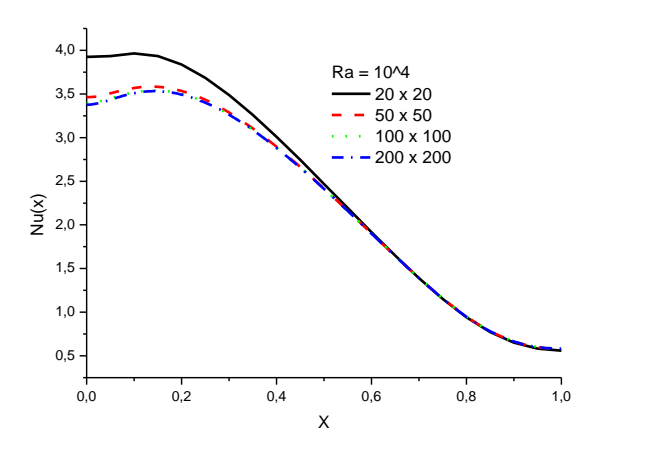

Fig. 2 Evolution of the Nusselt number on the heated wall, of the differentially heated cavity. Comparison of the results of four computing grids

#### **3. Validation**

For the validation of the numerical program, we conducted a study of differentially heated cavity at Ray-

leigh numbers ranging from  $10^4$  to  $10^6$ . Table 1 shows the comparison of the average Nusselt number by comparing the results of the present study with those of De Vahl Davis [19]. Analysis of the results shows that the calculations of this study are very satisfactory compared to this test cases (Nusselt). As an example, the Fig. 3 shows the structure of the thermal field through the plot of the isotherms of the cavity at Rayleigh equal to  $10^4$  and  $10^6$ . The cases of higher Rayleigh numbers show more pronounced temperature stratification.

Validation of the average Nusselt number

Table 1

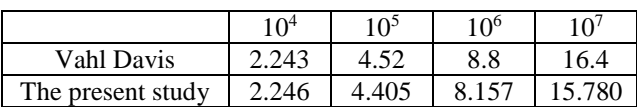

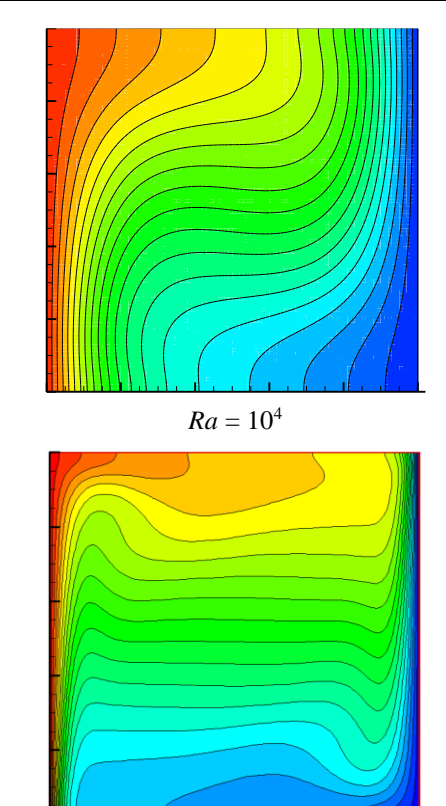

 $Ra = 10^6$ 

Fig. 3 Isotherms of the differentially heated cavity

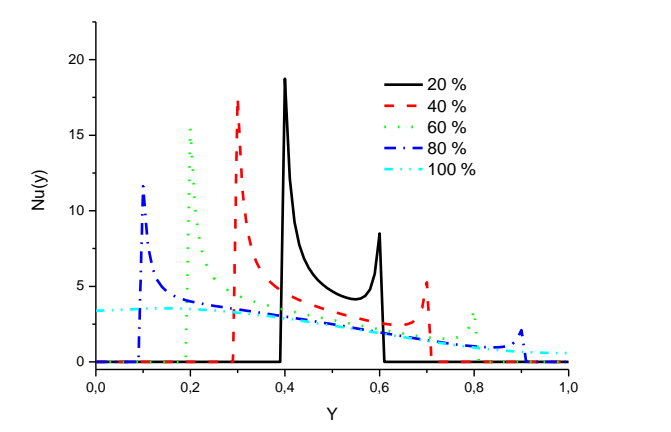

Fig. 4 Evolution of the local Nusselt number along the heated face according to the percentage heating, the case of  $Ra = 10^4$ 

#### **4. Results and discussions**

#### 4.1. Laminar flow

The Nusselt number is defined as:

$$
Nu(y) = \frac{L}{(T_h - T_c)} \frac{\partial T}{\partial x}, (x = 0).
$$
 (1)

And the averaged Nusselt number as:

$$
\overline{Nu} = \int_{y=0}^{y=L} Nu(y) dy.
$$
 (2)

After validation and review of results obtained for the classical differentially heated cavity, we conducted a parametric study by changing the portion of the heated wall which will be 20, 40, 60, 80 and 100%. The purpose is to see the effect of the partial heating on the structure of flow and the heat transfer.

The calculation is conducted for the Rayleigh number equal to  $10<sup>4</sup>$ , and shows that a large temperature gradient at the bottom of the cavity and which decreases by going upward. This behavior is in agreement with the visual examination which shows that the thermal boundary layer is thin at the bottom of the cavity and thicker upward. By applying a partial heating, we note, by all the cases, the appearance of peaks on either side of the heating zone. This behavior is in agreement with the development of the thermal boundary layer at the borders of the heated area. Another finding confirms that the level of the local Nusselt number values is higher for the low heating portions than for the large ones. The Fig. 5 shows the plot of isotherms for the case  $R = 10<sup>4</sup>$  and for the different partial heating levels.

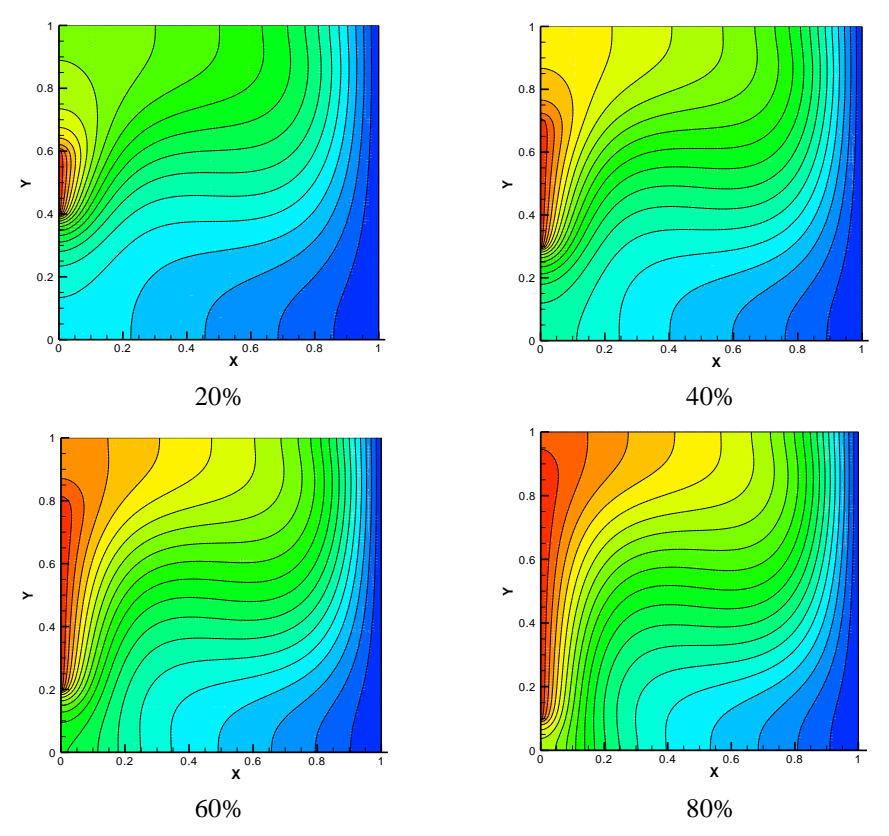

Fig. 5 Isotherms for different cases of partial heating at  $Ra = 10^4$ 

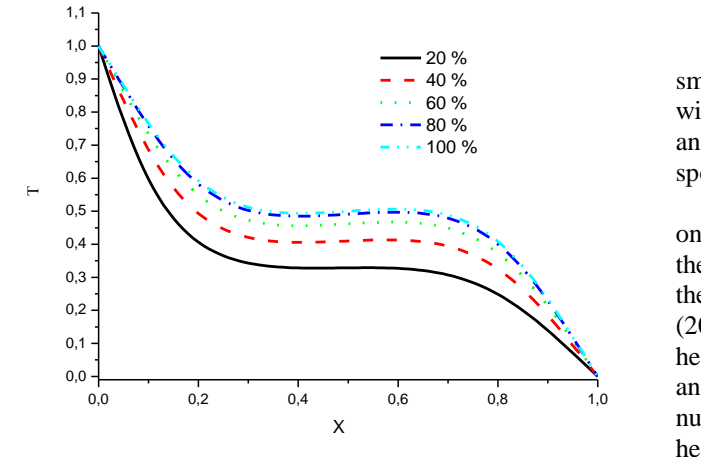

Fig. 6 Changes of temperature on a horizontal line at midheight of the cavity

In this case at low Rayleigh number, we note the small effect of partial heating on the thermal field structure with a slight deformation of the isothermal lines marrying and enveloping the heated portion. The right zone corresponding to the cold wall remains substantially unchanged.

The Fig. 6 shows the evolution of the temperature on a horizontal line situated exactly in the mid-height of the cavity. The plot shows a lower level of temperature in the center of the cavity for the case of the lower heating (20%). This level increases with the increase of the partial heating with almost little difference between the cases 80 and 100%. Table 2 shows the values of the average Nusselt number for the case  $Ra = 10^4$  and for the different partial heating levels.
Table 2

Effect of the partial heating on the average Nusselt number,  $Ra = 10^4$ 

| heating                                                    | 20% | 40% | 60% | 80% | 100% |
|------------------------------------------------------------|-----|-----|-----|-----|------|
| Averaged <i>Nu</i>   1.408   1.807   2.057   2.195   2.246 |     |     |     |     |      |

The values of the average Nusselt attest the low thermal transfer level for the cases with low partial heating with an increase to as the percentage of the heating increases. The value of the low case (20%) is almost of half of that of the complete heating (100%). In order to complete the investigation of the laminar case, a similar study was conducted for a Rayleigh number slightly higher but always in the laminar zone. Table 3 shows the evolution of

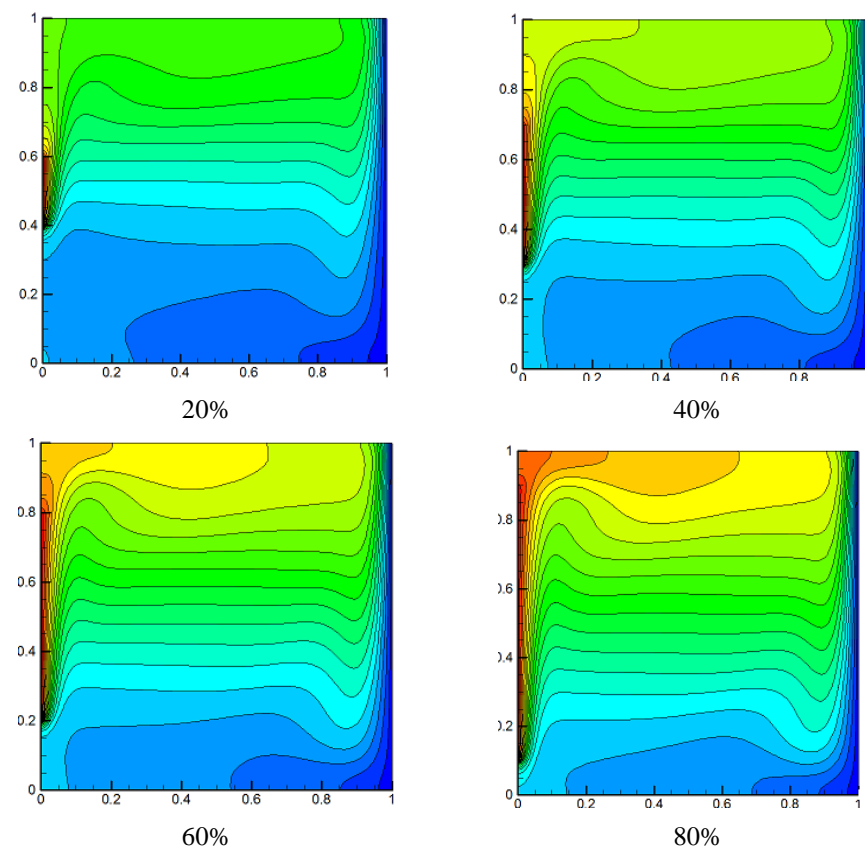

Fig. 7 Isotherms for different cases of partial heating at  $Ra = 10^6$ 

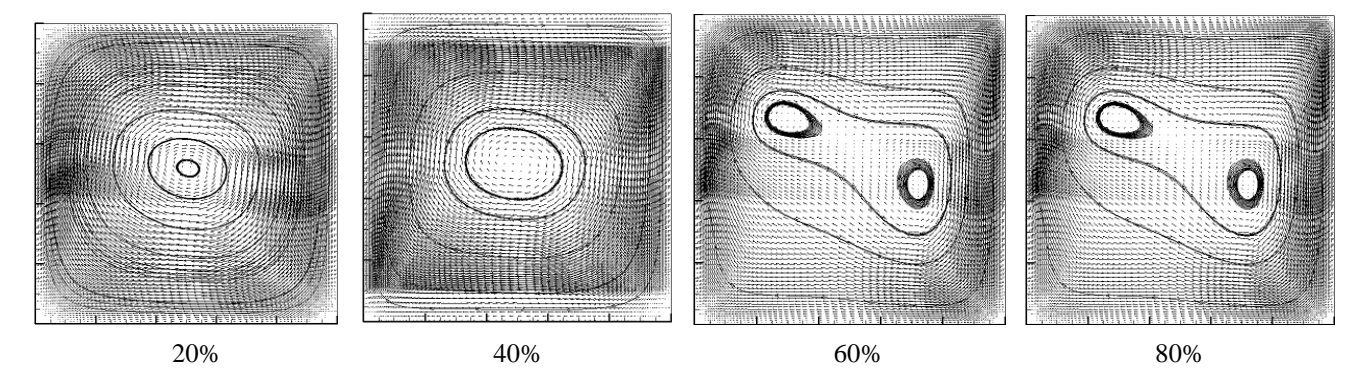

Fig. 8 The streamlines and the velocity vectors for two partial heating levels and for two Rayleigh number.  $Ra = 10^4$ 

the average Nusselt number according to the level of the partial heating for the case  $Ra = 10^6$ . Here we see the same proportional dependence between the average Nusselt and the level of the heating with a value of the cases (20%), almost of half of the cases (100%).

Table 3

Effect of the partial heating on the average Nusselt number,  $Ra = 10^6$ 

| heating                   | 20% | 40% | 60%   | 80%   | 100%  |
|---------------------------|-----|-----|-------|-------|-------|
| Averaged $Nu$ 4.165 5.866 |     |     | 7.056 | 7.829 | 8.157 |

The structure of the thermal field for this case is shown on the Fig. 7.

For this case at Rayleigh relatively high and characterized by a stratification of the temperature, we notice a rather considerable change caused by the partial heating. It is clear from this figure that the lower half of the cavity is immersed in much lower temperature than the upper half. This phenomenon can be explained by the physics of the natural convection that stipulate that the air particles in the vicinity of the hot wall migrate upward by transporting with them the heat given up by the hot wall. The lower part of the cavity, surrounded by the adiabatic walls, and with the cold wall remains in an atmosphere colder than that of the upper part. To complete the presentation, Figure 8 shows the streamlines as well as the velocity vectors of two partial heating levels (20 and 80%) and for the two Rayleigh numbers studied ( $Ra = 10^4$  and 10<sup>6</sup>).

#### **5. Conclusion**

A numerical investigation of the laminar natural convection inside a differentially heated square cavity was the subject of this article. For this laminar flow the terms of the buoyancy are modeled by the well-known Boussinesq approximation. The results of the laminar flow calculation show that the present study provides very well the solutions of the test case. The effect of the partial heating applied to the hot wall was examined for a range of Rayleigh number going from  $10<sup>4</sup>$  to  $10<sup>6</sup>$ . The heating was applied at 20, 40, 60, 80 and 100% of the hot wall. The results of this investigation show that the partial heating has an important influence on the structure of the flow and on the heat transfer inside the cavity. This effect is even more intense than the Rayleigh number is important.

### **References**

- 1. **Le Quere, P.** 1987. Etude de la transition à l'instationnarité des écoulements de la convection naturelle en cavité vertical diffèrentiellement chauffée par methodes spectrales Chebyshev, Thèse de doctorat d'état, Université de Poitiers, France.
- 2. **Penot, F.** 1982. Numerical calculation of twodimensional natural convection in isothermal open cavities, Numer. Heat Transfer 5 : 421-437. [http://dx.doi.org/10.1080/10407788208913457.](http://dx.doi.org/10.1080/10407788208913457)

- 3. **Ndame, A.** 1992. Etude expérimentale de la con- vection naturelle en cavité de l'état stationnaire auchaos, Thèse de doctorat Université de Poitiers , France.
- 4. **Mergui, S.; Penot, F**. 1996. Convection naturelle en cavité carrée différentiellement chauffée: investigation expérimentale à  $Ra = 1,69$  10<sup>9</sup>. Int. J Heat MassTransf 39(3): 563-574.

[http://dx.doi.org/10.1016/0017-9310\(95\)00133-T.](http://dx.doi.org/10.1016/0017-9310(95)00133-T)

- 5. **Penot, F.; Ndame, A.; Le Quéré, P.** 1990. Investigation of the route the turbulence in avertical differrencially heated cavity, proceeding of the 9th International Heat Transfer Conference, Jerusalem 2: 417-422.
- 6. **Xin, S; Le Quéré, P.** 2006. Natural convectionflows in air-filled differentially heated cavities with adiabatic horizontal walls, Numer Heat Transfer, Part A 50(5): 437-66.

[http://dx.doi.org/10.1080/10407780600605039.](http://dx.doi.org/10.1080/10407780600605039)

7. **Tian, Y.S.; Karayiannis, T.G.** 2000. Low turbulence natural convection in an air filled square cavity. Part I: the thermal and fluid flow fields, Int J Heat Mass Transf 43: 849-866.

[http://dx.doi.org/10.1016/S0017-9310\(99\)00199-4.](http://dx.doi.org/10.1016/S0017-9310(99)00199-4)

8. **Tian, Y.S.; Karayiannis, T.G.** 2000. Low turbulence natural convection in an air filled square cavityPart II: the turbulence quantities, Int J Heat Mass Transf 43: 867-884.

[http://dx.doi.org/10.1016/S0017-9310\(99\)00200-8.](http://dx.doi.org/10.1016/S0017-9310(99)00200-8)

9. **Xin, S; Le Quéré, P**. 1995. Direct numerical simulations of two-dimensional chaotic natural convection in a differentially heated cavity of aspect ratio 4, J Fluid Mech 304: 87-118.

[http://dx.doi.org/10.1017/S0022112095004356.](http://dx.doi.org/10.1017/S0022112095004356)

10.**Trias, F.X.; Soria, M.; Olivia, A.; Perez-Segarra, C.D.** 2007. Direct numerical simulations of two- and three-dimensional turbulent natural convection flows in a differentially heated cavity of aspect ratio 4, J Fluid Mech 586: 259-293.

[http://dx.doi.org/10.1017/S0022112007006908.](http://dx.doi.org/10.1017/S0022112007006908)

- 11. **Peng, S.; Davidson. L.** 2001. Large eddy simulation for turbulent buoyant flow in a contained cavity, Int J. Heat Mass Transf 22: 323-331.
- 12. **Xin, S.; Salat, J.; Joubert, P.; Sergent, A.; Le Quéré, P.; Penot, F.** 2006. 3D numerical simulations of Turbulent natural convection in an air-filleddifferentially heated cavity, In Proceedings of the 13th International Heat Transfer Conference (IHTC, Sydney, Australia).
- 13. **Miyamoto, M.; Kuehn, T.H.; Goldstein, J.; Katoh, Y.** 1989. Two dimensional laminar natural convection heat transfer from a fully or partially open square cavity, Numer. Heat Transfer A15: 411-430. [http://dx.doi.org/10.1080/10407788908944696.](http://dx.doi.org/10.1080/10407788908944696)
- 14.**Bilgen, E.; Oztop**, **H.** 2005. Natural convection heat transfer in partially open inclined square cavities, International Journal of Heat andMass Transfer 48: 1470-1479.
- 15. **Y.L. Chan, Y.L.; Tien, C.L.** 1985. A numerical study of two-dimensional laminar natural convection in shal low open cavities, International Journal of Heat and Mass Transfer 28: 603-612. [http://dx.doi.org/10.1016/0017-9310\(85\)90182-6.](http://dx.doi.org/10.1016/0017-9310(85)90182-6)
- 16. **Chan, Y.L.; Tie**n**, C.L.**1986. Laminar natural convection in shallow open cavities, Journal of Heat Transfer 108: 305-309.

[http://dx.doi.org/10.1115/1.3246920.](http://dx.doi.org/10.1115/1.3246920)

- 17. **Skok, H.; Ramadhyani, S.; Choenhals**, **R.J.** 1991. Natural convection in side-facing open cavity, International Journal of Heat and Fluid Flow 12: 36-45. [http://dx.doi.org/10.1016/0142-727X\(91\)90006-H.](http://dx.doi.org/10.1016/0142-727X(91)90006-H)
- 18. **Ampofo, F.; Karayiannis, T.G.** 2003. Experimental cas test data for turbulent natural convection in an air filled square cavity, Int. J. Heat Mass Transfer 46: 3551-3735.

[http://dx.doi.org/10.1016/S0017-9310\(03\)00147-9.](http://dx.doi.org/10.1016/S0017-9310(03)00147-9)

- 19. **G. De Vahl Davis** 1983. Natural convection of air in a square cavity: A benchmark numerical solution, Int. J. Nummer. Methods Fluids 3 : 249-264. [http://dx.doi.org/10.1002/fld.1650030305.](http://dx.doi.org/10.1002/fld.1650030305)
- 20. **Azzi, A.; Dellil, A.Z.; Bouchouicha, M.S., Nemdili, F.** 2013. Prediction numerique du champ thermo dynamique laminaire et turbulent a l'interieure d'une cavite carree differentiellement chauffée, XIème colloque interuniversitaire Franco- Québécois sur la thermique dessystèmes pp. 1-6.

# S. Tabet

# NATURAL CONVECTION IN PARTIALLY HEATED SQUARE CAVITY

#### S u m m a r y

Numerical investigations were led in a square cavity  $(L = 1)$ , filled with air, of which a partially heated wall, by using a numerical code based on the finite difference method. The length of the heated part, at constant temperature, varies from 20% to 80% of the total length. The opposite vertical wall is supposed cold. The two other horizontal walls are thermically isolated. The calculation is made in laminar flow for Rayleigh number ranging from 10<sup>4</sup> to 10<sup>6</sup>. For the validation, a preliminary calculation of the differentially heated cavity is successfully confronted with the works listed by De Vahl Davis. The outlines of temperature, the vectors speeds and the evolution of the Nusselt number are presented for various Rayleigh number while limiting itself to the laminar case.

**Keywords:** natural Convection, Rayleigh number, finite differences.

> Received May 07, 2015 Accepted March 15, 2016

# **"Etude numérique de la convection naturelle dans une enceinte fermée partiellement chauffée''**

### **Résumé :**

Notre travail porte sur une investigation numérique de la convection naturelle laminaire et turbulente menée dans une cavité carrée, remplie d'air, dont une paroi est partiellement chauffée. Les calculs ont été effectués en utilisant deux codes de calcul : l'un basé sur la méthode des différences finies "SARAHCFD" et l'autre sur la méthode des volumes finis "ANSYS CFX". **La longueur de la partie chauffée à température constante varie de 20% à 80% de la longueur totale. La paroi verticale opposée est supposée froide. Les deux autres parois horizontales sont isolées thermiquement. Le calcul a été effectué en régime laminaire et turbulent pour des nombres de Rayleigh allant de 10<sup>4</sup> à 1.58 109. Pour la validation, un calcul préliminaire de la cavité différentiellement chauffée est confronté avec succès aux travaux répertoriés de** De Vahl Davis [88] pour la partie laminaire et de celui de Ampofo et Karayiannis [87] pour la partie turbulente**. Pour les deux cas ; laminaire et turbulent ; Les contours de température, les vecteurs vitesses et l'évolution du nombre de Nusselt sont présentés et confrontés aux valeurs des cas test.** L'analyse des résultats a montré que le chauffage partiel a une influence importante sur la structure de l'écoulement et sur le transfert thermique à l'intérieur de la cavité. Cet effet est d'autant plus intense que le nombre de Rayleigh est important.

**Mots Clés :** Convection naturelle laminaire et turbulente, cavité carrée, nombre de Rayleigh, différences finies et volumes finies, flottabilité.

# **"Numerical investigation of the natural convection in a partially heated enclosed enclosure"**

## **Abstract:**

Our work focuses on a numerical investigation of the laminar and turbulent natural convection led in a square cavity, filled with air, of which a partially heated wall. The calculations are made by using two numerical codes: the one is based on the finite difference method "SARAHCFD" and the second on the finite volume methods "ANSYS CFX". The length of the heated part, at constant temperature, varies from 20 % to 80 % of the total length. The opposite vertical wall is supposed cold. The two other horizontal walls are thermically isolated. The calculation is made in laminar and turbulent flow for Rayleigh number ranging from 10<sup>4</sup> to **1.58** 109. For the validation, a preliminary calculation of the differentially heated cavity is successfully confronted with the works listed by De Vahl Davis [88] for the laminar part and by Ampofo and Karayiannis [87] for the turbulent part**. For the two cases, t**he outlines of temperature, the vectors speeds and the evolution of the Nusselt number are presented and confronted with the two test cases. The analyze of the results show that the partial heating has an important influence on the structure of the flow and on the heat transfer inside the cavity. This effect is even more intense than the Rayleigh number is important.

**Keywords:** laminar and turbulent natural Convection, square cavity, Rayleigh number, finite differences and finite volume, buoyancy.

# **"دراسة عددية للحمل الحراري في فجوة مغلقة بجدار مسخن جزئيا"**

### **ملخص:**

ان عملنا يتناول محاكاة عددية للحمل الحراري الطبيعي الرقائقي والمضطرب داخل فجوة مربعة الشكل، مملوءة بالهواء، بجدار مسخن جزئيا. وقد أجريت الحسابات باستخدام رمزين للحساب: األول قائم على الفروق المحددة ''سارة سي أف دي'' واألخر على طريقة الحجوم المحددة ''انسيس سي أف اكس''. طول الجزء المسخن من الجدار ذو درجة حرارة ثابتة، يتراوح ما بين 20٪ إلى 80٪ من الطول الإجمالي. في حين يفترض الجدار العمودي المقابل مبرد كليا. يعتبر الجدارين األفقيين معزولين حراريا.

نم إجراء الحساب في النظام الرقائقي والمضطرب لأعداد رايلي نتراوح من 10° و1.58  $10^{9}$ . للتحقق من صحة الحساب الأولي الموافق للفجوة المربعة الشكل والمسخنة بدرجات حرارة متفاوتة نسبيا، تم عرض النتائج المحصل عليها ومقارنتها بنجاح بتلك الموجودة في المراجع الخاصة بدوفال ديفيس [88] بالنسبة للجزء الرقائقي والمراجع الخاصة بأمبوفو كاراجيانيس [87] بالنسبة للجزء المضطرب.

لكلتا الحالتين الرقائقي والمضطرب تم عرض خطوط درجة الحرارة، وناقالت السرعة وتطور عدد نسلت ومقارنة القيم مع حاالت االختبار . أظهر تحليل النتائج أن التدفئة الجزئية لها تأثير هام على هيكل التدفق ونقل الحرارة داخل الفجوة. وأن هذا التأثير يكون أكثر كثافة كلما كانت قيمة عدد رايلي أكبر.

**الكلمات المفتاحية:** الحمل الحراري الطبيعي الرقائقي والمضطرب، فجوة مربعة الشكل، عدد رايلي، الفروق المحددة والحجوم المحددة، الطفو.